**ESCUELA POLITÉCNICA DEL EJÉRCITO** 

# **DEPARTAMENTO DE ELÉCTRICA Y ELECTRÓNICA**

# **CARRERA DE INGENIERÍA EN ELECTRÓNICA, AUTOMATIZACIÓN Y CONTROL**

# **PROYECTO DE GRADO PARA LA OBTENCIÓN DEL TÍTULO EN INGENIERÍA**

# **"DISEÑO Y SIMULACIÓN DE CONTROLADORES DIGITALES DE DOS GRADOS DE LIBERTAD UTILIZANDO LA TÉCNICA DE UBICACIÓN DE POLOS EN EL ESPACIO DE ESTADOS DISCRETOS"**

**Omar Wilfrido Cortez Pazmiño** 

**SANGOLQUÍ – ECUADOR** 

# **CERTIFICACIÓN**

Certifico que el presente Proyecto de Grado fue realizado en su totalidad por el **Sr. Omar Wilfrido Cortez Pazmiño** bajo nuestra dirección, como requisito previo para la obtención del título en Ingeniería Electrónica.

**Sr. Ing. Rodolfo Gordillo St. Ing. Víctor Proaño** 

 **DIRECTOR DE TESIS CODIRECTOR DE TESIS** 

# **AGRADECIMIENTO**

A Dios y a mi querida familia, especialmente a mis padres por su ayuda, confianza y estimulo constantes.

A la Escuela Politécnica del Ejército en donde logramos cimentar nuestros conocimientos para un mejor desempeño profesional.

Al Ingeniero Rodolfo Gordillo por su acertado asesoramiento en la realización de este proyecto de grado.

Por ultimo agradecemos a todos nuestros compañeros de profesión, en especial al amor de mi vida Mónica por su ánimo y estimulo para la finalización de este proyecto de grado.

### **DEDICATORIA**

A ti Dios que me regalaste una familia maravillosa, que me ha guiado durante todo mi vida y por quienes me han dado una carrera para mi futuro.

A mis queridos hermanos Delia, Ximena, Karina y Byron gracias por estar conmigo y apoyarme siempre. Al amor de mi vida Mónica que siempre estuvo a mi lado dándome fuerzas para seguir adelante. Y a mi cuñado por estar siempre conmigo y por su apoyo incondicional.

A las personas que me acompañaron en esta etapa, dándome animo, compresión y afecto muchas gracias.

## **PRÓLOGO**

El Control Automático es una de las pocas disciplinas que trasciende las fronteras de los campos tradicionales de la ingeniería (mecánica, eléctrica, química, nuclear, etc). Por eso los controladores digitales presentan mayor variabilidad que los controladores analógicos; puesto que a través de programación se puede realizar cambios en sus parámetros lo cual nos permite tener mayor maleabilidad en los procesos.

Este proyecto muestra el diseño y análisis de controladores digitales que utiliza la técnica de ubicación de polos en el espacio de estados, permitiendo realizar un correcto control para cualquier tipo de planta.

Para el desarrollo de los controladores digitales, se procederá al desarrollo de fundamentos teóricos como lo son la obtención de la ley de control, la obtención observador, y el modelo de referencia los cuales permiten utilizar la estructura de dos grados de libertad, la cual permite obtener sistemas de control que involucran las problemáticas de control, la regulación y la servo; la ventaja de esta configuración es que permite mantener ambas propiedades separadas; la solución a los problemas de regulación es el diseño de un sistema en lazo cerrado, el cual será insensitivo a la medición del ruido y a las perturbaciones e incertidumbre del proceso, y a los problemas de servo a través del modelo en feedforward el mismo que permitirá un correcto seguimiento del sistema a las señales de comando.

Aclarada la teoría procederemos al desarrollar de los diferentes diseños de los controladores, para nuestro caso de estudio vamos a diseñar un controlador para un Doble Integrador y para un Brazo Robótico Flexible.

Terminado el diseño de los controladores se procedió a la realización de los esquemas de simulación y a su respectivo análisis de resultados, variando los parámetros de diseño los cuales permiten observar claramente el comportamiento de los controladores a través de la variación de los mismos.

Finalmente se procedió a la realización de las respectivas conclusiones y recomendaciones acerca de las experiencias y análisis de todo el desarrollo del proyecto.

## **INDICE**

#### **CONTENIDO**

### **PAG**

## **CAPITULO I: INTRODUCCION**

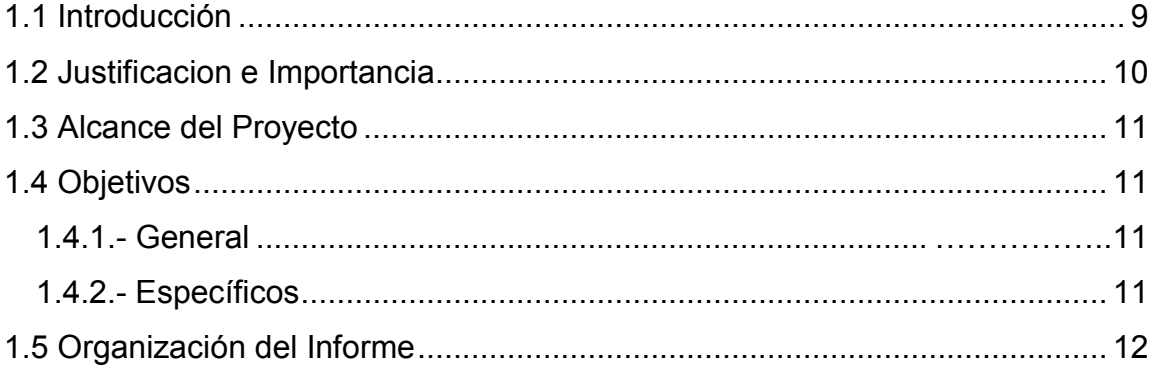

# **CAPÍTULO II: FUNDAMENTOS TEÓRICOS**

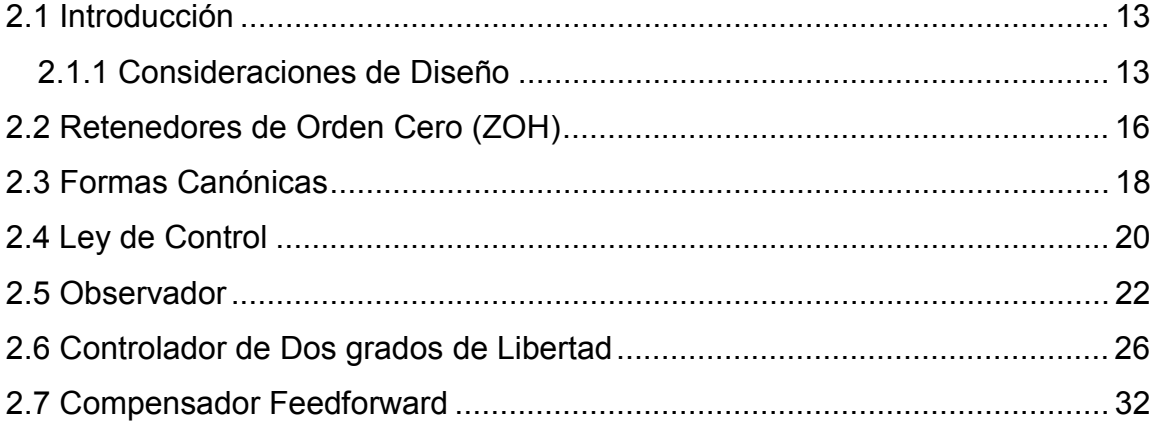

# **CAPÍTULO III: DISEÑO DE CONTROLADORES DIGITALES**

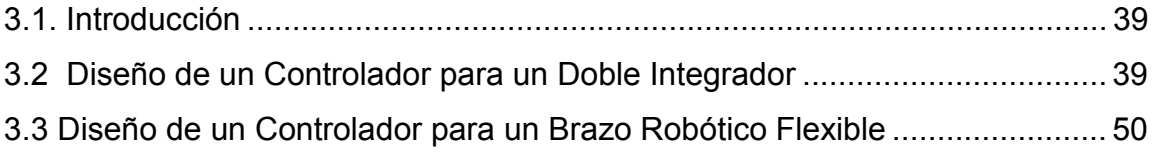

## **CAPITULO IV: RESULTADOS DE SIMULACIÓN**

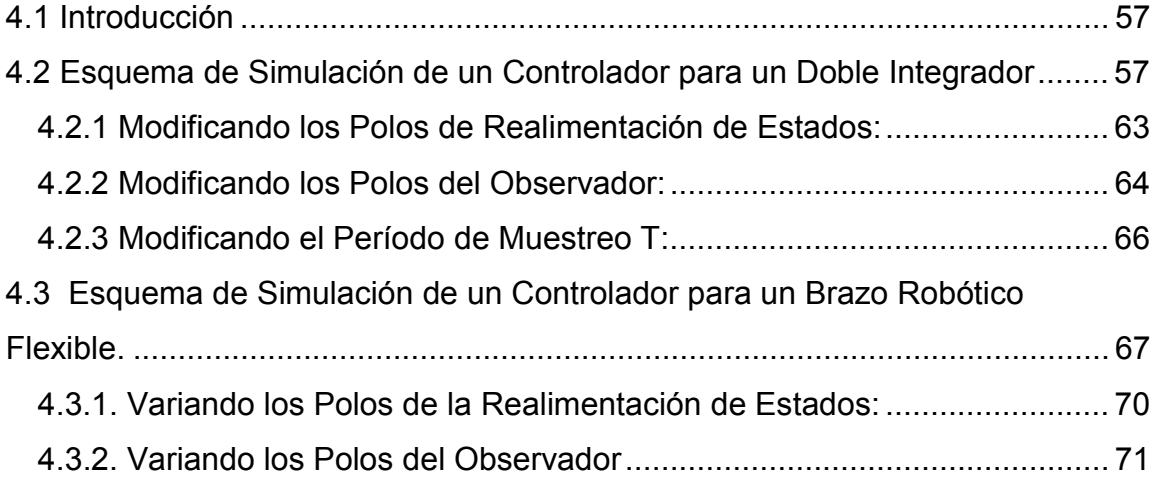

## **CAPITULO V: CONCLUSIONES Y RECOMENDACIONES**

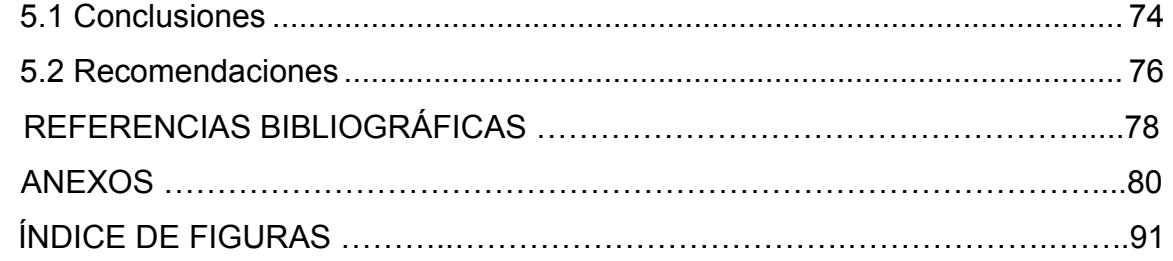

## **CAPITULO I**

#### **DESCRIPCION GENERAL DEL PROYECTO**

#### **1.1 INTRODUCCIÓN**

En apenas cincuenta años el Control Automático ha irrumpido como una disciplina pujante y de gran interés no solo científico y tecnológico, sino también económico. Los sistemas de control discretos han sustentado sus raíces en las matemáticas aplicadas y se están convirtiendo, de manera cada vez más creciente, en componentes esenciales y críticos de cualquier sistema dinámico. El Control Automático es una de las pocas disciplinas que trasciende las fronteras de los campos tradicionales de la ingeniería (mecánica, eléctrica, química, nuclear, etc). Por eso los controladores digitales presentan mayor variabilidad que los controladores analógicos; puesto que a través de programación se puede realizar cambios en sus parámetros lo cual nos permite tener mayor maleabilidad en los procesos.

Se ha visto la necesidad de buscar alternativas de control, no solamente con el tradicional PID, sino otros controladores que pueden ser útiles según nuestras necesidades. Una de las técnicas para la solución de controladores digitales es la ubicación de polos, la cual puede ser resuelta mediante cálculos matriciales basados en el espacio de estados o a través de formulaciones polinomiales.

Diseño y Simulación de Controladores Digitales de Dos Grados de Libertad Utilizando la Técnica de Ubicación de Polos en el Espacio de Estados Discretos.

#### **1.2 JUSTIFICACION E IMPORTANCIA**

Este proyecto está basado en el método de Kart J. Ästrom para el diseño de controladores digitales que utiliza la técnica de ubicación de polos en el espacio de estados.

Existe muchas razones de preferir los controladores digitales al analógico ya que este ofrecen mayor flexibilidad al momento de reconfigurar el sistema, permiten un mejor control en la precisión del proceso, posibilita la implementación de algoritmos avanzados y obtener respuestas de salida imposibles de obtener con relación al analógico. Un ejemplo de ello es el controlador de banda muerta que permite la cancelación de todos los polos del sistema y los reemplaza en polos de origen.

Los métodos estudiados a lo largo de la carrera se basan en un grado de libertad, refiriéndose a grado de libertad a los distintos criterios de diseño, ya que solo los hemos preocupado en el desempeño o seguimiento de la señal en el diseño de controladores.

Utilizando una estructura de dos grados de libertad fácilmente se podrá obtener sistemas de control que involucran ambas propiedad de solución, la regulación y los problemas servo; la ventaja de esta configuración es que permite mantener ambas propiedades separadas, con ello se obtendrá un sistema en lazo cerrado, el cual será insensitivo a la medición del ruido y a las perturbaciones e incertidumbre del proceso; con ello obtendremos un controlador que brinda mayor flexibilidad.

Finalmente la importancia de este proyecto y su valor teórico radica en el hecho de involucrar la integración de dos criterios de diseño, los cuales son el desempeño y robustez.

#### **1.3 ALCANCE DEL PROYECTO**

Este proyecto plantea un estudio para el diseño de controladores digitales utilizando el método de ubicación de polos en el espacio de estados discretos. Considerando que los controladores manejen dos grados de libertad.

Se ejecutarán rutinas computacionales y diagramas de simulación utilizando la herramienta de Matlab/Simulink.

El análisis y simulación se realizará utilizando la herramienta mencionada, la cual permitirá analizar las ventajas o desventajas del método utilizado con respecto al tradicional controlador feedback en cuanto a rechazo a perturbaciones, incertidumbre en el modelo, seguimiento de la señal de control y reducción de ruido.

#### **1.4 OBJETIVOS**

#### **1.4.1.- General**

 Diseñar y Simular controladores digitales de dos grados de libertad utilizando la técnica de ubicación de polos en el espacio de estados discretos.

#### **1.4.2.- Específicos**

- Diseñar controladores digitales diferentes a los convencionales.
- Desarrollar rutinas computacionales que permitan el análisis y desempeño de los controladores mediante simulación.
- Buscar controladores digitales que manejen dos grados de libertad.

#### **1.5 ORGANIZACIÓN DEL INFORME**

El presente informe de investigación está organizado de la manera que se expone a continuación:

En el Capítulo 1 (Introducción) se presentaron los objetivos finalmente alcanzados en el trabajo de investigación, además de la importancia y alcance del mismo.

En el Capítulo 2 (Fundamentos Teóricos) se dan a conocer algunos conceptos y métodos básicos utilizados en el proyecto.

En el Capítulo 3 (Diseño de Controladores Digitales) se presenta un panorama del problema de modelado y control para un Doble Integrador, un Oscilador Armónico y un Brazo Robótico Flexible.

En el Capítulo 4 (Resultados de Simulación) se presentan ejemplos simulados en el entorno computacional que se utilizo Matlab de los controladores digitales expuestos anteriormente.

En el Capítulo 5 (Conclusiones y Recomendaciones) se dan las conclusiones del trabajo y las recomendaciones para trabajos futuros.

# **CAPÍTULO II**

## **FUNDAMENTOS TEÓRICOS**

#### **2.1 INTRODUCCIÓN**

Este capitulo contiene los conceptos, métodos utilizados para el desarrollo del proyecto, cabe mencionar que este trabajo de investigación no consigue nuevos aportes teóricos sino que se aplican métodos, teorías y herramientas obtenidas de otros autores.

#### **2.1.1 CONSIDERACIONES DE DISEÑO**

Para el diseño de sistemas de control existen muchos factores diferentes que hay que tomar en cuenta, por ejemplo:

- Atenuación de la carga por perturbaciones
- Reducción de los efectos de la medición de ruido
- Seguimiento de la señal de control
- Comportamiento de las variaciones e incertidumbres en el proceso

Los *disturbios en la carga* son perturbaciones que impulsan el proceso fuera de su comportamiento deseado.

La *medición del ruido* es una perturbación que corrompe la información sobre el proceso.

Las perturbaciones pueden entrar en el sistema de muchas maneras diferentes. Es conveniente considerarlos que entran en el sistema de la misma manera que la señal de control, de esta manera van a excitar todos los modos del sistema. [1]

El *seguimiento de la señal de control* expresa la propiedad del sistema para responder a las señales de control de una determinada manera.

Nuestro diseño se enfocara en resolver los típicos problemas que tienen los controladores. Los problemas de control pueden ser calificados en términos generales en problemas de regulación y problemas de servo. [1]

La cuestión importante en el problema de regulación es el compromiso entre la reducción de las perturbaciones carga creadas por las fluctuaciones y el ruido que se inyecta en el sistema, debido a la retroalimentación.

El *seguimiento de la señal de control* es el mayor problema en los problemas de servo. [1]

En la figura a continuación se puede apreciar un diagrama de bloques de un sistema típico de control:

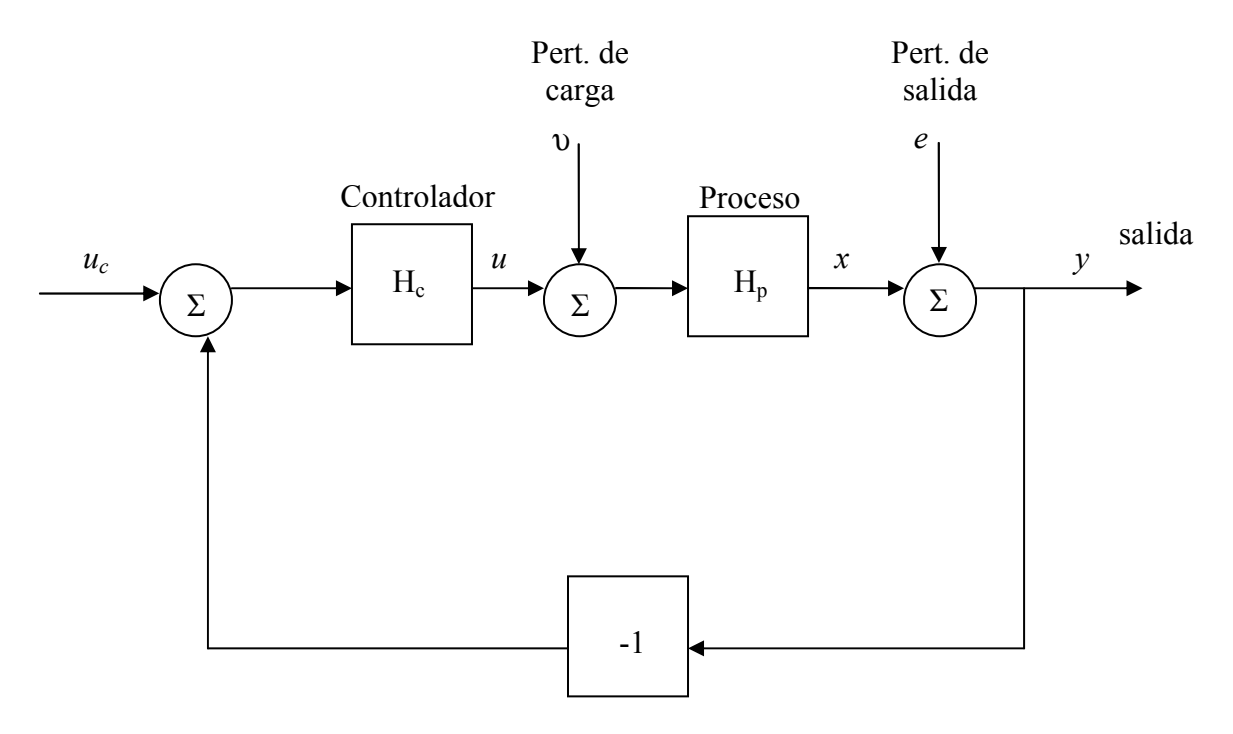

**Figura 2.1** Diagrama Típico de un Sistema de Control.

Se consigue observar claramente que el sistema esta influido por tres señales externas las cuales son la señal de comando "*uc*" y las perturbaciones "υ*"* y "*e".* 

La señal de comando "*uc*" es utilizada para hacer que el sistema tenga un cierto comportamiento, la señal "υ*"* representa las perturbaciones de carga las cuales hacen que el sistema se salga de su comportamiento deseado, y la señal "*e"* representa el ruido de medición que interfiere con la información obtenida de los sensores.

Para la realización de este proyecto es necesario analizar teóricamente los siguientes temas Retenedores de orden cero (ZOH), Formas Canónicas de interés, Ley de control, Observadores.

#### **2.2 RETENEDORES DE ORDEN CERO (ZOH)**

Se asume que el sistema de tiempo continuo se da en el espacio de estados de la siguiente forma:

$$
\frac{dx}{dt} = Ax(t) + Bu(t)
$$
  
\n
$$
y(t) = Cx(t) + Du(t)
$$
\n(2.1)

Una situación común en los controladores es el conversor D-A ya que este se construirá de tal forma que se tiene la señal analógica constante hasta que una nueva conversión es mandada. A esto le llamamos *retenedor de orden cero*.[1]

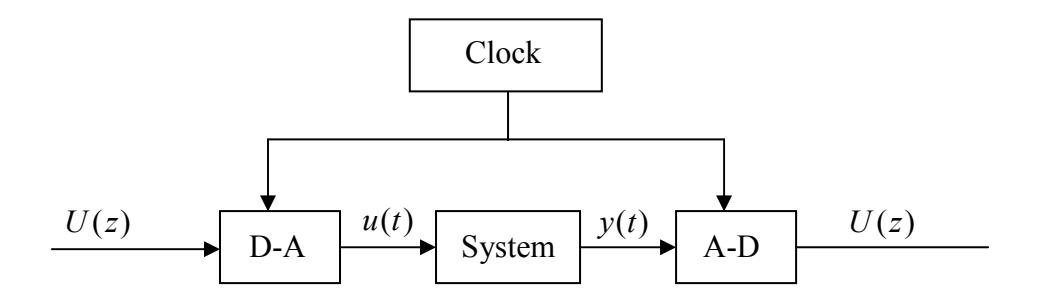

**Figura 2.2** Diagrama de bloques de un sistema de tiempo continuo conectado a conversores A-D y D-A.

Es entonces natural escoger las muestras instantáneas "*tk*", como el tiempo cuando cambia el control. La relación entre las variables de sistema en los instantes de muestreo se determinara ahora. Dado el estado en el tiempo de muestras "*tk*", el estado en algún tiempo futuro "*t"* se obtiene resolviendo (2.1). El estado en el tiempo *t*, donde  $t_k \le t \le t_{k+1}$ , está dada por

$$
x(t) = e^{A(t-t_k)} x(t_k) + \int_{t_k}^{t} e^{A(t-s)} B u(s') ds'
$$
  
\n
$$
= e^{A(t-t_k)} x(t_k) + \int_{tk}^{t} e^{A(t-s)} ds' B u(t_k)
$$
  
\n
$$
= e^{A(t-t_k)} x(t_k) + \int_{0}^{t-t_k} e^{As} ds B u(t_k)
$$
  
\n
$$
= \phi(t, t_k) x(t_k) + \tau(t, t_k) u(t_k)
$$
\n(2.2)

El vector de estado en el tiempo *t* es una función lineal de  $x(t_k)$  y  $u(t_k)$ . Si los conversores A-D y D-A en la Fig. 2.1 están perfectamente sincronizados y si los tiempos de la conversión son despreciable, la entrada "*u"* y la salida "*y"* puede ser considerado como un muestreo en el mismo instante. La ecuación del sistema muestreado en los instantes de muestreo es:

$$
x(t_{k+1}) = \Phi(t_{k+1}, t_k) x(t_k) + \Gamma(t_{k+1}, t_k) u(t_k)
$$
  
\n
$$
y(t_k) = Cx(t_k) + Du(t_k)
$$
\n(2.3)

donde

$$
\Phi(t_{k+1}, t_k) = e^{A(t_{k+1} - t_k)} \\
\Gamma(t_{k+1}, t_k) = \int_0^{t_{k+1} - t_k} e^{As} ds B
$$

La ecuación (2.3) da los valores exactos de las variables de estado y la salida en los instantes de muestreo debido a que la señal de control es constante entre los instantes de muestreo.

En la mayoría de los casos  $D = 0$ . Una de las razones es porque en los sistemas discretos la salida "*y"* es medida primero y la señal de control "*u"* es entonces generada en función de "*y"*.[1]

Para muestreos periódicos con periodo *T*, tenemos  $t_k = k \cdot T$ , el modelo (2.3) se puede escribir de la siguiente manera.

$$
x(kT + T) = \Phi x(kT) + \Gamma u(kT)
$$
  
\n
$$
y(kT) = Cx(kT) + Du(kT)
$$
\n(2.4)

donde

$$
\Phi = e^{AT}
$$
\n
$$
\Gamma = \int_{0}^{T} e^{As} ds B
$$
\n(2.5)

Para simplificar el sistema (2.4) se escribe

$$
x(k+1) = \Phi x(k) + \Gamma u(k)
$$
  
\n
$$
y(k) = Cx(k)
$$
\n(2.6)

#### **2.3 FORMAS CANONICAS**

Se tiene una planta continua G(s) que convertimos a su equivalente discreto G(z) y se desea convertir G(z) a una forma de espacio de estado particular.

La elección del vector de estado para un sistema en particular es arbitraria, siempre y cuando el vector puede describir completamente el estado de un sistema. Esto significa que hay un número infinito de representaciones de espacio estado que corresponde a la misma función de transferencia.

Dos formas de espacio estado especiales llamadas: Forma Canónica Controlable y Forma Canónica Observable son de particular interés cuando se trata de reducir la complejidad de cálculo en el diseño de controladores y estimadores.

Esto es particularmente útil si el controlador o estimador tiene que ser diseñado a mano.

Se tiene la función de transferencia *G*(*z*)

$$
G(z) = \frac{Y(z)}{U(z)} = \frac{b_1 z^2 + b_2 z + b_3}{z^3 + a_1 z^2 + a_2 z + a_3} = \frac{Y(z)}{X(z)} * \frac{X(z)}{U(z)}
$$

Se permite que

$$
\frac{X(z)}{U(z)} = \frac{1}{z^3 + a_1 z^2 + a_2 z + a_3}
$$

Con lo que se tiene

$$
x(k+3) = -a_1x(k+2) - a_2x(k+1) - a_3x(k) + u(k)
$$
\n(2.7)

si

$$
x(k+3) = x_1(k+1)
$$
  

$$
x(k+2) = x_2(k+1)
$$
  

$$
x(k+1) = x_3(k+1)
$$

Se elige los estados

$$
x(k+2) = x_1(k)
$$
  

$$
x(k+1) = x_2(k)
$$
  

$$
x(k) = x_3(k)
$$

La ecuación (2.7) queda

$$
x_1(k+1) = -a_1x_1(k) - a_2x_2(k) - a_3x_3(k) + u(k)
$$
  
\n
$$
x_2(k+1) = x_1(k)
$$
  
\n
$$
x_3(k+1) = x_2(k)
$$
\n(2.8)

La opción anterior de  $\displaystyle{\frac{X(z)}{U(z)}}$  $U(z)$  $\frac{X(z)}{X(z)}$  implica que

$$
\frac{Y(z)}{X(z)} = b_1 z^2 + b_2 z + b_3
$$

se tiene

$$
y(k) = b_1 x(k+2) + b_2 x(k+1) + b_3 x(k)
$$
\n(2.9)

Diseño y Simulación de Controladores Digitales de Dos Grados de Libertad Utilizando la Técnica de Ubicación de Polos en el Espacio de Estados Discretos.

Realizando el mismo reemplazo de (2.8)

$$
y(k) = b_1 x_1(k) + b_2 x_2(k) + b_3 x_3(k)
$$
\n(2.10)

Simplificando las ecuaciones en forma de matriz

$$
x(k+1) = \Phi x(k) + \Gamma u(k) \Rightarrow \begin{bmatrix} x_1(k+1) \\ x_2(k+1) \\ x_3(k+1) \end{bmatrix} = \begin{bmatrix} -a_1 & -a_2 & -a_3 \\ 1 & 0 & 0 \\ 0 & 1 & 0 \end{bmatrix} \begin{bmatrix} x_1(k) \\ x_2(k) \\ x_3(k) \end{bmatrix} + \begin{bmatrix} 1 \\ 0 \\ 0 \end{bmatrix} u(k)
$$
  
\n
$$
y(k) = Cx(k)
$$
  
\n
$$
y(k) = \begin{bmatrix} b_1 & b_2 & b_3 \end{bmatrix} \begin{bmatrix} x_1(k) \\ x_2(k) \\ x_3(k) \end{bmatrix}
$$
  
\n(2.11)

La matriz de la forma canónica observable está relacionada con la matriz de la forma canónica controlable,

$$
\Phi_o = \Phi_c^T \qquad \Gamma_o = C_c^T \qquad C_o = \Gamma_c^T
$$

Donde, subíndice "o" representa la forma canónica observable y "c" representa la forma canónica controlable.

#### **2.4 LEY DE CONTROL**

Se considera que en todo momento tenemos los valores de cada uno de los estados de la planta a controlar y se determina la acción de la señal de control "*u"* como una combinación lineal de los estados. Los coeficientes de esa retroalimentación de estados lo agrupamos en el vector que denominamos *L* (ver fig. 2.3).

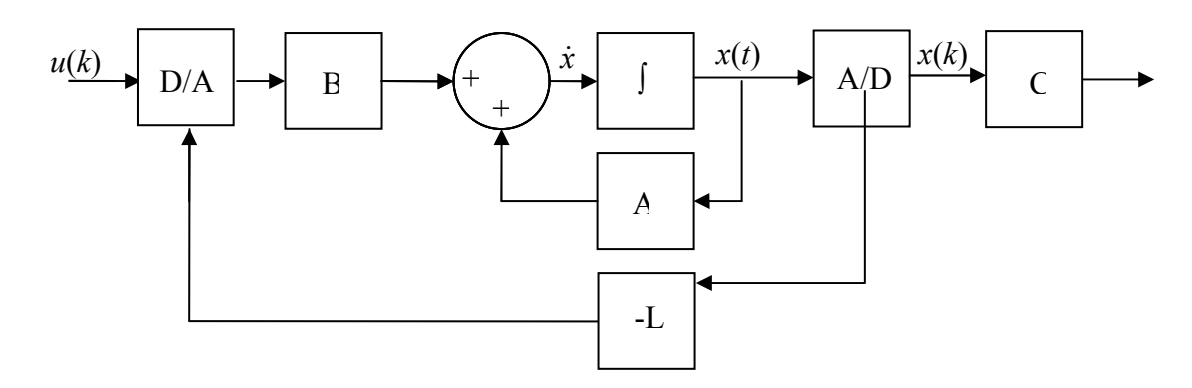

**Figura 2.3** Diagrama de Bloques de un Controlador Lineal Realimentado.

Esta combinación lineal la podemos expresar como el siguiente producto de vectores:

$$
u(k) = -Lx(k) = -[L_1 \quad L_2 \quad \cdots \quad L_n] \begin{bmatrix} x_1(k) \\ x_2(k) \\ \vdots \\ x_3(k) \end{bmatrix}
$$
 (2.12)

Se sustituye la ley de retroalimentación (2.12) dentro de la ecuación de estado del sistema:

$$
x(k+1) = \Phi x(k) - \Gamma L x(k) = (\Phi - \Gamma L)x(k)
$$
  
\n
$$
y(k) = Cx(k)
$$
\n(2.13)

Se determina la estabilidad y las características de la respuesta transitoria mediante los valores característicos de la matriz Φ − Γ*L* .

Si se elige la matriz *L* de forma adecuada, la matriz Φ − Γ*L* se convierte en asintóticamente estable y para todos los valores de *x*(0) *≠* 0 es posible hacer que *x*(*t*) tienda a cero conforme "*t"* tiende a infinito.

La asignación de polos consiste únicamente en situar los polos del lazo cerrado en las posiciones deseadas. Algo realmente importante de mención es

Diseño y Simulación de Controladores Digitales de Dos Grados de Libertad Utilizando la Técnica de Ubicación de Polos en el Espacio de Estados Discretos.

que una condición necesaria para la ubicación arbitraria de los polos es que el sistema de estado sea completamente controlable.

Existe algunos métodos para la obtención del vector *L*, uno de ellos es la fórmula de Ackerman que nos permitirá hallar la matriz de ganancias de realimentación del estado *L*. Esta es la siguiente:

$$
L = (p_1 - a_1 \quad p_2 - a_2 \quad \cdots \quad p_n - a_n) \widetilde{W}_c W_c^{-1}
$$
  
\n
$$
L = (0 \quad \cdots \quad 0 \quad 1) W_c^{-1} P(\Phi)
$$
 (2.14)

Siendo  $P(\Phi) = \Phi^n + p_1 \Phi^{n-1} + \cdots + p_n I = (p_1 - a_1) \Phi^{n-1} + \cdots + (p_n - a_n)I$  $\Phi(p) = \Phi^n + p_1 \Phi^{n-1} + \dots + p_n I = (p_1 - a_1) \Phi^{n-1} + \dots + (p_n - a_n)I$ . Donde  $\Phi$ es la matriz del sistema transformado (2.11);  $W_c$  y  $\widetilde{W}_c$  son las matrices de controlabilidad de los sistemas (2.6) y (2.11) respectivamente.

Se considera que la determinación del sistema de lazo cerrado viene dado por la ecuación característica

$$
P(z) = z^{n} + p_{1}z^{n-1} + \dots + p_{n}
$$

La selección de los polos deseados en un lazo cerrado o de la ecuación característica deseada, es un compromiso entre la rapidez de la respuesta del vector de error y la sensibilidad ante perturbaciones y el ruido en la medición.

#### **2.5 OBSERVADOR**

El observador se encargará en cada instante de tiempo "*t"* de estimar cuánto valen las variables de estado "*x"* en base de la salida de la planta "*y"* (medición) y la acción de la señal de control "*u"*.

Considerando el sistema (2.6). Se asume que el estado "*x"* será aproximado por el estado " *x*ˆ "

Diseño y Simulación de Controladores Digitales de Dos Grados de Libertad Utilizando la Técnica de Ubicación de Polos en el Espacio de Estados Discretos.

$$
\hat{x}(k+1) = \Phi \hat{x}(k) + \Gamma u(k)
$$
\n(2.15)

que tiene la misma entrada como el sistema de (2.6). Si el modelo es perfecto en el sentido de que los elementos de las matrices  $\Phi$  y  $\Gamma$  son idénticos a los del sistema (2.6) y si las condiciones iniciales son las mismas, entonces el estado " *x*ˆ " del modelo (2.15) será idéntico al estado "*x"* del verdadero sistema en (2.6). Si las condiciones iniciales son diferentes, entonces " *x*ˆ " convergerá a "*x"* sólo si el sistema (2.15) es asintóticamente estable.[1]

La reconstrucción de la eq. (2.15) da el estado como una función de entradas del pasado. La reconstrucción se puede mejorar también usando las salidas medidas. Esto puede hacerse mediante la introducción de una retroalimentación a partir de la diferencia entre los valores medidos y estimados de la salida ( *y* − *Cx*ˆ). Por lo tanto

$$
\hat{x}(k+1|k) = \Phi \hat{x}(k|k-1) + \Gamma u(k) + K\big(\hat{y}(k) - C\hat{x}(k|k-1)\big) \tag{2.16}
$$

donde *K* es una matriz de ganancia. La notación  $\hat{x}$  ( $k+1|k$ ) se utiliza para indicar que se trata de una estimación de *x*(*k+1*) basado en las mediciones disponibles en el tiempo *k*. El término de retroalimentación  $K[y(k) - C\hat{x}(k|k-1)]$  no contribuye si la salida prevista por el modelo coincide exactamente con las mediciones. Para determinar la matriz *K* se introduce el error de observación.[1]

$$
\widetilde{x} = x - \hat{x} \tag{2.17}
$$

La resta de (2.16) de (2.6) da

$$
x(k+1) = \Phi x(k) + \Gamma u(k)
$$
  
 
$$
-\hat{x}(k+1|k) = -\Phi \hat{x}(k|k-1) - \Gamma u(k) - K(y(k) + C \hat{x}(k|k-1))
$$
  
 
$$
\overline{x}(k+1|k) = \Phi \overline{x}(k|k-1) - K(y(k) - C \hat{x}(k|k-1))
$$

Con lo que se tiene

$$
\widetilde{x}(k+1|k) = (\Phi - KC)\widetilde{x}(k|k-1)
$$
\n(2.18)

 Por lo tanto, si *K* se elige de manera que el sistema (2.18) es asintóticamente estable, el error " $\widetilde{x}$ " siempre converge a cero.

El sistema en (2.16) se llama un observador para el sistema de (2.6), ya que produce el estado del sistema a partir de las mediciones de las entradas y salidas.

Ahora hay que encontrar la manera más adecuada de elegir la matriz *K* para que el sistema (2.16) sea estable.

La determinación de la matriz *K* en el observador (2.16) es el mismo problema matemático que el problema de determinar la matriz de realimentación *L* en el problema de ubicación de polos.[1]

La selección de los polos del observador es un compromiso entre la sensibilidad a los errores de medición y la rápida recuperación de los errores iniciales.

Un rápido observador converge rápidamente, pero también será sensible a los errores de medición.

 Este problema se resuelve por la fórmula de Ackerman, mediante el uso de las siguientes relaciones

$$
L \to K^T \qquad W_c \to W_o^T \qquad \Phi \to \Phi^T
$$

De la ecuación (2.14), *K* viene dado

$$
K^{T} = (0 \cdots 0 1) (W_{o}^{T})^{-1} P(\Phi^{T})
$$
  
\n
$$
K = P(\Phi) W_{o}^{-1} (0 \cdots 0 1)
$$
\n(2.19)

Utilizando los criterios de la ley de control y observador obtenemos un controlador de la siguiente forma.

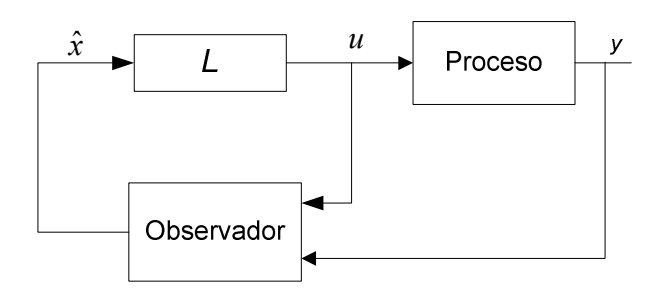

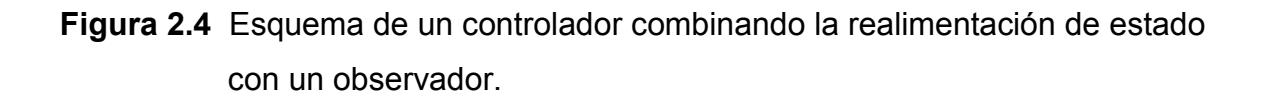

Con el cual parece razonable utilizar la ley de control de esta manera

$$
u(k) = -L\hat{x}(k|k-1)
$$
 (2.20)

donde  $\hat{x}$  se obtiene del observador (2.16).

Por lo tanto la retroalimentación es un sistema dinámico. La dinámica se debe a la dinámica del observador. La matriz de realimentación *L* no tiene que ser cambiada cuando cambia el observador.

Se introduce

 $\Rightarrow \hat{x} = x - \widetilde{x}$  $\widetilde{x} = x - \hat{x}$ 

con lo cual tenemos que (2.20) queda

$$
u(k) = -L(x(k) - \tilde{x}(k))
$$
  
\n
$$
\Rightarrow u(k) = -Lx(k) + L\tilde{x}(k|k+1)
$$

El sistema (2.6) resulta

$$
x(k+1) = \Phi x(k) + \Gamma(-Lx(k) + \Gamma L\tilde{x}(k|k+1))
$$
  
=  $\Phi x(k) - \Gamma Lx(k) + \Gamma L\tilde{x}(k|k+1)$   
=  $(\Phi - \Gamma L)x(k) + \Gamma L\tilde{x}(k|k+1)$ 

El sistema en lazo cerrado puede ser descrito por las ecuaciones

$$
x(k+1) = (\Phi - \Gamma L)x(k) + \Gamma L\widetilde{x}(k|k-1)
$$
  
 
$$
\widetilde{x}(k+1|k) = (\Phi - KC)\widetilde{x}(k|k-1)
$$
 (2.21)

Los valores propios de los sistemas de lazo cerrado son los valores propios de las matrices Φ − Γ*L* y Φ − *KC* .

Los polos del lazo cerrado están separados en dos grupos, uno se asociado con la realimentación del estado y el otro con el observador.

El controlador descrito por (2.16) y (2.20) puede ser representada por la función de transferencia de orden nth para la salida medida "*y"* y la señal de control "*u"*

$$
H_c(z) = -L(zI - \phi + \Gamma L + KC)^{-1} K
$$
 (2.22)

#### **2.6 CONTROLADOR DE DOS GRADOS DE LIBERTAD**

Esta configuración tiene la ventaja de que los problemas de servo y regulación se separan. La realimentación del controlador H<sub>fb</sub> se diseña para obtener un sistema de lazo cerrado que es insensible a las perturbaciones del proceso, medición de ruido, e incertidumbres del proceso.

El compensador feedforward *Hff* es entonces diseñado para obtener las propiedades deseadas servo.[1]

Diseño y Simulación de Controladores Digitales de Dos Grados de Libertad Utilizando la Técnica de Ubicación de Polos en el Espacio de Estados Discretos.

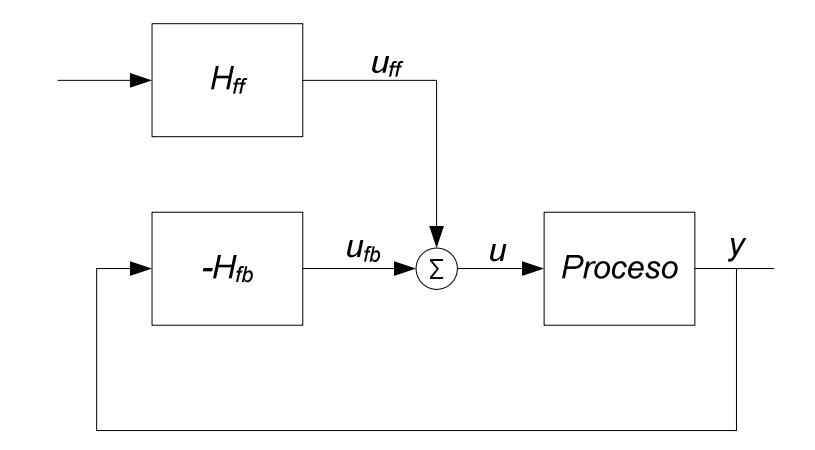

**Figure 2.5** Diagrama de Bloque de un sistema de realimentación con una estructura de dos grado de libertad.

Hay que considerar que el controlador basado en una realimentación de estado y un observador es interesante pero todavía no es muy útil en la práctica.

Para generalizar el problema, supongamos que el sistema esta descrito

$$
\frac{dx}{dt} = Ax + Bu + v
$$

$$
y = Cx
$$

donde  $\nu$  es una perturbación que actúa en el proceso. La perturbación  $\nu$  tiene mucha energía en las frecuencias bajas, se plantea

$$
\frac{dw}{dt} = A_w w
$$

$$
v = C_w w
$$

La matriz *Aw* normalmente tiene valores propios en el origen o en el eje imaginario.

Se introduce el vector del estado aumentado

$$
z = \begin{pmatrix} x \\ \cdots \\ w \end{pmatrix}
$$

El sistema aumentado se escribe

$$
\frac{d}{dt} \begin{pmatrix} x \\ w \end{pmatrix} = \begin{pmatrix} A & C_w \\ 0 & A_w \end{pmatrix} \begin{pmatrix} x \\ w \end{pmatrix} + \begin{pmatrix} B \\ 0 \end{pmatrix} u
$$
\n
$$
y = (C \quad 0) \begin{pmatrix} x \\ w \end{pmatrix}
$$
\n(2.23)

y su equivalente discreto

$$
\begin{pmatrix} x(k+1) \\ w(k+1) \end{pmatrix} = \begin{pmatrix} \Phi & \Phi_{xw} \\ 0 & \Phi_w \end{pmatrix} \begin{pmatrix} x(k) \\ w(k) \end{pmatrix} + \begin{pmatrix} \Gamma \\ 0 \end{pmatrix} u(k)
$$
  
\n
$$
y = \begin{pmatrix} C & 0 \end{pmatrix} \begin{pmatrix} x(k) \\ w(k) \end{pmatrix}
$$
 (2.24)

La ley de control es una retroalimentación lineal para todas las variables de estado, es decir,

$$
u(k) = -L\hat{x}(k) - L_w \hat{w}(k)
$$
 (2.25)

donde *x*ˆ y *w*ˆ se obtienen del observador

 $\begin{pmatrix} x(k+1) \\ \hat{w}(k+1) \end{pmatrix} = \begin{pmatrix} 1 & 1 \\ 0 & \Phi_w \end{pmatrix} \begin{pmatrix} x(k) \\ \hat{w}(k) \end{pmatrix} + \begin{pmatrix} 1 \\ 0 \end{pmatrix} u(k) + \begin{pmatrix} 1 \\ K_w \end{pmatrix} \mathcal{E}(k)$  $\hat{x}(k)$  $\hat{w}(k+1)$  | 0  $\left(\hat{x}(k+1)\right) = \left(\begin{matrix} \Phi & \Phi_{xw} \\ \Phi & \Phi_{xw} \end{matrix}\right) \left(\begin{matrix} \hat{x}(k) \\ \hat{x}(k) \end{matrix}\right) + \left(\begin{matrix} \Gamma \\ \hat{x} \end{matrix}\right) u(k) + \left(\begin{matrix} K \\ \hat{x} \end{matrix}\right) \varepsilon(k)$ *K K u k*  $\hat{w}(k)$ *x k*  $\hat{w}(k)$ *x k*  $w \vee (w \wedge w) \vee (w \wedge w)$  $\left| \left| \frac{\partial u}{\partial y}(k) \right| + \left| \frac{1}{0} \right| u(k) + \left| \frac{1}{k} \right| \varepsilon \right|$ J  $\setminus$  $\overline{\phantom{a}}$  $\setminus$ ſ  $|u(k)+$ J  $\setminus$  $\overline{\phantom{a}}$  $\setminus$  $(\Gamma$  $|+$ J  $\setminus$  $\overline{\phantom{a}}$  $\setminus$ ſ  $\overline{\phantom{a}}$ J  $\setminus$  $\overline{\phantom{a}}$  $\setminus$ ſ  $=\begin{pmatrix} \Phi & \Phi \\ 0 & \Phi \end{pmatrix}$ J  $\backslash$  $\overline{\phantom{a}}$  $\setminus$ ſ +  $\begin{pmatrix} +1 \\ 1 \end{pmatrix} = \begin{pmatrix} \Phi & \Phi_{xw} \\ \Phi & \Phi_{xw} \end{pmatrix} \begin{pmatrix} \hat{x}(k) \\ \hat{x}(k) \end{pmatrix} + \begin{pmatrix} \Gamma \\ \hat{y}(k) \end{pmatrix} u(k) + \begin{pmatrix} K \\ \hat{x}(k) \end{pmatrix} \mathcal{E}(k)$  (2.26)

y

$$
\varepsilon(k) = y(k) - C\hat{x}(k)
$$
\n(2.27)

El estado del observador está compuesto de estimaciones de los estados del proceso y las perturbaciones; y que la señal de control contiene una realimentación de estado de perturbación estimado *w*ˆ .[1] Para entender mejor el sistema aumentado introducimos

$$
\widetilde{x} = x - \hat{x} \n\hat{w} = w - \widetilde{w} \implies \widetilde{x} = x - \widetilde{x} \n\widetilde{w} = w - \hat{w}
$$

De (2.25) tenemos

$$
u(k) = -L(x(k) - \widetilde{x}(k)) - L_w(w(k) - \widetilde{w}(k))
$$

Del sistema (2.24) tenemos

$$
x(k+1) = \Phi x(k) + \Phi_{xw} w(k) + \Gamma u(k) \implies \begin{array}{l} x(k+1) = \Phi x(k) + \Phi_{xw} w(k) - \Gamma L x(k) + \Gamma L \widetilde{x}(k) - \Gamma L_{w} w(k) + \Gamma L_{w} \widetilde{w}(k) \\ x(k+1) = (\Phi - \Gamma L) x(k) + (\Phi_{xw} - \Gamma L) w(k) + \Gamma L \widetilde{x}(k) + \Gamma L_{w} \widetilde{w}(k) \end{array}
$$
  

$$
w(k+1) = \Phi_{w} w(k)
$$

Del sistema (2.26) tenemos

$$
\hat{x}(k+1) = \Phi \hat{x}(k) + \Phi_{xw} \hat{w}(k) + \Gamma u(k) + K(\hat{y}(k) - C\hat{x}(k))
$$
  

$$
\hat{x}(k+1) = \Phi \hat{x}(k) + \Phi_{xw} \hat{w}(k) + \Gamma u(k) + K\varepsilon(k) \implies \hat{x}(k+1) = \Phi \hat{x}(k) + \Phi_{xw} \hat{w}(k) + \Gamma u(k) + K(Cx(k) - C\hat{x}(k))
$$
  

$$
\hat{x}(k+1) = \Phi \hat{x}(k) + \Phi_{xw} \hat{w}(k) + \Gamma u(k) + KC\tilde{x}(k)
$$

$$
\hat{w}(k+1) = \Phi_w \hat{w}(k) + K(y(k) - C\hat{x}(k))
$$
  

$$
\hat{w}(k+1) = \Phi_w \hat{w}(k) + K\varepsilon(k) \implies \hat{w}(k+1) = \Phi_w \hat{w}(k) + K(Cx(k) - C\hat{x}(k))
$$
  

$$
\hat{w}(k+1) = \Phi_w \hat{w}(k) + KC\tilde{x}(k)
$$

La resta de (2.24) de (2.26) da

$$
x(k+1) = \Phi x(k) + \Phi_{xw} w(k) + \Gamma u(k)
$$
  
-  $\hat{x}(k+1) = -\Phi \hat{x}(k) - \Phi_{xw} \hat{w}(k) - \Gamma u(k) - KC \tilde{x}(k)$ 

 $\mathcal{L}_\mathcal{L}$  , where  $\mathcal{L}_\mathcal{L}$  is the set of the set of the set of the set of the set of the set of the set of the set of the set of the set of the set of the set of the set of the set of the set of the set of the

$$
\widetilde{x}(k+1|k) = \Phi \widetilde{x}(k) + \Phi_{x_w} \widetilde{w}(k) - KC \widetilde{x}(k)
$$
  
\n
$$
\Rightarrow \widetilde{x}(k+1|k) = (\Phi - KC) \widetilde{x}(k) + \Phi_{x_w} \widetilde{w}(k)
$$

Diseño y Simulación de Controladores Digitales de Dos Grados de Libertad Utilizando la Técnica de Ubicación de Polos en el Espacio de Estados Discretos.

$$
w(k+1) = \Phi_w w(k)
$$
  
-  $\hat{w}(k+1) = -\Phi_w \hat{w}(k) - K_w C \tilde{x}(k)$   

$$
\tilde{w}(k+1) = \Phi_w \tilde{w}(k) - K_w C \tilde{x}(k)
$$

El sistema en lazo cerrado puede ser descrito por las siguientes ecuaciones

$$
x(k+1) = (\Phi - \Gamma L) x(k) + (\Phi_{xw} - \Gamma L_w) w(k) + \Gamma L \tilde{x}(k) + \Gamma L_w \tilde{w}
$$
  
\n
$$
w(k+1) = \Phi_w w(k)
$$
  
\n
$$
\tilde{x}(k+1) = (\Phi - KC) \tilde{x}(k) + \Phi_{xw} \tilde{w}(k)
$$
  
\n
$$
\tilde{w}(k+1) = \Phi_w \tilde{w}(k) - K_w \tilde{c}\tilde{x}(k)
$$
\n(2.28)

 La matriz *L* asegura de que el estado "*x"* vaya a cero a la velocidad que se desea después de una perturbación. Una adecuada elección de la ganancia *Lw*  reduce el efecto de la perturbación υ en el sistema de feedforward desde las perturbaciones estimadas  $\hat{w}$ . Esta acción del control feedforward es particularmente eficaz si la matriz Φ<sub>*xw*</sub> − Γ*L<sub>w</sub>* puede hacerse igual a cero. Las ganancias del observador *K* y *Kw* influyen para que los errores de estimación vayan a cero. Un diagrama del bloque del sistema se muestra en fig. 2.6.[1]

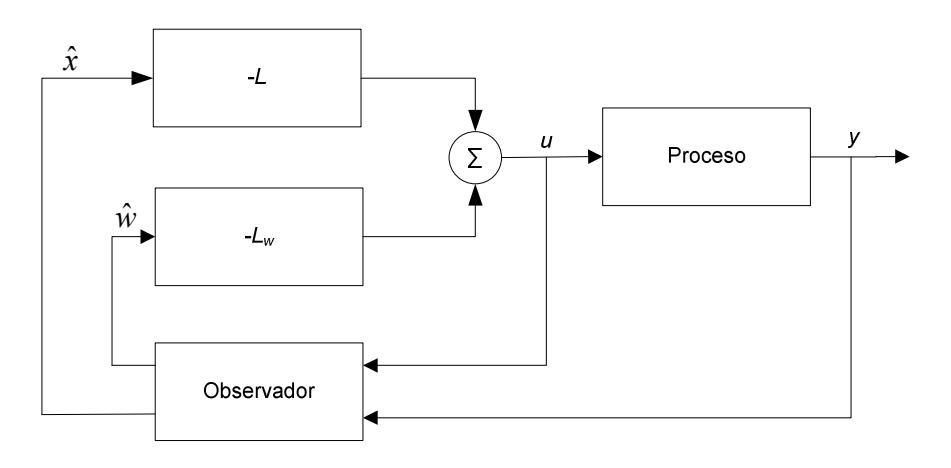

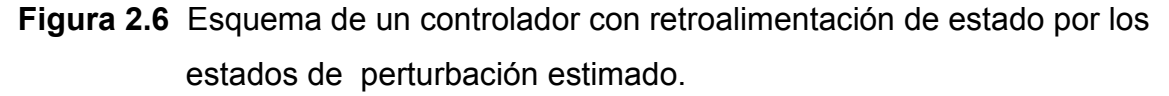

En el caso de una perturbación constante desconocida que actúa en la entrada del proceso, esto lleva a una solución donde el controlador tiene la acción

Diseño y Simulación de Controladores Digitales de Dos Grados de Libertad Utilizando la Técnica de Ubicación de Polos en el Espacio de Estados Discretos.

integral. Para ver este caso hay que considerar un sistema con una sola entrada y una perturbación constante a la entrada del proceso, con lo cual *w* = *v* y Φ<sub>*w*</sub> = 1. Además si la perturbación actúa en la entrada del proceso conseguimos que Φ xw = Γ . Se deduce de la Eq. (2.28) que *Lw* = 1, porque cancela las perturbación de carga. Suponiendo que no hay errores de medición por el controlador descrito por la Eqs. (2.25) a (2.27) se convierte en

$$
u(k) = -L\hat{x}(k) - L_w \hat{v}(k) = -L\hat{x}(k) - \hat{v}(k)
$$
  
\n
$$
\hat{x}(k+1) = \phi \hat{x}(k) + \Gamma(\hat{v}(k) + u(k)) + K\varepsilon(k)
$$
  
\n
$$
\hat{v}(k+1) = \hat{v}(k) + K_v \varepsilon(k)
$$
  
\n
$$
\varepsilon(k) = y(k) - C\hat{x}(k)
$$
\n(2.29)

 La estimación de perturbación se obtiene simplemente por la integración del error de la estimación de estado. Un diagrama de bloques de este controlador se muestra en la fig. 2.7.

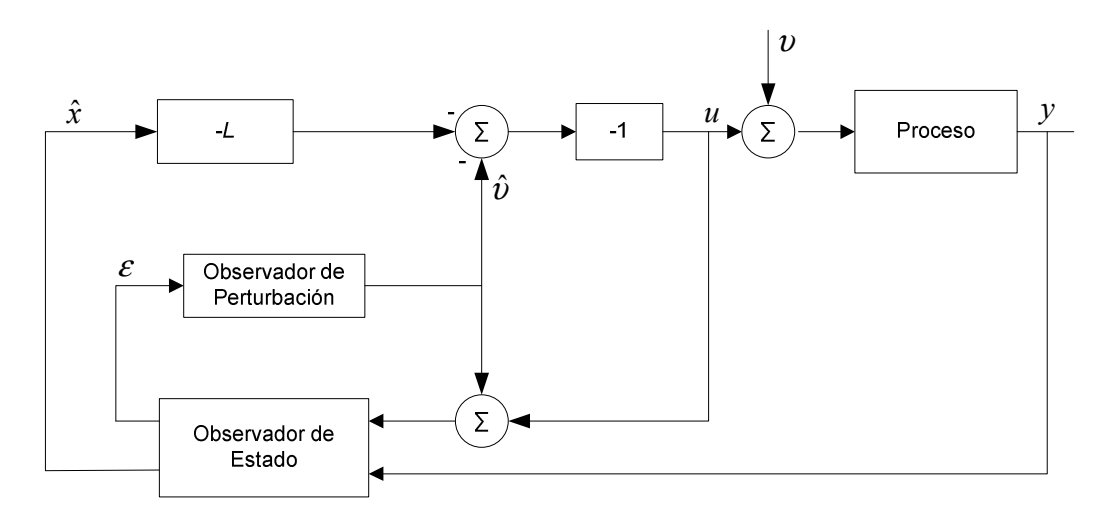

**Figura 2.7** Esquema de un controlador con retroalimentación de estado y un observador con acción integral. La función de transferencia del observador de perturbación es  $Kv/(z-1)$ .

El diagrama muestra claramente cómo la perturbación  $v$  se reduce por su estimación  $\hat{v}$  que se obtiene integrando el error del observador, es decir que hay un integrador en el observador de perturbación.

En la Fig. 2.7 existe una realimentación alrededor del integrador. Para ver mas claramente que el controlador tiene la acción integral la eq. (2.29) se reescribe como

$$
u(k) = -L\hat{x}(k) - \hat{v}(k)
$$
  
\n
$$
\hat{x}(k+1) = (\Phi - \Gamma L)\hat{x}(k) + K(y(k) - C\hat{x}(k))
$$
  
\n
$$
\hat{v}(k+1) = \hat{v}(k) + K_y(y(k) - C\hat{x}(k))
$$
\n(2.30)

La estimación *x*ˆ del estado del proceso es la misma que en el caso cuando no hay perturbaciones. Introducimos

$$
H_x(z) = (zI - \phi + \Gamma L + KC)^{-1} K
$$

*LH*<sub>x</sub>(*z*) es la función de transferencia del controlador de un sistema de retroalimentación de estado dado por la eq. (2.22). La relación entrada-salida del controlador (2.29) es

$$
U(z) = -\left[ LH_x(z) + \frac{1}{z-1}K_v(I - CH_x(z))\right]Y(z)
$$
\n(2.31)

La expresión indica que el controlador tiene acción integral. La acción íntegra se obtiene a través del observador que estima las perturbaciones constantes que actúan en la entrada del proceso

#### **2.7 COMPENSADOR FEEDFORWARD**

En el diseño de espacio de estado es natural asumir que el desempeño del servo se especifica en términos de un modelo que da la respuesta deseada a la salida o las variables de estado a los cambios en las señales del comando.

Esto puede ser especificado con el modelo

$$
x_{m}(k+1) = \Phi_{m}x_{m} + \Gamma_{m}u_{c}(k)
$$
  
\n
$$
y_{m}(k) = C_{m}x_{m}(k)
$$
\n(2.32)

Usando la ley de control se tiene

$$
u(k) = L(x_m(k) - \hat{x}(k)) + u_{ff}(k)
$$
\n(2.33)

donde "*xm*" es el estado deseado, y "*uc*" es la señal de comando. El término  $u_{tb}$  =  $L(x_m - \hat{x})$  representa la retroalimentación y " $u_{ff}$ " representa la señal feedforward.

La señal feedforward "u<sub>ff</sub>" idealmente producirá la variación de tiempo deseado en el estado del proceso.

Si el estado del proceso estimado " $\hat{x}$ " es igual al estado deseado "x<sub>m</sub>", la señal de realimentación *L*( $x_m - \hat{x}$ ) es cero. Si hay una diferencia entre " $\hat{x}$ " y " $x_m$ ", la realimentación quiere generar acciones correctivas. Un diagrama de bloques del sistema en la fig. 2.8.[1]

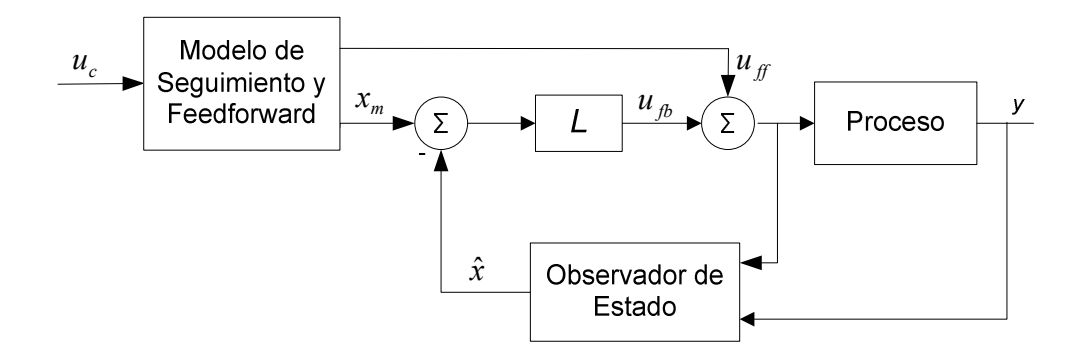

## **Figura 2.8** Controlador de dos grado de libertad basado en la realimentación del estado y un observador.

Se considera que el pulso de función de transferencia del proceso y el modelo sea *H*(*z*) y *Hm*(*z*), respectivamente.

$$
u_{f} = \frac{H_m(q)}{H(q)} u_c(k)
$$
\n(2.34)

 El modelo *Hm* debe ser estable, el exceso de polos del modelo no debe ser menor que el exceso de polos del proceso, y los ceros del proceso inestables también deben ser ceros del modelo.

En el caso de solo entrada-salida la generación de "*uff*" es particularmente simple si el orden y los ceros del modelo y el proceso son el mismo.

Se supone que  $H(z) = \frac{B(z)}{A(z)}$ y  $H_m = \lambda \frac{B(z)}{A_m(z)}$  $A_{\rm m}$  $(z$  $H_m = \lambda \frac{B(z)}{A}$ *m*  $\lambda_m = \lambda \frac{B(2)}{4\pi r}$ , entonces la eq. (2.34) se convierte en

$$
u_{f} = \lambda \frac{A(z)}{A_{m}(z)} u_{c}(k) = \lambda \left( 1 + \frac{\left( a_{1} - a_{1}^{m} \right) z^{n-1} + \dots + \left( a_{n} - a_{n}^{m} \right)}{z^{n} + a_{1}^{m} z^{n-1} + \dots + a_{n}^{m}} \right) u_{c}(k) \tag{2.35}
$$

La señal "u<sub>ff</sub>" entonces se pueden generar de los estados del modelo de referencia. La generación de señales feedforward se simplifica aún más si el modelo de referencia (2.32) tiene la forma canónica controlable, es decir

$$
\Phi_{m} = \begin{bmatrix}\n-a_{1}^{m} & -a_{2}^{m} & \cdots & -a_{n-1}^{m} & -a_{n}^{m} \\
1 & 0 & \cdots & 0 & 0 \\
0 & 1 & \cdots & 0 & 0 \\
\vdots & \ddots & \ddots & \vdots & \vdots \\
0 & 0 & \cdots & 1 & 0\n\end{bmatrix} \qquad \Gamma_{m} = \begin{bmatrix}\n\lambda \\
0 \\
0 \\
\vdots \\
0\n\end{bmatrix}
$$
\n(2.36)

Se desprende de la Eq. (2.35).

$$
u_{ff} = \lambda u_c(k) + C_{ff} x_m(k)
$$
\n(2.37)

donde

$$
C_{ff} = (a_1 - a_1^m \quad a_2 - a_2^m \quad \cdots \quad a_n - a_n^m)
$$
 (2.38)

La señal "*uff*" se usa principalmente para conseguir que el sistema puede avanzar rápidamente en el camino correcto, también es posible usarla para la aproximación de modelos de proceso.

Al combinar las soluciones a la regulación y servo problemas tenemos un poderoso controlador, que es descrito por.

$$
u(k) = u_{f}(k) + u_{f}(k)
$$
  
\n
$$
u_{f}(k) = \lambda (u_{c}(k) + C_{f}x_{m}(k))
$$
  
\n
$$
u_{f}(k) = L(x_{m}(k) - \hat{x}(k)) - L_{w}\hat{w}(k)
$$
  
\n
$$
\hat{x}(k+1) = \Phi \hat{x}(k) + \Phi_{xw}\hat{w}(k) + \Gamma u(k) + K\varepsilon(k)
$$
  
\n
$$
\hat{w}(k+1) = \Phi_{w}\hat{w}(k) + K_{w}\varepsilon(k)
$$
  
\n
$$
\varepsilon(k) = y(k) - C\hat{x}(k)
$$
  
\n
$$
x_{m}(k+1) = \Phi_{m}x_{m}(k) + \Gamma_{m}u_{c}(k)
$$

Este controlador capta muchos aspectos de los problemas de control, como la atenuación de la perturbación de carga, la reducción de los efectos del ruido de medición, y seguimiento a las señales de comando. Las respuestas a las perturbaciones de carga, señales comando, y al ruido de medición son completamente separadas.

La señal de respuesta está determinada por el modelo de referencia. La respuesta a perturbaciones de carga y al ruido de medición se ve influida por el observador y la realimentación de estado. Puede ser ajustado por las matrices *L, Lw, K*, y *Kw*. El hecho de que todos los estados estimados son comparados con su comportamiento deseado ofrece una buena posibilidad de ejercer un control exacto. Un diagrama de bloques del sistema de lazo cerrado se muestra en la fig. 2.9. El controlador dado por la eq. (2.39) se puede representar de muchas

maneras diferentes. Todas las representaciones son equivalentes porque el sistema es lineal e invariante en el tiempo.[1]

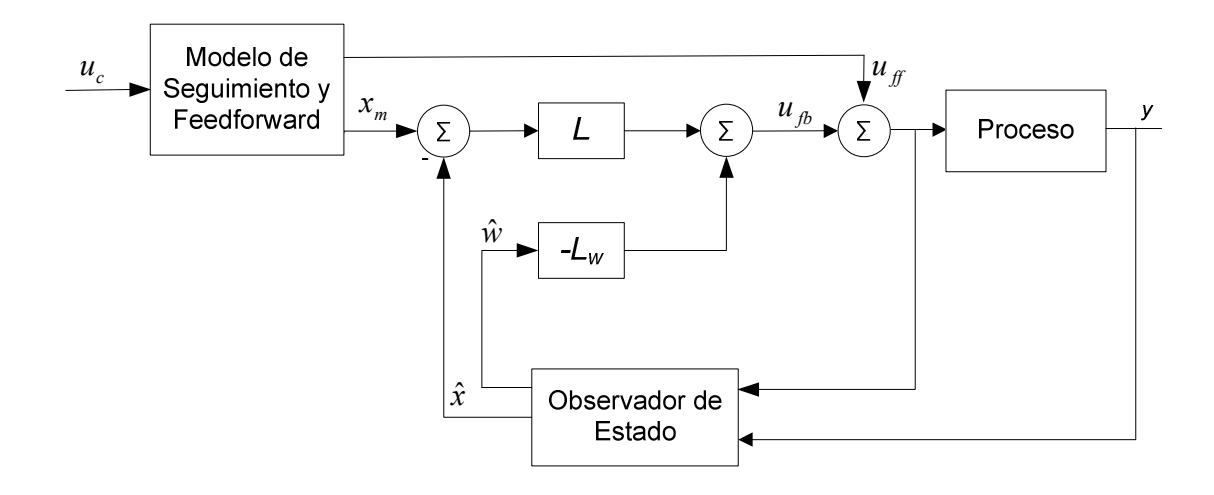

**Figure 2.9** Diagrama de Bloque de un controlador que combina el modelo de seguimiento con la realimentación de los estados estimados, y el estado de perturbación.

Para comprender mejor la estructura del control. Supongamos que los sistemas se dan en las formas canónicas controlables y que el modelo y el proceso tienen los mismos ceros. Podemos entonces elegir *Cm* = *C* y Гm = λГ. Se introduce

$$
\hat{e} = x_m - \hat{x} \tag{2.40}
$$

De la ecuación (2.39) se desprende que

$$
\hat{e}(k+1) = \Phi_m x_m(k) + \Gamma_m u_c(k) - \Phi \hat{x}(k) - \Phi_{xw} \hat{w}(k) - \Gamma u(k) - K \varepsilon(k)
$$
  
\n
$$
\hat{e}(k+1) = \Phi_m x_m(k) + \Gamma_m u_c(k) - \Phi \hat{x}(k) - \Phi_{xw} \hat{w}(k) - \Gamma u(k) - K \varepsilon(k) + \Phi x_m(k) - \Phi x_m(k)
$$
  
\n
$$
\hat{e}(k+1) = \Phi \hat{e}(k) - \Phi_{xw} \hat{w}(k) + (\Phi_m - \Phi) x_m(k) + \lambda \Gamma u_c(k) - \Gamma u(k) - K \varepsilon(k)
$$

Sólo el primer elemento del vector  $(\Phi_m - \Phi)x_m(k) + \lambda \Gamma u_c(k)$  es diferente de cero.
Este elemento viene dado por.

$$
(a_1 - a_1^m)x_{m1} + (a_2 - a_2^m)x_{m2} + \dots + (a_n - a_n^m)x_{mn} + \lambda u_c = \lambda (C_{ff}x_m + u_c)
$$

Por otra parte tenemos.

$$
\varepsilon(k) = y(k) - C\hat{x}(k)
$$
  
\n
$$
\varepsilon(k) = y(k) - C\hat{x}(k) + Cx_m(k) - Cx_m(k)
$$
  
\n
$$
\varepsilon(k) = y(k) - y_m(k) - C\hat{e}(k)
$$

Se introduce.

$$
u(k) = u_{fb}(k) + u_{ff}(k)
$$

dónde

$$
u_{f}(k) = \lambda \big( C_{f} x_{m} + u_{c}(k) \big)
$$

y el controlador (2.39) se convierte en

$$
u(k) = u_{fb}(k) + u_{ff}(k)
$$
  
\n
$$
u_{ff}(k) = \lambda (C_{ff} x_m(k) + u_c(k))
$$
  
\n
$$
u_{fb}(k) = L\hat{e}(k) - L_w \hat{w}(k)
$$
  
\n
$$
\hat{e}(k+1) = \Phi\hat{e}(k) - \Phi_{xw} \hat{w}(k) - \Gamma u_{fb}(k) + K(y_m(k) - y(k) - C\hat{e}(k))
$$
  
\n
$$
\hat{w}(k+1) = \Phi_w \hat{w}(k) - K_w (y_m(k) - y(k) - C\hat{e}(k))
$$
  
\n
$$
x_m(k+1) = \Phi_m x_m(k) + \Gamma_m u_c(k)
$$

En el caso especial de una perturbación constante en la entrada del proceso, como se explico anteriormente, tenemos que  $w = v$ ,  $\Phi_w = 1$ ,  $\Phi_{xw} = \Gamma$ ,  $L_w = 1$ . En este caso el controlador tendrá acción integral. [1]

Para ver esto claramente vamos a reescribir la eq. (2.41).

$$
u(k) = u_{fb}(k) + u_{ff}(k)
$$
  
\n
$$
u_{ff}(k) = \lambda (C_{ff} x_m(k) + u_c(k))
$$
  
\n
$$
u_{fb}(k) = L\hat{e}(k) - \hat{v}(k)
$$
  
\n
$$
\hat{e}(k+1) = (\Phi - \Gamma L - KC)\hat{e}(k) + K(y_m(k) - y(k))
$$
  
\n
$$
\hat{v}(k+1) = \hat{v}(k) - K_v(y_m(k) - y(k) - C\hat{e}(k))
$$
  
\n
$$
x_m(k+1) = \Phi_m x_m(k) + \Gamma_m u_c(k)
$$
 (2.42)

Un diagrama de bloques del controlador se muestra en la fig. 2.10.

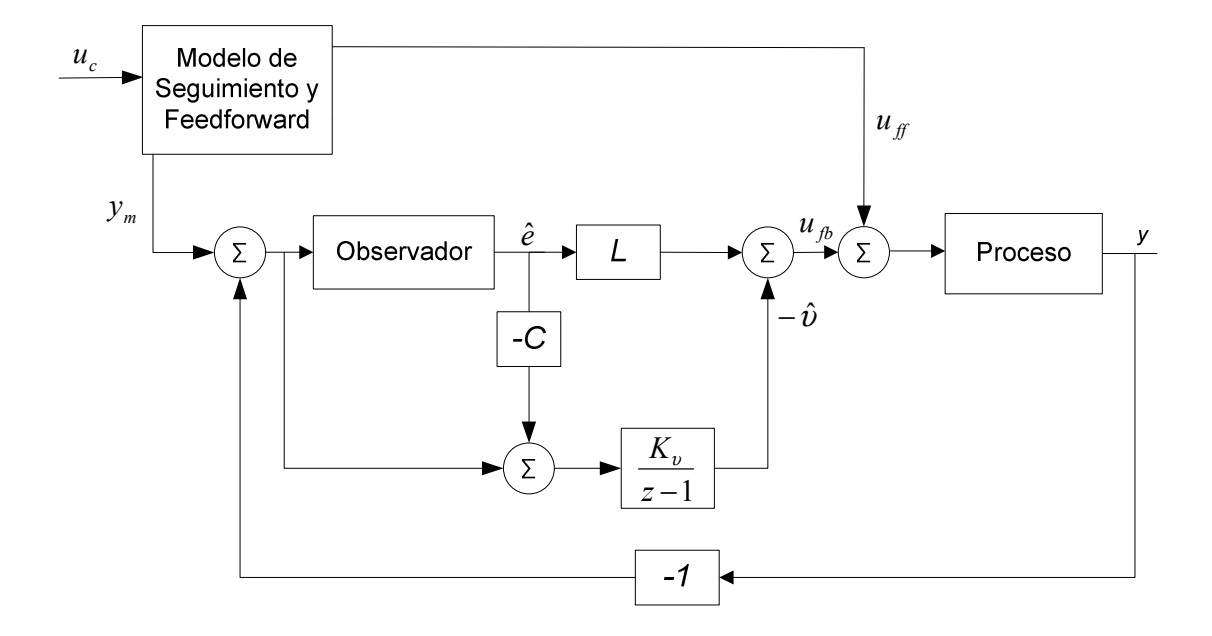

**Figura 2.10** Otra representación de la estructura general del controlador con la realimentación de los estados estimados, observador de perturbación, y modelo de seguimiento.

## **CAPÍTULO III**

# **DISEÑO DE CONTROLADORES DIGITALES**

## **3.1. INTRODUCCIÓN**

En el presente capitulo se va indicar el método de diseño el cual fue deducido y analizado en el capitulo anterior, este permite conseguir la ley de control para el diseño de controladores Doble Integrador y Brazo Robótico Flexible utilizando el método de ubicación de polos en el espacio de estados discretos.

## **3.2 DISEÑO DE UN CONTROLADOR PARA UN DOBLE INTEGRADOR**

La idea es convertir un modelo de espacio de estado en tiempo continuo a su equivalente discreto.

$$
\frac{dx}{dt} = Ax(t) + Bu(t)
$$

$$
y(t) = Cx(t) + Du(t)
$$

Se considera que el sistema continuo de espacio de estado para el doble integrador.

$$
\frac{dx}{dt} = \begin{pmatrix} 0 & 1 \\ 0 & 0 \end{pmatrix} x(t) + \begin{pmatrix} 0 \\ 1 \end{pmatrix} u(t)
$$

$$
y(t) = (0 \quad 1)x(t)
$$

El modelo de espacio de estado equivalente en discreto es

$$
x (k + 1) = \Phi x(k) + \Gamma u (k)
$$

$$
y (k) = Cx (k)
$$

Para doble integrador tenemos:

$$
x(k+1) = \begin{pmatrix} 1 & T \\ 0 & 1 \end{pmatrix} x(k) + \begin{pmatrix} T^2/2 \\ T \end{pmatrix} u(k)
$$

$$
y(k) = \begin{pmatrix} 1 & 0 \end{pmatrix} x(k)
$$

## *Caso 1: Feedback*

### **Problemática:**

Se Diseña un controlador discreto utilizando el método de espacio de estado de tal manera que el sistema de lazo cerrado tenga una frecuencia natural  $ω = 1$ rad/s, factor de amortiguamiento  $ξ = 0.7$  y un periodo de muestreo *T* = 0.2*s*. Utilizando la ley de control y la ubicación de los polos del observador en  $z = 0$ .

### **Diseño de la ley de control:**

Se diseña un controlador de lazo cerrado tal que los polos se encuentran en determinados lugares deseados.

Definiendo la ubicación de los polos deseados con la siguiente ecuación característica.

$$
\alpha_c(z) = z^n + \alpha_1 z^{n-1} + \dots + \alpha_{n-1} z + \alpha_n = 0
$$

Nuestro diseño se basa en la retroalimentación de estados

$$
u(k) = -Lx(k)
$$

Con lo cual se tiene el sistema en lazo cerrado

$$
x(k+1) = \Phi x(k) - \Gamma L x(k) = (\Phi - \Gamma L) x(k)
$$
  

$$
y(k) = Cx(k)
$$

Mediante la formula de Ackerman podemos obtener el vector de realimentación L.

$$
\det(zI-(\Phi-\Gamma L))=0
$$

Por lo tanto se tiene:

$$
\det(zI-(\Phi-\Gamma L))=\alpha_c(z)
$$

El vector *L* tiene tantos elementos como polos según el orden del sistema a controlar. Esto significa que podemos colocar los polos en lazo cerrado en cualquier lugar, siempre y cuando el sistema sea controlable a partir de la entrada *u*(*k*).

Para nuestro caso:

$$
s_{LC} = -\zeta w \pm jw\sqrt{1 - \zeta^2} = -0.7 \pm j0.7
$$
  
\n
$$
z_{LC} = e^{s_{LC} * T} = 0.86 \pm j0.12
$$
  
\n
$$
\alpha_c(z) = (z - 0.86)^2 + (0.12)^2 = z^2 - 1.72z + 0.754
$$

 $-41$ 

$$
\det \left( \begin{pmatrix} z & 0 \\ 0 & z \end{pmatrix} - \left( \begin{pmatrix} 1 & 0.2 \\ 0 & 1 \end{pmatrix} - \begin{pmatrix} 0.02 \\ 0.2 \end{pmatrix} (l_1 \quad l_2) \right) \right) = z^2 - 1.72z + 0.754
$$
  
\n
$$
L = [0.85 \quad 1.31]
$$

### **Diseño del Observador:**

Primeramente diseñamos un controlador utilizando la retroalimentación de estado. El vector de estado sin embargo no suele ser directamente disponible con este método. Por lo que calculamos el vector de estado dado en las mediciones *y*(*k*).

Utilizamos la ecuación del observador

$$
\hat{x}(k+1|k) = \Phi \hat{x}(k|k-1) + \Gamma u(k) + K(y(k) - C\hat{x}(k|k-1))
$$

donde  $\hat{x}(k+1|k)$  es la estimación del vector de estado, K la ganancia del observador, y ( ) *y* − *Cx*ˆ es la diferencia entre los valores medidos y estimados de la salida.

Cabe mencionar que siempre hay incertidumbres entre la planta modelo y la estimación del vector de estado. La solución a esto es utilizar la medición y(k) y compararlo con el modelo de medición y usar la diferencia entre los dos para modificar el estado estimado de tal forma que converge al verdadero vector de estado. A lo que llamamos error del estimador de estado.

$$
\widetilde{x} = x - \hat{x}
$$

Se tiene:

$$
\widetilde{x}(k+1|k) = (\Phi - KC)\widetilde{x}(k|k-1)
$$

 $-42$ 

Para determinar los polos del estimador utilizamos la ecuación característica siguiente:

$$
\alpha_{0}(z) = z^{n} + \alpha_{1}z^{n-1} + \dots + \alpha_{n-1}z + \alpha_{n} = 0
$$

Para obtener las ganancias del estimador mediante la formula de Ackerman utilizamos la siguiente relación:

$$
L \to K^T \qquad \phi \to \phi^T
$$

con lo que se tiene

$$
\det(zI - (\Phi^T - C^T K^T)) = 0
$$

Por tanto:

$$
\det(zI - (\Phi^T - C^T K^T)) = \alpha_o(z)
$$

Donde *K* tiene el mismo número de elementos como polos del estimador, lo que significa que podemos ubicar los polos en cualquier lugar, siempre y cuando el sistema es observable a través de la salida y (k).

Para nuestro caso :

$$
\alpha_0(z) = z^2
$$
  
\n
$$
\det \left( \begin{pmatrix} z & 0 \\ 0 & z \end{pmatrix} - \left( \begin{pmatrix} 1 & 0.2 \\ 0 & 1 \end{pmatrix}^T - \left( 1 & 0 \right)^T \begin{pmatrix} k_1 \\ k_2 \end{pmatrix}^T \right) \right) = z^2
$$
  
\n
$$
K = \begin{bmatrix} 2 & 5 \end{bmatrix}
$$

## **Calculando la referencia de entrada:**

Introducimos una referencia de entrada *r*(*k*) al sistema de tal manera que la salida del sistema *y*(*k*) es igual a la referencia de entrada en el estado de equilibrio. En el estado de equilibrio de vector de estado será constante en *x*(*k*) y también lo será el control de entrada en  $u(k)$ . Calculamos  $N_x$  y  $N_u$  tal que  $y(k) = r$ .

El sistema en el espacio de estados

$$
x (k + 1) = \Phi x(k) + \Gamma u (k)
$$

$$
y (k) = C x(k)
$$

Si

$$
x(k)=N_x
$$

$$
u(k)=N_u
$$

se tiene

$$
N_x = \Phi N_x + \Gamma N_u
$$

$$
r = C N_x
$$

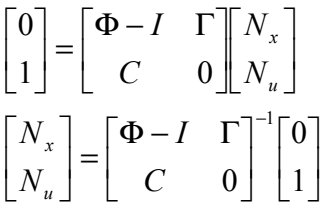

La ley del control se ha vuelto ahora,

$$
u(k) = -L[x(k) - N_x r(k)] + N_u r(k)
$$
  

$$
u(k) = -Lx(k) - (N_x + N_u)r(k)
$$
  

$$
u(k) = -Lx(k) - Nr(k)
$$

donde

$$
N = LN_x - N_u
$$

Diseño y Simulación de Controladores Digitales de Dos Grados de Libertad Utilizando la Técnica de Ubicación de Polos en el Espacio de Estados Discretos.

### Para nuestro caso

$$
\begin{bmatrix} N_x \\ N_u \end{bmatrix} = \begin{bmatrix} 0 & 0.2 & 0.02 \\ 0 & 0 & 0.2 \\ 1 & 0 & 0 \end{bmatrix}^{-1} \begin{bmatrix} 0 \\ 0 \\ 1 \end{bmatrix}
$$

$$
\begin{bmatrix} N_x \\ N_u \end{bmatrix} = \begin{bmatrix} 1 \\ 0 \\ 0 \end{bmatrix}
$$

$$
N_x = \begin{bmatrix} 1 \\ 0 \end{bmatrix} \qquad N_u = 0
$$

$$
N = LN_x + N_u = \begin{bmatrix} 0.85 & 1.31 \end{bmatrix} \begin{bmatrix} 1 \\ 0 \end{bmatrix} + 0 = 0.85
$$

#### *Caso 2: Dos grados de Libertad*

### **Problemática:**

Se considera la planta del doble integrador y asumimos que hay un proceso de perturbación en la forma de una constante desconocida que está actuando en la entrada del proceso. Permitiendo que el vector de realimentación *L* se determine a través de un lazo cerrado con frecuencia natural *w* = 1*rad/s*, el factor de amortiguamiento ξ = 0.7 y *T* = 0.44*s*. Existe una perturbación de carga en la entrada en el tiempo *t* = 5*s* y a continuación un cambio en el valor de referencia para el modelo de seguimiento en *t* = 30*s*.

## **Forma Canónica Controlable:**

Para utilizar la estructura de dos grados de libertad, al sistema discreto en espacio de estados se le pasa a la forma canónica controlable para reducir la complejidad de cálculo en el diseño del vector de realimentación *L* y estimador *K*.

La planta discreta característica para el doble integrador:

$$
G(z) = \frac{\frac{T^2}{2}(z+1)}{z^2 - 2z + 1} = \frac{0.0968(z+1)}{z^2 - 2z + 1}
$$

$$
G(z) = \frac{0.0968z^{-1} + 0.0968z^{-2}}{1 - 2z^{-1} + z^{-2}} = \frac{Y(z)}{U(z)}
$$

$$
\frac{U(z)}{1 - 2z^{-1} + z^{-2}} \xrightarrow{M(z)} 0.0968z^{-1} + 0.0968z^{-2} \xrightarrow{Y(z)} \frac{V(z)}{2}
$$
  
\n
$$
M(z) = \frac{U(z)}{1 - 2z^{-1} + z^{-2}}
$$
  
\n
$$
\Rightarrow M(z) = 2z^{-1}M(z) - z^{-2}M(z) + U(z)
$$
  
\n
$$
\Rightarrow Y(z) = (0.0968z^{-1} + 0.0968z^{-2})M(z)
$$

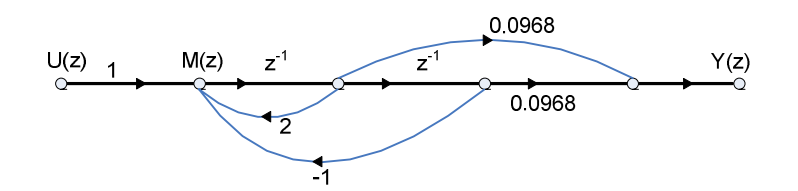

Reemplazamos:

$$
U(z) = u(k) \qquad \qquad x(k+1) \circlearrowright \frac{z^{-1}}{2} \circ x(k)
$$
\n
$$
Y(z) = y(k)
$$

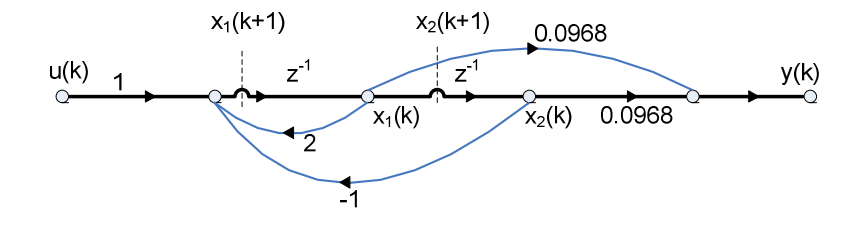

$$
x_1(k+1) = 2x_1(k) - x_2(k) + u(k)
$$
  
\n
$$
x_2(k+1) = x_1(k)
$$
  
\n
$$
y(k) = 0.0968x_1(k) + 0.0968x_2(k)
$$
  
\n
$$
\Phi = \begin{bmatrix} 2 & -1 \\ 1 & 0 \end{bmatrix} \qquad \Gamma = \begin{bmatrix} 1 \\ 0 \end{bmatrix} \qquad C = [0.0968 \quad 0.0968]
$$

#### **Diseño de la ley de control:**

Se realiza el mismo análisis como en el caso anterior, la única diferencia es que cambiamos el tiempo de muestreo a *T* = 0.44*s*. Lo que nos la ecuación característica siguiente:

$$
s_{LC} = -\zeta w \pm jw\sqrt{1 - \zeta^2} = -0.7 \pm j0.7
$$
  
\n
$$
z_{LC} = e^{s_{LC} * T} = 0.6989 \pm j0.2271
$$
  
\n
$$
\alpha_c(z) = (z - 0.6989)^2 + (0.2271)^2 = z^2 - 1.3979z + 0.5401
$$

Mediante la formula de Ackerman obtenemos el vector de realimentación *L.* 

$$
\det \left( \begin{pmatrix} z & 0 \\ 0 & z \end{pmatrix} - \left( \begin{pmatrix} 2 & -1 \\ 1 & 0 \end{pmatrix} - \begin{pmatrix} 1 \\ 0 \end{pmatrix} (l_1 \quad l_2) \right) \right) = z^2 - 1.3979z + 0.5401
$$
  
\n
$$
L = [0.6021 \quad -0.4599]
$$

#### **Diseño del Observador:**

Se considero que existe una perturbación de carga que actúa en el proceso, por lo que es necesario introducir el vector de estado aumentado, lo que implica aumentar un estado al sistema.

Nuestro sistema discreto aumentado queda:

$$
\begin{pmatrix} x(k+1) \\ v(k+1) \end{pmatrix} = \begin{pmatrix} \Phi & \Gamma \\ 0 & 1 \end{pmatrix} \begin{pmatrix} x(k) \\ v(k) \end{pmatrix} + \begin{pmatrix} \Gamma \\ 0 \end{pmatrix} u(k) \Rightarrow \begin{pmatrix} x(k+1) \\ v(k+1) \end{pmatrix} = \begin{pmatrix} 2 & -1 & 1 \\ 1 & 0 & 0 \\ 0 & 0 & 1 \end{pmatrix} \begin{pmatrix} x(k) \\ v(k) \end{pmatrix} + \begin{pmatrix} 1 \\ 0 \\ 0 \end{pmatrix} u(k)
$$

$$
y = (0.0968 \quad 0.0968 \quad 0) \begin{pmatrix} x(k) \\ v(k) \end{pmatrix}
$$

Donde  $\nu$  es la perturbación de carga en la entrada del proceso. Por tanto es necesario elegir tres polos para la obtención del estimador K. El observador está diseñado para ser dos veces más rápido en comparación a cuando L está diseñado.

Por lo que se escogió la ecuación característica:

$$
\alpha_{0}(z) = z^{3} - 2.25z^{2} + 1.6875z - 0.4219
$$

A través de la formula de Ackerman conseguimos el estimador *K.* 

$$
\det \left( \begin{pmatrix} z & 0 & 0 \\ 0 & z & 0 \\ 0 & 0 & z \end{pmatrix} - \left( \begin{pmatrix} 2 & -1 & 1 \\ 1 & 0 & 0 \\ 0 & 0 & 1 \end{pmatrix}^T - (0.0968 \quad 0.0968 \quad 0)^T \begin{pmatrix} k_1 \\ k_2 \\ k_3 \end{pmatrix}^T \right) \right) = z^3 - 2.25z^2 + 1.6875z - 0.4219
$$
  
K = [4.3380 3.4099 0.0807]

La función de transferencia del observador de perturbación es *z* −1  $\frac{Kv}{2}$ , donde *K*υ es la ganancia del estimador *K*(3)=0.0807.

### **Compensador Feedforward:**

Se lo define asumiendo el modelo de referencia que da la respuesta deseada al sistema.

Se lo especifica con el modelo

$$
x_m(k+1) = \Phi_m x(k) + \Gamma_m u(k)
$$
  

$$
y_m(k) = C_m x_m(k)
$$

La generación del compensador feedforward se simplifica si al modelo de referencia tiene la forma canónica controlable. Para nuestro caso el modelo de referencia a seguir es

$$
H(z) = \frac{0.095z + 0.09}{z^2 - 0.8296z + 0.0172} = \frac{0.095z^{-1} + 0.09z^{-2}}{1 - 0.8296z^{-1} + 0.0172z^{-2}}
$$

La transformación del modelo de referencia a la forma canónica controlable se la ejecuto como se indico anteriormente.

$$
x_1(k+1) = 0.8296x_1(k) - 0.172x_2(k) + u(k)
$$
  
\n
$$
x_2(k+1) = x_1(k)
$$
  
\n
$$
y(k) = 0.095x_1(k) + 0.09x_2(k)
$$
  
\n
$$
\Phi m = \begin{bmatrix} 0.8296 & -0.172 \\ 1 & 0 \end{bmatrix} \qquad \Gamma m = \begin{bmatrix} 1 \\ 0 \end{bmatrix} \qquad Cm = [0.095 \quad 0.09]
$$

Como los sistemas se encuentran en la forma canónica controlable podemos asumir que el modelo de referencia y el proceso tienen los mismos ceros, por lo tanto podemos asumir que  $C_m = C y \Gamma_m = \Gamma$ .

La salida del feedforward se describe por:

$$
Cff = (a_1 - a_1^m \quad a_2 - a_2^m \quad \cdots \quad a_n - a_n^m)
$$
  
 
$$
Cff = (-2 + 0.8296 \quad 1 - 0.172) = (-1.1704 \quad 0.8280)
$$

## **3.3 DISEÑO DE UN CONTROLADOR PARA UN BRAZO ROBÓTICO FLEXIBLE**

### **Problemática:**

Para poder ilustrar el método de diseño se considera el control para la juntura elástica de un robot. Se tiene un motor con corriente constante *k<sup>1</sup>* el cual maneja una carga que consiste en dos masas acopladas con un resorte el mismo que tiene una constante *k*. Se asume que la fricción y el amortiguamiento son omitidos. La señal de entada al motor viene determinada por la corriente *I.* Las velocidades angulares y los ángulos de las masas son  $\omega_1, \omega_2, \varphi_1, \varphi_2$ ; los momentos de inercia son *J1* y *J2.* Se asume que existe un amortiguamiento relativo viscoso *d*. Finalmente la salida del proceso es la velocidad angular  $\varphi$ . Este esquema se lo puede apreciar en la siguiente figura:

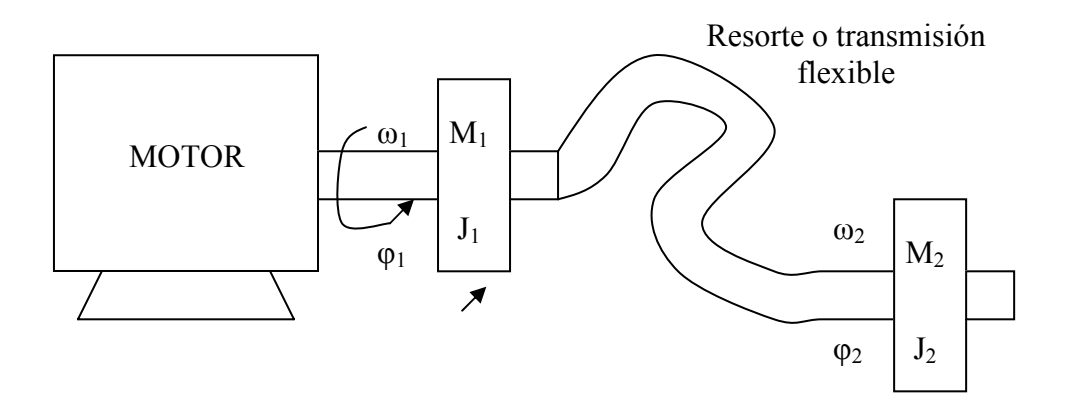

**Figura. 3.1.** Diagrama de un Brazo Robótico Flexible.

Se procede a introducir los estados del brazo robótico:

$$
x1 = \varphi_1 - \varphi_2
$$
  

$$
x2 = \omega_1 / \omega_0
$$
  

$$
x3 = \omega_2 / \omega_0
$$

Donde:

$$
\omega_o = \sqrt{k(J_1 + J_2)/(J_1 J_2)}
$$

El proceso viene descrito en variables de estado por:

$$
\frac{dx}{dt} = \omega_o \begin{pmatrix} 0 & 1 & -1 \\ \alpha - 1 & -\beta_1 & \beta_1 \\ \alpha & \beta_2 & -\beta_2 \end{pmatrix} x + \begin{pmatrix} 0 \\ \gamma \\ 0 \end{pmatrix} u
$$

$$
y = \begin{pmatrix} 0 & 0 & \omega_0 \end{pmatrix} x
$$

Donde:

$$
\alpha = J_1 / (J_1 + J_2)
$$
  
\n
$$
\beta_1 = d / J_1 \omega_0
$$
  
\n
$$
\beta_2 = d / J_{d1} \omega_0
$$
  
\n
$$
\gamma = k_1 / J_1 \omega_0
$$

Los siguientes valores fueron utilizados en el proceso:

- o Factor de amortiguamiento viscoso *d = 0.1.*
- $\circ$  Momento de inercia 1  $J_1$  = 10 / 9.
- o Momento de inercia  $2 J_2 = 10$ .
- o Constante *k = 1* generando *ωo = 1.*
- o Factor de amortiguamiento *ζp = 0.05*
- o Frecuencia natural *ωp =1 rad/s.*

El sistema continúo para el brazo robótico flexible.

$$
\frac{dx}{dt} = \begin{pmatrix} 0 & 1 & -1. \\ -0.9 & -0.09 & 0.09 \\ 0.1 & 0.01 & -0.01 \end{pmatrix} x + \begin{pmatrix} 0 \\ 0.9 \\ 0 \end{pmatrix} u
$$

$$
y = \begin{pmatrix} 0 & 0 & 1 \end{pmatrix} x
$$

#### y su equivalente en discreto

$$
x(k + 1) = \begin{pmatrix} 0.8796 & 0.4676 - 0.4676 \\ -0.4209 & 0.8495 & 0.1505 \\ 0.0468 & 0.0167 & 0.9833 \end{pmatrix} x(k) + \begin{pmatrix} 0.1084 \\ 0.4238 \\ 0.0029 \end{pmatrix} u (k)
$$

$$
y(k) = \begin{pmatrix} 0 & 0 & 1 \end{pmatrix} x (k)
$$

## **Forma Canónica Controlable:**

Como se indico anteriormente es necesario pasar el sistema a la forma canónica controlable. La función de transferencia del sistema obtenido en tiempo discreto es:

$$
G(z) = \frac{0.0029126 z^2 + 0.007116 z + 0.0007179}{z^3 - 2.712 z^2 + 2.664 z - 0.9512}
$$
  
\n
$$
G(z) = \frac{0.0029126 z^{1} + 0.007116 z^{2} + 0.0007179z^{3}}{1 - 2.712 z^{1} + 2.664 z^{2} - 0.9512z^{3}}
$$
  
\n
$$
U(z)
$$
  
\n
$$
M(z) = \frac{U(z)}{1 - 2.712 z^{1} + 2.664 z^{2} - 0.9512 z^{3}}
$$
  
\n
$$
M(z) = \frac{U(z)}{1 - 2.712 z^{1} + 2.664 z^{2} - 0.9512 z^{3}}
$$
  
\n
$$
\Rightarrow M(z) = 2.712 z^{1} M(z) - 2.664 z^{2} M(z) + 0.9512 z^{3} M(z)
$$
  
\n
$$
\Rightarrow Y(z) = (0.0029126 z^{1} + 0.007116 z^{2} + 0.0007179 z^{3})M(z)
$$

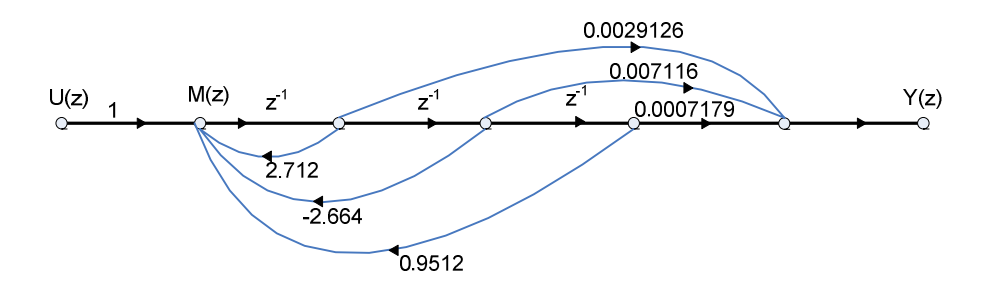

### Reemplazamos:

$$
U(z) = u(k) \qquad \qquad x(k+1) \circ \longrightarrow^{z^{-1}} x(k)
$$

$$
Y(z) = y(k)
$$

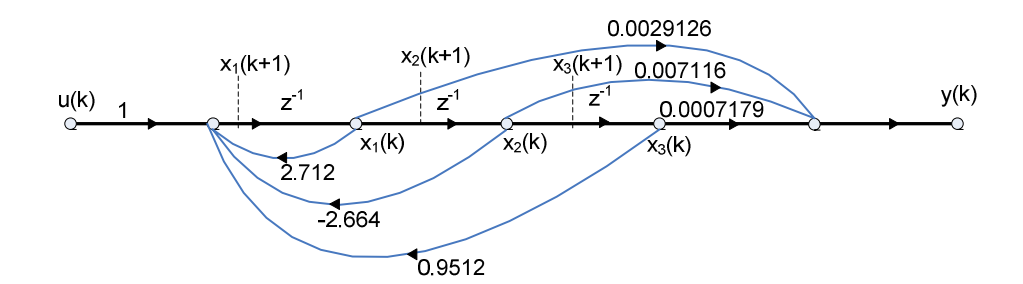

$$
x_1(k+1) = 2.712x_1(k) - 2.664x_1(k) + 0.9512x_1(k) + u(k)
$$
  
\n
$$
x_2(k+1) = x_1(k)
$$
  
\n
$$
x_3(k+1) = x_2(k)
$$
  
\n
$$
y(k) = 0.002913x_1(k) + 0.007116x_2(k) + 0.007179x_3(k)
$$
  
\n
$$
x(k+1) = \Phi x(k) + \Gamma u(k)
$$
  
\n
$$
y(k) = Cx(k)
$$

$$
\Phi = \begin{bmatrix} 2.712 & -2.664 & 0.9512 \\ 1 & 0 & 0 \\ 0 & 1 & 0 \end{bmatrix} \qquad \Gamma = \begin{bmatrix} 1 \\ 0 \\ 0 \end{bmatrix} \qquad C = [0.0029 \quad 0.0071 \quad 0.0007]
$$

#### **Diseño de la ley de control:**

Se desea que el sistema en lazo cerrado tenga una respuesta desde la señal de referencia tal que los polos dominantes tengan una frecuencia natural  $\omega_m = 0.5$  rad/s y un factor de amortiguamiento de  $\xi_m = 0.7$ .

Dado que el sistema es de tercer orden, implica que los polos pueden ser ubicados utilizando la ecuación siguiente:

$$
(s2 + 2\xi_m\omega_m s + \omega_m^2)(s + \alpha_1\omega_m) = 0
$$

Para que la ecuación anteriormente mencionada la tengamos en z se tiene que:

$$
\alpha_c(z) = z^2 - 2ze^{-\xi}\cos\left(\omega T\sqrt{1 - \xi^2}\right) + e^{-2\xi\omega T}
$$
  

$$
\alpha_c(z) = (z^2 + a_{c1} + a_{c2})(z + e^{-\alpha_1\omega_m T})
$$

Para nuestro caso  $\alpha_1 = 0$ , con lo que tenemos:

$$
(s2 + 0.7s + 0.25)(s + 1) = 0
$$

Con lo cual obtenemos la ecuación característica:

$$
\alpha_c(z) = z^3 - 2.2588z^2 + 1.7068z - 0.4274
$$

Mediante la formula de Ackerman obtenemos el vector de realimentación *L.*

$$
\det\left(\begin{pmatrix} z & 0 & 0 \\ 0 & z & 0 \\ 0 & 0 & z \end{pmatrix} - \left(\begin{pmatrix} 2.712 & -2.664 & 0.9512 \\ 1 & 0 & 0 \\ 0 & 1 & 0 \end{pmatrix} - \begin{pmatrix} 1 \\ 0 \\ 0 \end{pmatrix} (l_1 \quad l_2 \quad l_3) \right)\right) = z^3 - 2.2588z^2 + 1.7068z - 0.4274
$$
  
\n
$$
L = [0.4532 - 0.9572 \quad 0.5238]
$$

## **Diseño del Observador:**

Para el diseño del observador se asume que sólo la salida puede medirse. Los polos del observador son escogidos de la misma forma que hemos venido haciendo para un sistema en lazo cerrado pero hay que considerar que existe un factor α<sub>c</sub> que esta mas lejos del origen, por ello pueden ser ubicados utilizando la siguiente ecuación:

$$
(s2 + 2\zeta_m \alpha_0 \omega_m s + (\alpha_0 \omega_m)^2)(s + \alpha_0 \alpha_1 \omega_m)^2 = 0
$$

Para que la ecuación anteriormente mencionada la tengamos en z se tiene que:

$$
\alpha_o(z) = z^2 - 2ze^{-\xi}\cos\left(\omega T\sqrt{1 - \xi^2}\right) + e^{-2\xi\omega T}
$$
  

$$
\alpha_o(z) = (z^2 + a_{o1} + a_{o2})(z + e^{-\alpha_o \alpha_1 \omega_m T})^2
$$

Para  $\alpha_1 = 2$ ,  $\alpha_0 = 2$ , se tiene:

$$
(s2 + 1.4s + 1)(s2 + 4s + 4) = 0
$$

Con lo cual se obtiene la ecuación característica:

$$
\alpha_c(z) = z^4 - 2.0562z^3 + 1.6035z^2 - 0.5441z + 0.0672
$$

Hay que tomar en cuenta que existe una perturbación de carga a la entrada del proceso en el tiempo *t* = 50*s*, lo que significa que es necesario introducir el vector de estado aumentado. El sistema aumentado queda:

$$
\begin{pmatrix} x(k+1) \\ v(k+1) \end{pmatrix} = \begin{pmatrix} 2.7120 & -2.6640 & 0.9512 & 1 \\ 1 & 0 & 0 & 0 \\ 0 & 1 & 0 & 0 \\ 0 & 0 & 0 & 1 \end{pmatrix} \begin{pmatrix} x(k) \\ v(k) \end{pmatrix} + \begin{pmatrix} 1 \\ 0 \\ 0 \\ 0 \end{pmatrix} u(k)
$$

$$
y = (0.0029 \quad 0.0071 \quad 0.0007 \qquad 0) \begin{pmatrix} x(k) \\ v(k) \end{pmatrix}
$$

Con la formula de Ackerman calculamos el estimador *K.* 

$$
\det\begin{pmatrix} z & 0 & 0 & 0 \ 0 & z & 0 & 0 \ 0 & 0 & z & 0 \ 0 & 0 & 0 & z \ \end{pmatrix} - \left[ \begin{pmatrix} 2.7120 & -2.6640 & 0.9512 & 1 \ 1 & 0 & 0 & 0 \ 0 & 0 & 1 & 0 & 0 \ 0 & 0 & 0 & 0 & 1 \ \end{pmatrix}^T - (0.0029 & 0.0071 & 0.0007 & 0)^T \begin{pmatrix} k_1 \\ k_2 \\ k_3 \\ k_4 \end{pmatrix}^T \right] = z^4 - 2.0562z^3 + 1.6035z^2 - 0.5441z + 0.0672
$$
  
\n
$$
K = [209.1321 139.8273 71.8050 6.5477]
$$

## **Compensador Feedforward:**

El modelo de referencia a seguir es

$$
H(z) = \frac{0.01294z^2 + 0.03222z + 0.004771}{z^3 - 1.703z^2 + 0.888z - 0.1353} = \frac{0.01294z^{-1} + 0.03222z^{-2} + 0.004771z^{-3}}{1 - 1.703z^{-1} + 0.888z^{-2} - 0.1353z^{-3}}
$$

La transformación del modelo de referencia a la forma canónica controlable se la ejecuto como se indico anteriormente.

$$
x_1(k+1) = 1.703x_1(k) - 0.888x_1(k) + 0.1353x_1(k) + u(k)
$$
  
\n
$$
x_2(k+1) = x_1(k)
$$
  
\n
$$
x_3(k+1) = x_2(k)
$$
  
\n
$$
y(k) = 0.01294x_1(k) + 0.03222x_2(k) + 0.004771x_3(k)
$$

$$
\Phi_m = \begin{bmatrix} 1.7030 & -0.8880 & 0.1353 \\ 1 & 0 & 0 \\ 0 & 1 & 0 \end{bmatrix} \qquad \Gamma_m = \begin{bmatrix} 1 \\ 0 \\ 0 \end{bmatrix} \qquad C_m = [0.0129 \quad 0.0322 \quad 0.0048]
$$

Como se explico en el caso anterior *Cm* = *C* y *Гm* = *Г*. La salida para el compensador feedforward:

 $Cff = (-2.712 + 1.703 \quad 2.664 - 0.888 \quad 0.9512 + 0.1353)$ *Cff* = (-1.0090 1.7760 - 0.8159)

## **CAPITULO IV**

## **RESULTADOS DE SIMULACIÓN**

## **4.1 INTRODUCCIÓN**

En el presente capitulo vamos a indicar los esquemas y resultados de simulación de los controladores diseñados en el Capitulo anterior, los cuales se realizo rutinas de programación y diagramas de simulación a través de la herramienta de Matlab/Simulink. Se realizará un análisis de los controladores variando los parámetros de diseño lo cual permitirá analizar las ventajas o desventajas de dichos controladores.

## **4.2 ESQUEMA DE SIMULACIÓN DE UN CONTROLADOR PARA UN DOBLE INTEGRADOR**

Se analizara como fue diseñando el controlador de acuerdo a los parámetros de diseño expuestos en el capítulo anterior; a continuación se presenta el controlador feedback en la figura 4.1:

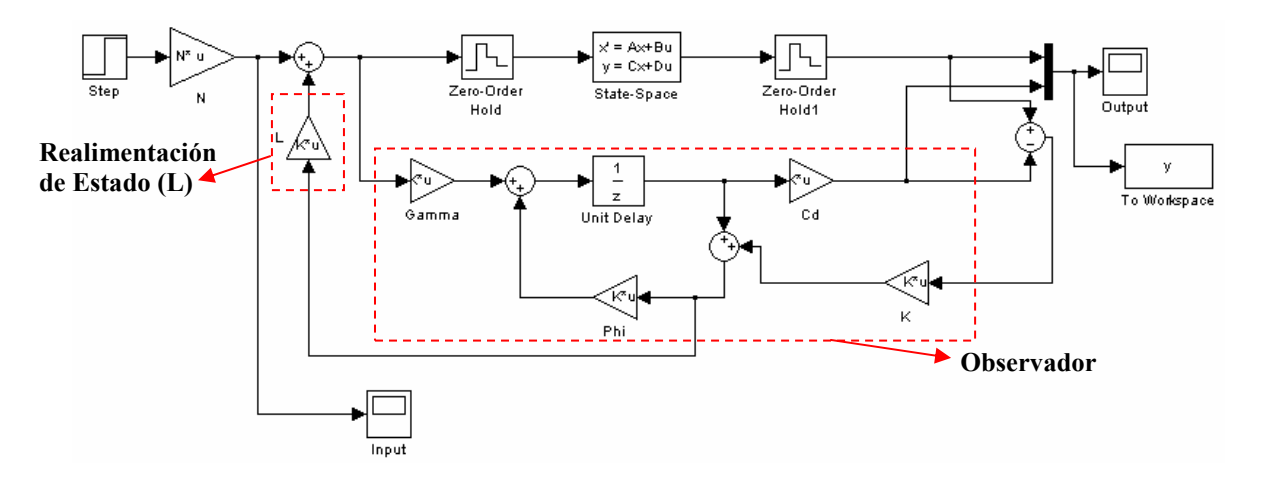

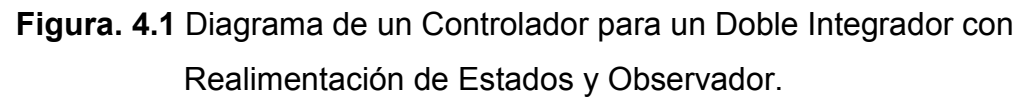

En la figura 4.2 se presenta la salida del Doble Integrador con Realimentación de Estados Estimados y Observador:

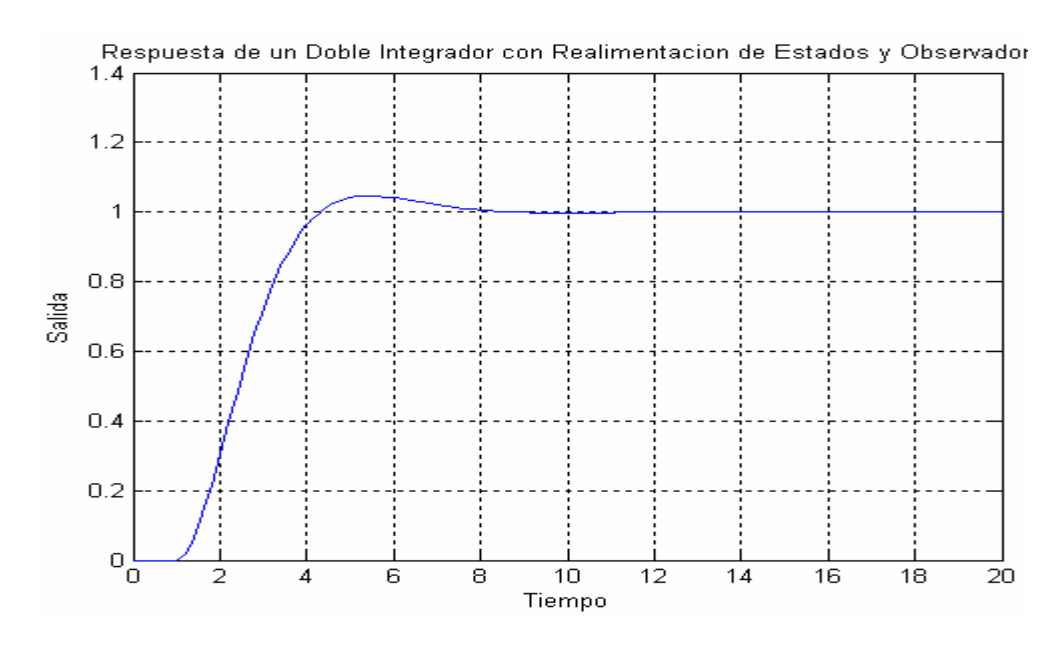

**Figura. 4.2** Respuesta de un controlador para un Doble Integrador en Lazo Cerrado.

El siguiente diagrama de simulink representa al doble integrador combinando la realimentación de estados, observador, la estimación a la perturbación y el feedforward.

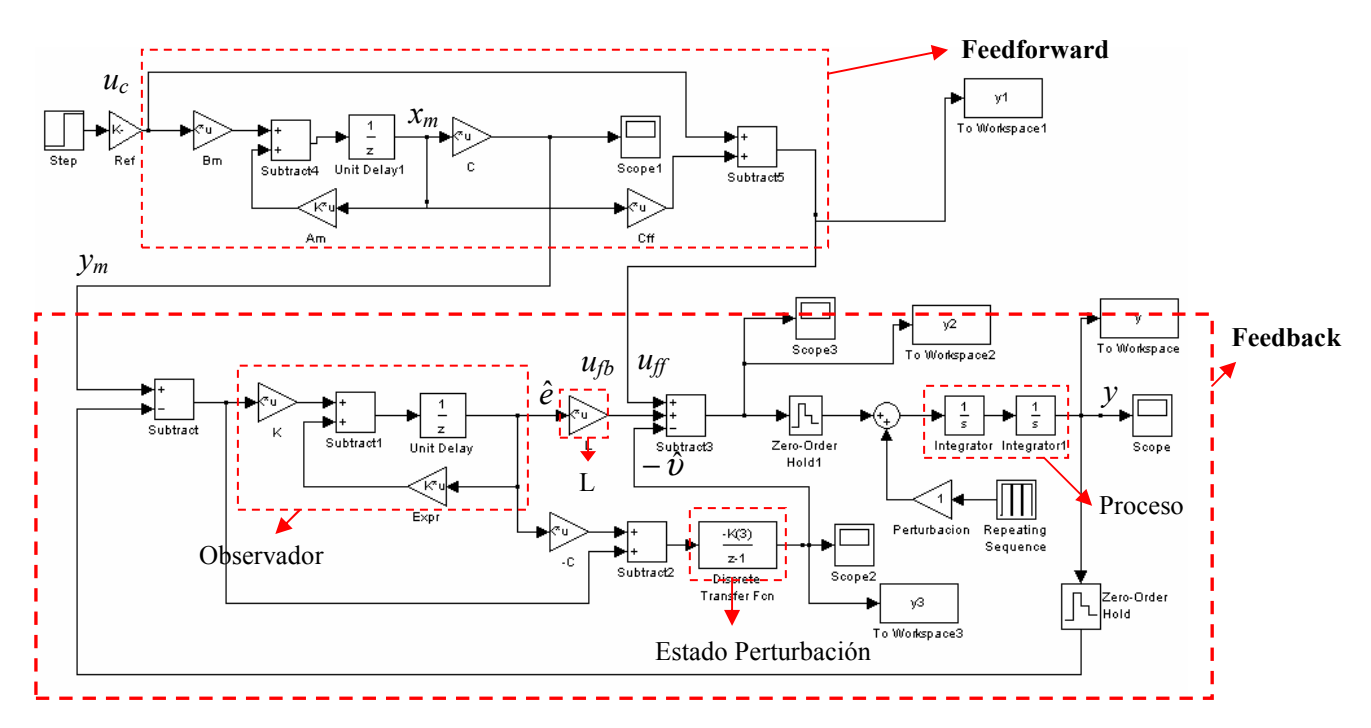

**Figura 4.3** Diagrama de un de un controlador para un Doble Integrador Digital en feedforward y feedback.

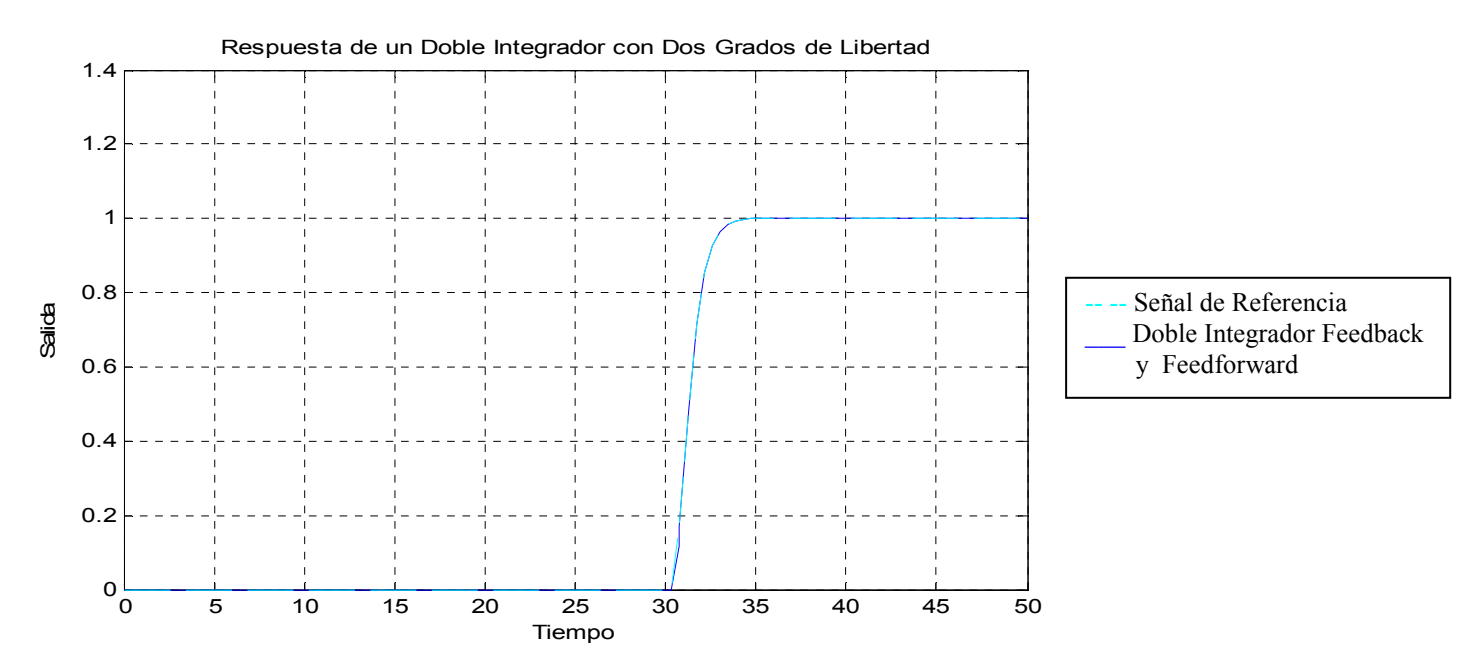

**Figura 4.4** Respuesta de un controlador para un Doble Integrador Digital en feedforward y feedback.

En la figura siguiente podemos observar la diferencia entre los controladores anteriormente mencionados para el Doble Integrador.

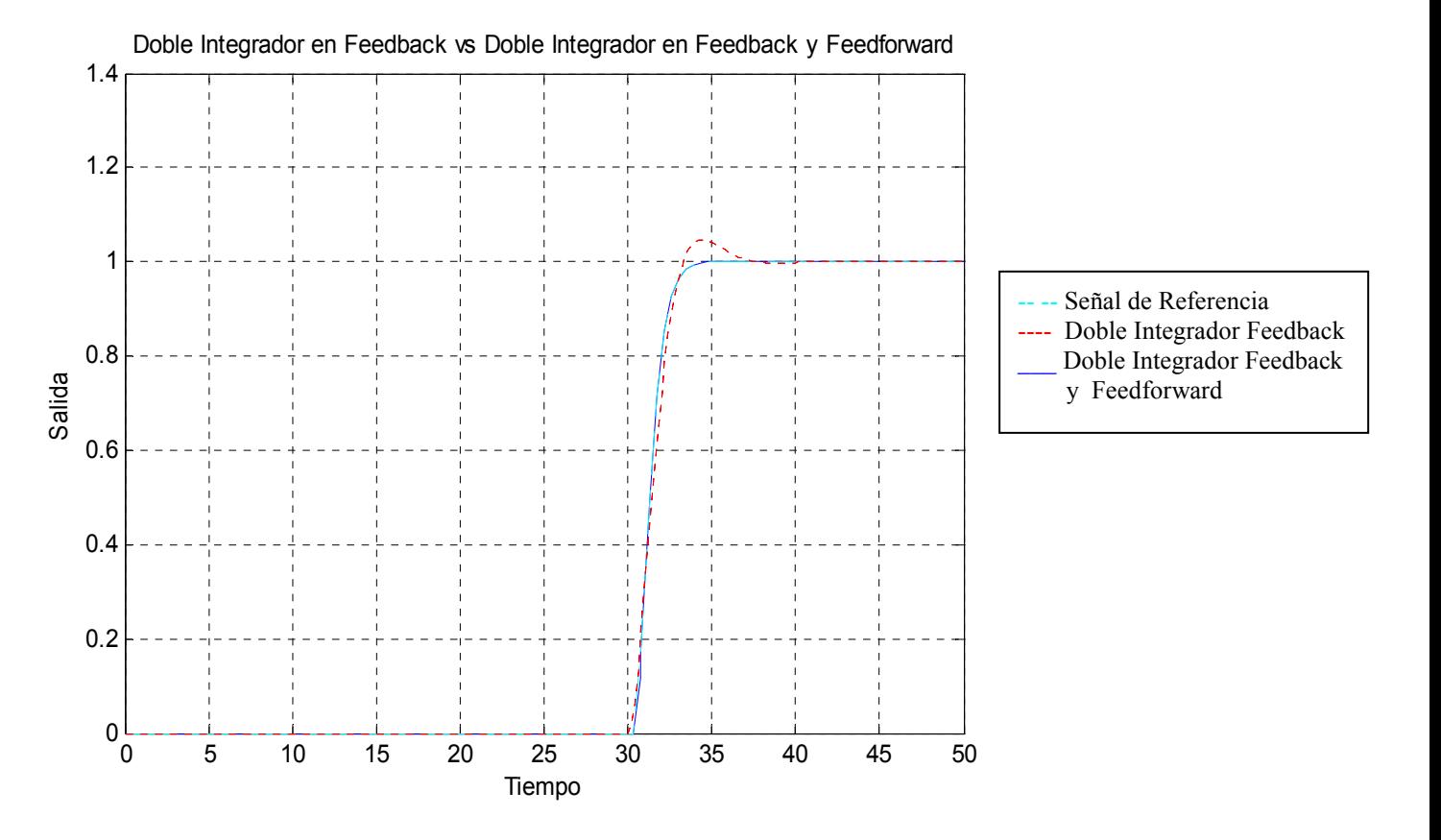

**Figura 4.5** Respuesta de un controlador para un Doble Integrador en Feedback vs Un Doble Integrador en Feedforward y Feedback.

Se puede observar que la respuesta del doble Integrador sigue claramente el modelo de referencia planteado en el capitulo anterior. Los polos del observador deben ser más rápidos que los polos dominantes, esto se puede observar en la figura 4.5, lo cual nos permite conseguir un mejor control del sistema. A través de las ecuaciones características se puede obtener estos polos mediante la selección de los parámetros ξ, *ω* y α*.* 

El periodo de muestreo se escoge a través de esta relación *wT* = 0.1 a 0.6 como nos recomienda Amstong. Los valores escogidos para nuestros casos son: ξ = 0.7, *ω* = 1 y *T* = 0.44. Donde *ωT =* 0.44*,* esto nos garantizo que la selección de estos parámetros sean los correctos.

Para demostrar los beneficios del controlador de dos grados de libertad vamos aplicar una señal tipo escalón con valor de la unidad a la señal del proceso, una perturbación de carga en forma de un escalón con una amplitud de 0.2 a la entrada de la planta en el tiempo de *t =* 5*s* y una onda sinusoidal de alta frecuencia del tipo  $e(k) = 0.01 \sin 2t$  para el tiempo de  $t = 35s$  para mostrar la respuesta a la medición de ruido de alta frecuencia.

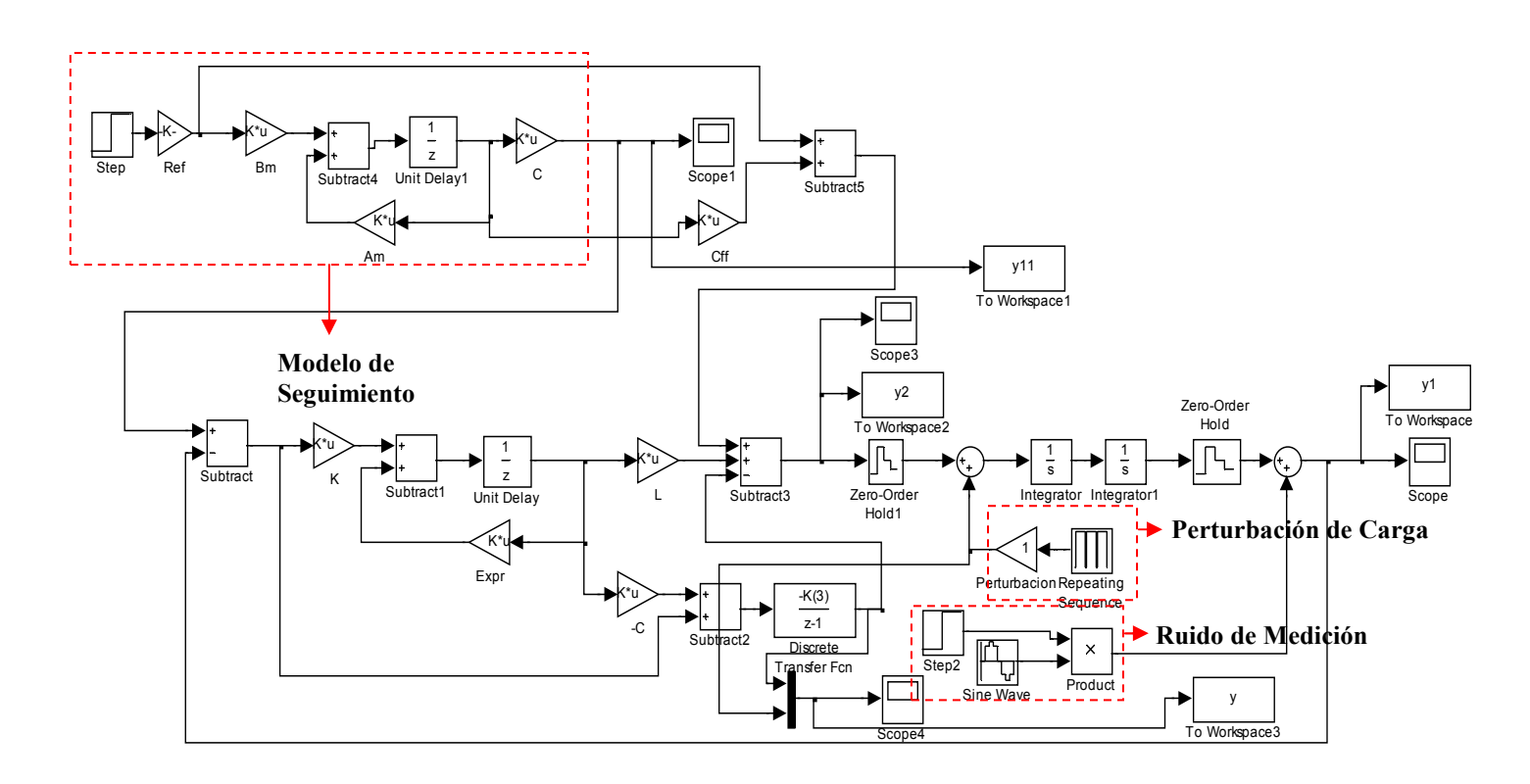

**Figura 4.6** Estructura general del controlador con la realimentación de los estados estimados, estimador de perturbación y modelo de seguimiento.

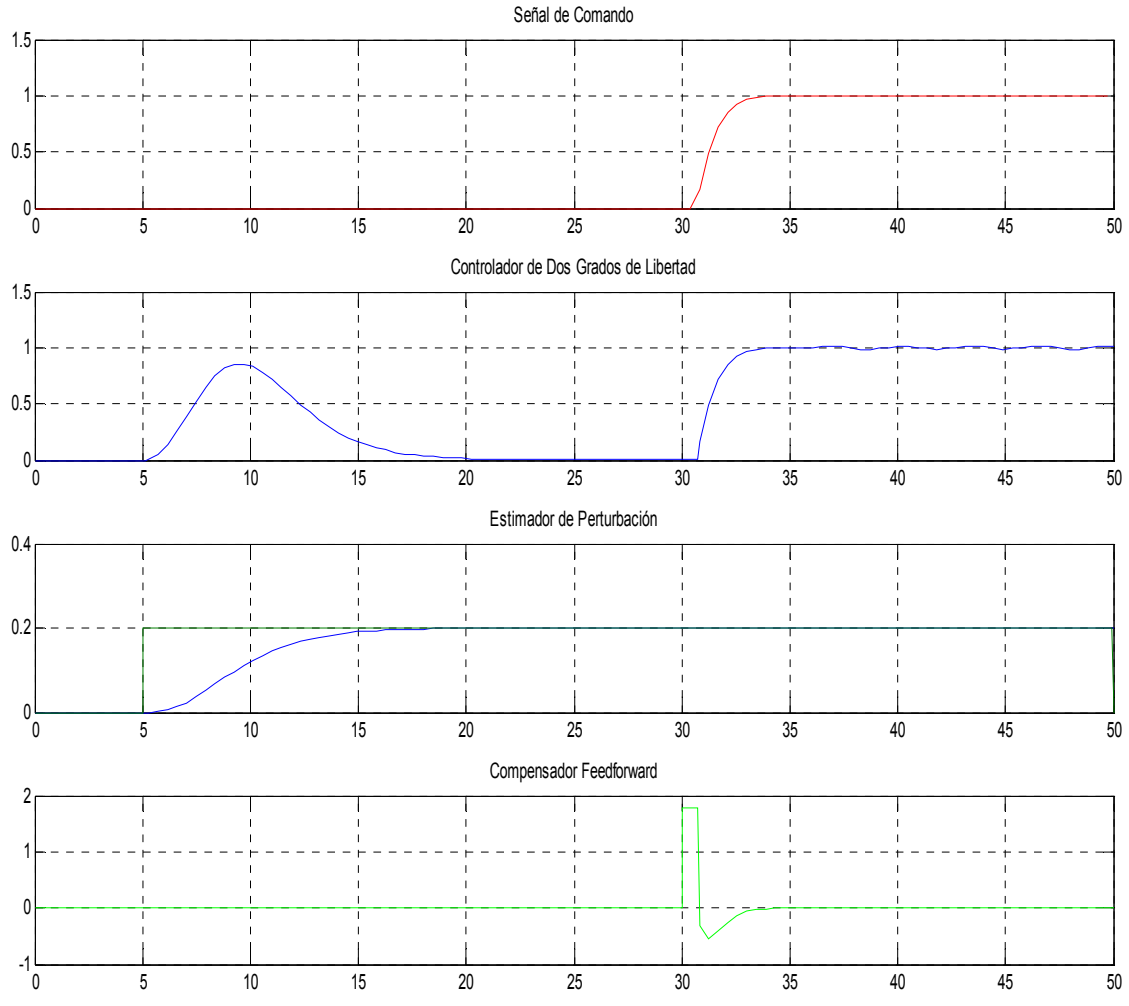

**Figura 4.7** Respuestas del Controlador de Dos Grados de Libertad.

A través de los resultados obtenidos se pudo comprobar los beneficios de este controlador que es de separar los problemas de servo y propiedades de regulación.

La realimentación del controlador se diseña para obtener un sistema de lazo cerrado que es insensible a las perturbaciones del proceso, medición de ruido, e incertidumbres del proceso.[1]

El compensador feedforward es diseñado para obtener las propiedades servo deseadas. Es natural asumir el desempeño del servo se especifica en

términos de un modelo que da la respuesta deseada a la salida o las variables de estado a los cambios en la señal del comando.[1]

Cabe destacar que podemos observar como el controlador reacciona a perturbaciones en la figura 4.7, lo cual nos ayuda en la selección de los polos ya que según la necesidad se escoge la rapidez de reacción del sistema a las perturbaciones.

### **4.2.1 Modificando los polos de Realimentación de Estados:**

Como se explico en el capitulo anterior la determinación del vector *L* se la realiza variando los parámetros de ξ*(coeficiente de amortiguamiento)*, *ω(frecuencia natural)* y ahora vamos a variar estos parámetros.

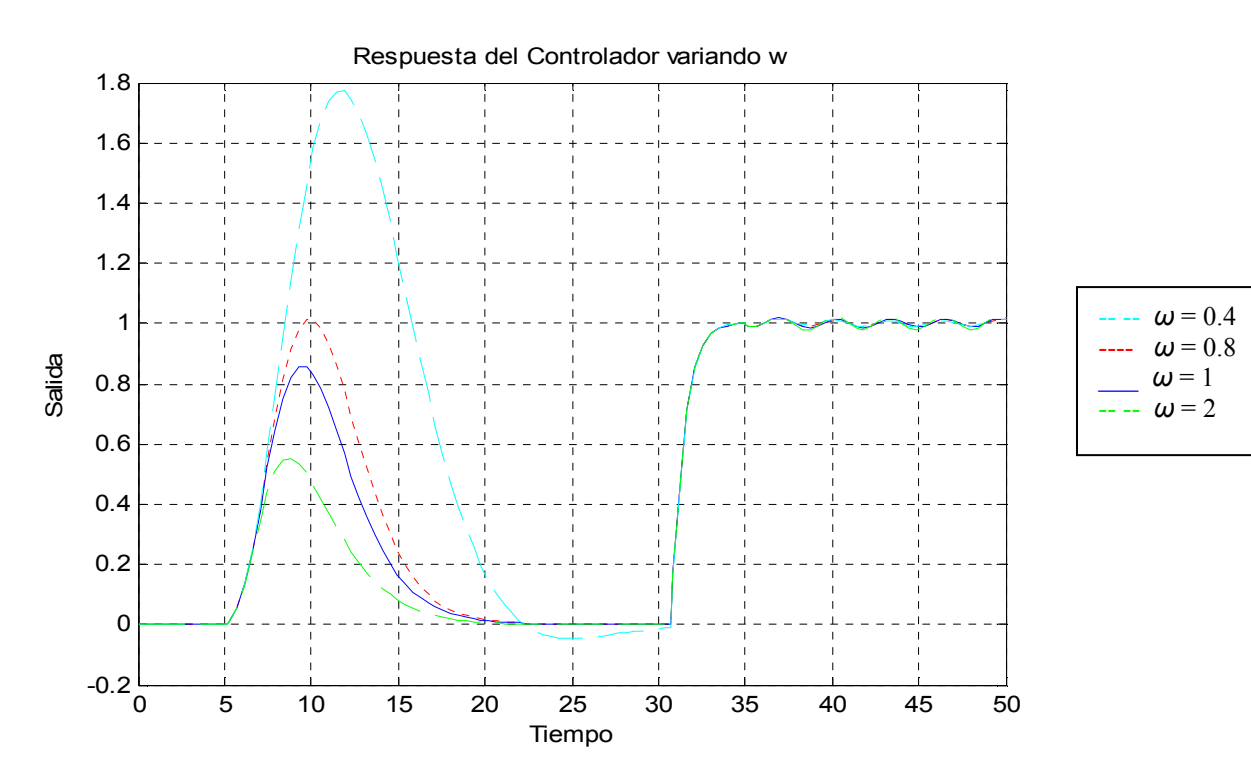

**Figura 4.8** Resultados del controlador variando ω.

Se consigue observar que el incremento del parámetro *ω* el controlador rechaza más efectivamente las perturbaciones de carga, porque los polos

Diseño y Simulación de Controladores Digitales de Dos Grados de Libertad Utilizando la Técnica de Ubicación de Polos en el Espacio de Estados Discretos.

dominantes en lazo cerrado se vuelven más rápidos, no obstante las fluctuaciones en la señal de control aumentan cuando disminuimos ω.

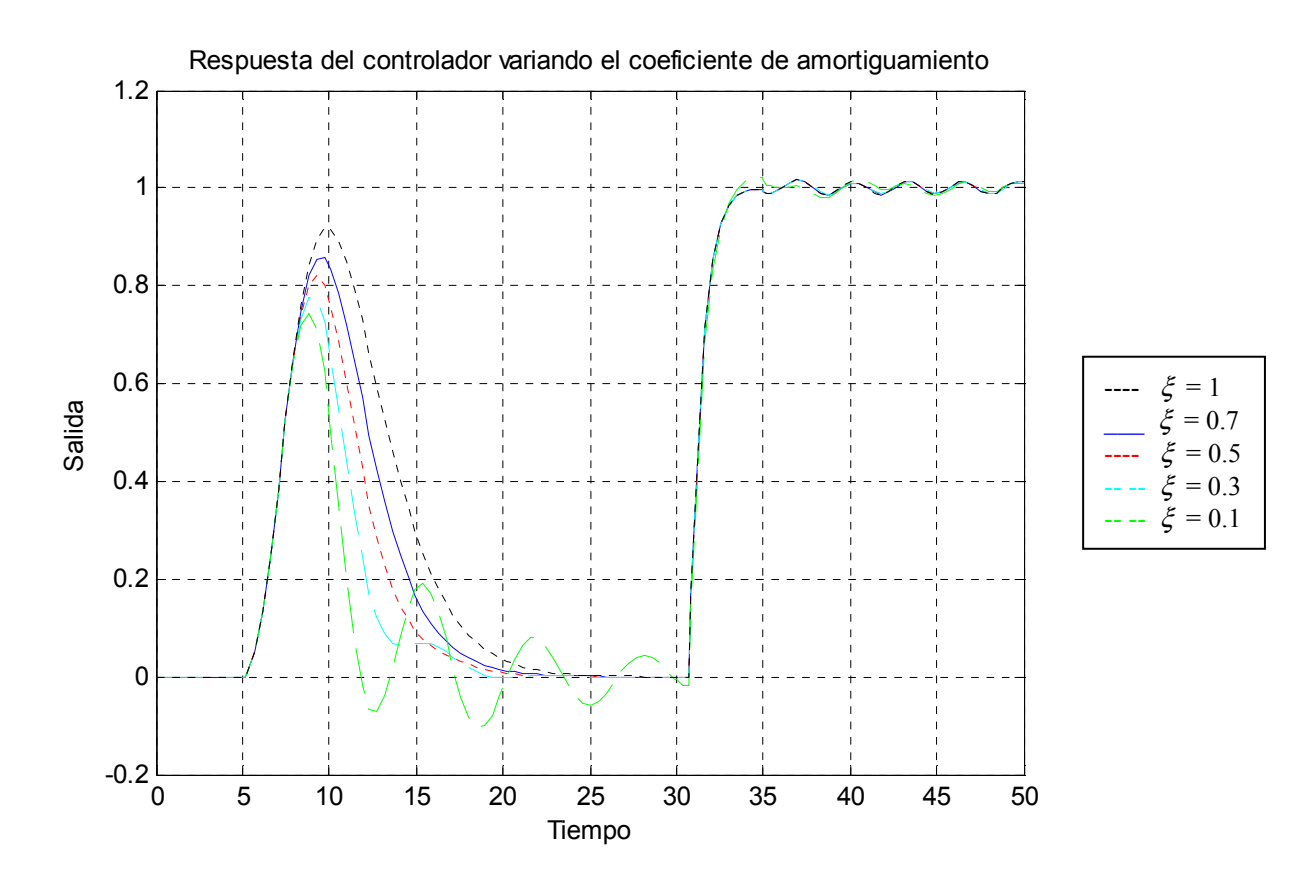

**Figura 4.9** Resultados del controlador variando ξ.

Se puede apreciar notoriamente que cuando ξ < 1 la respuesta con respecto al tiempo de establecimiento es tardía pero cuando  $\xi$  se acerca a la unidad la respuesta obtenida no afecta al tiempo de establecimiento del sistema.

### **4.2.2 Modificando los polos del observador:**

Para el diseño del doble Integrador se obtuvo tres polos para el observador en tiempo discreto. El modelo está diseñado para ser dos veces más rápido que cuando *L* está diseñado. Cabe mencionar que se aumenta un estado para obtener el estimador de perturbación el cual se encarga de rechazar las perturbaciones del sistema.

Diseño y Simulación de Controladores Digitales de Dos Grados de Libertad Utilizando la Técnica de Ubicación de Polos en el Espacio de Estados Discretos.

La figura 4.10 muestra la influencia de los polos del observador a la respuesta de perturbaciones de carga y al ruido de medición, sin embargo la respuesta al comando de señales es la misma para todo el sistema sin importar que se modifique los polos del observador.

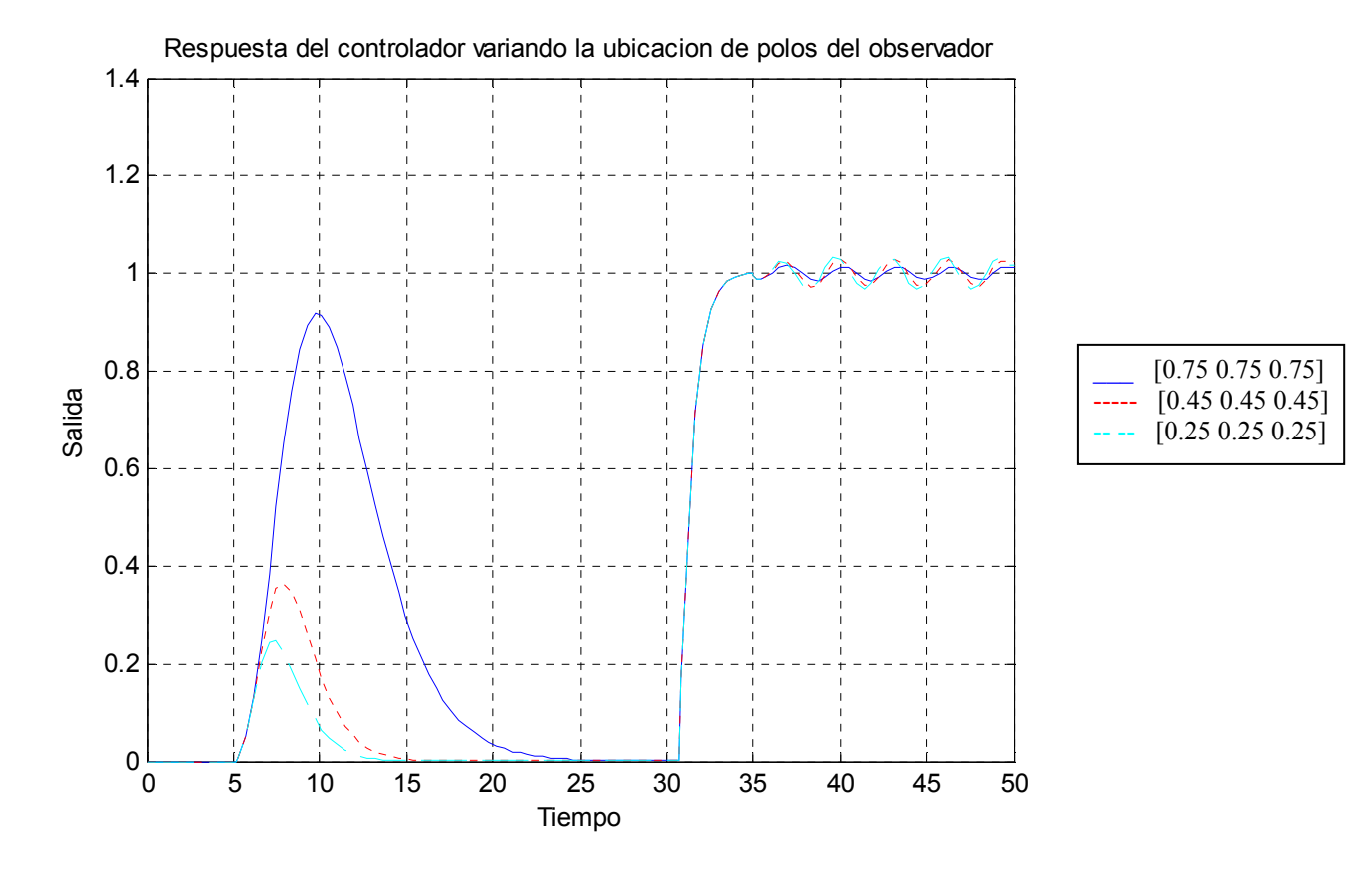

**Figura 4.10** Resultado del controlador variando la ubicación de polos del observador.

Como se puede observar en la figura 4.10 la respuesta a perturbaciones de carga se mejora cuando el observador es más rápido**.** Esto se debe a que los polos del observador se aproximan más al origen; implica que la señal de control responda más rápido para compensar esta perturbación.

Además se puede establecer que la influencia del ruido de medición deteriora cuando el observador se hace más lento, es decir, cuando existe menos influencia de este.

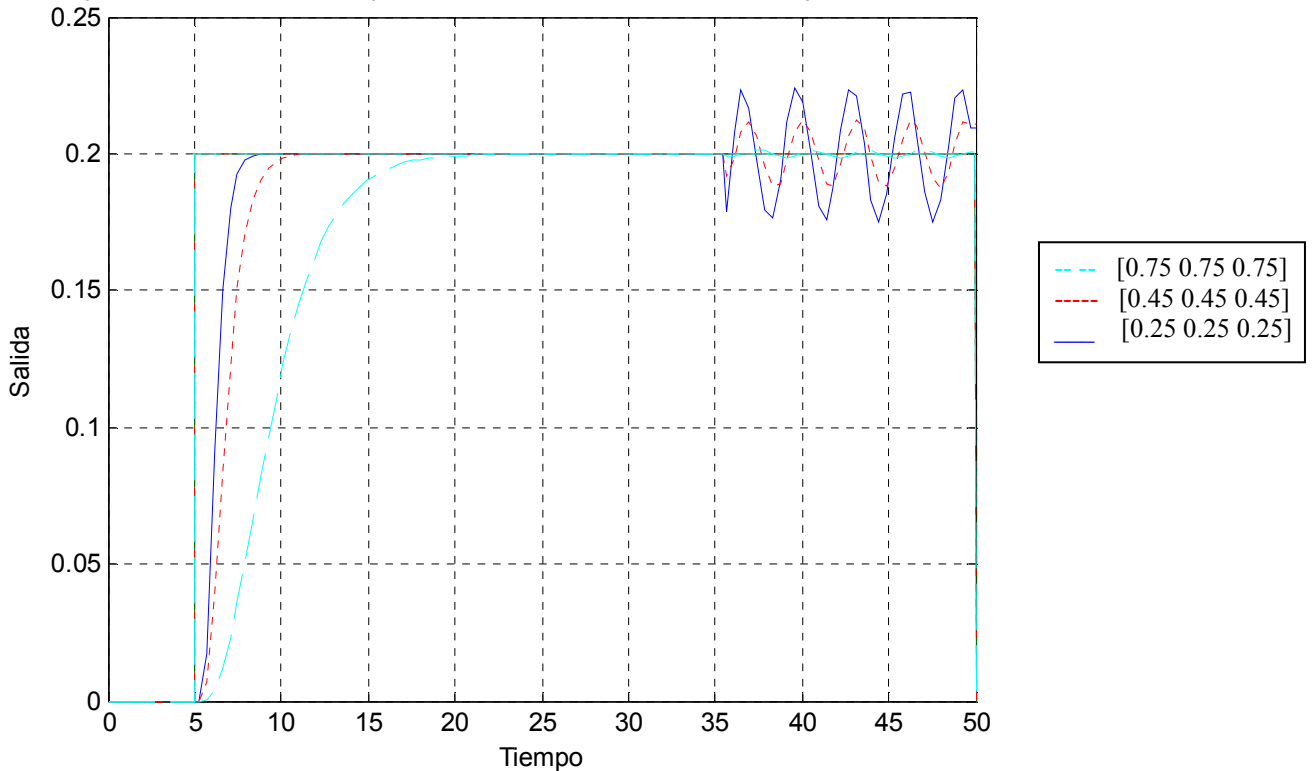

Respuesta del estimador de perturbacion variando la ubicacion de polos del observador

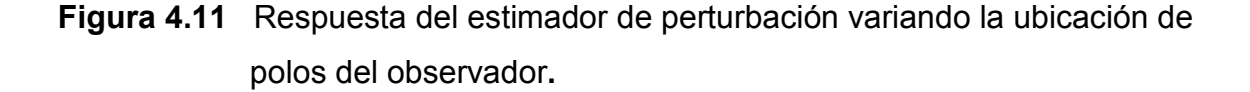

Se puede apreciar en la figura 4.11 mas claramente como el estimador de perturbaciones rechaza las perturbaciones del sistema.

#### **4.2.3 Modificando el período de muestreo T:**

Para este caso se escogió un período de muestreo de *T* = 0.44*s*, porque se desea que *ωT* = 0.44, es decir *ω*=1, donde ω representa los polos dominantes del controlador en lazo cerrado. En la figura 4.11 se puede apreciar que la variación del tiempo de muestreo tiene una gran influencia en la respuesta a perturbaciones de carga.

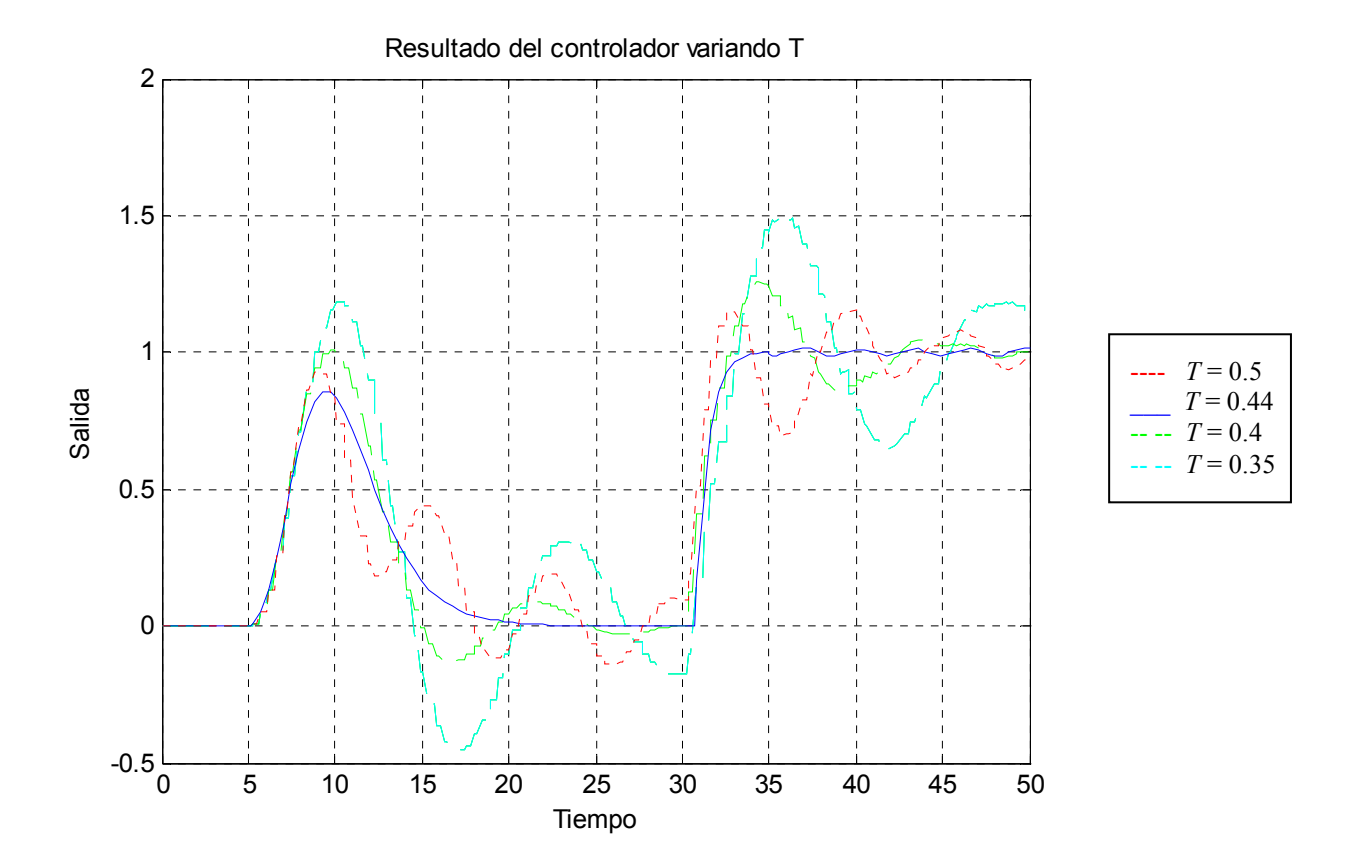

**Figura 4.12** Resultado del controlador variando el tiempo de muestreo T.

Se puede observar que la señal de error debido a las perturbaciones de carga se incrementa cuando se aumenta el período de muestreo y viceversa. Esto se debe a que con un tiempo de muestreo siempre genera un tiempo de retardo al instante de observar la perturbación y actuar sobre ella, es decir, si el período es más grande hay un retardo más grande.

## **4.3 ESQUEMA DE SIMULACIÓN DE UN CONTROLADOR PARA UN BRAZO ROBÓTICO FLEXIBLE.**

Para analizar los resultados de simulación de este controlador tomamos en cuenta los parámetros expuestos en el capítulo anterior, sin la señal de seguimiento del modelo feedforward tenemos la siguiente respuesta.

Diseño y Simulación de Controladores Digitales de Dos Grados de Libertad Utilizando la Técnica de Ubicación de Polos en el Espacio de Estados Discretos.

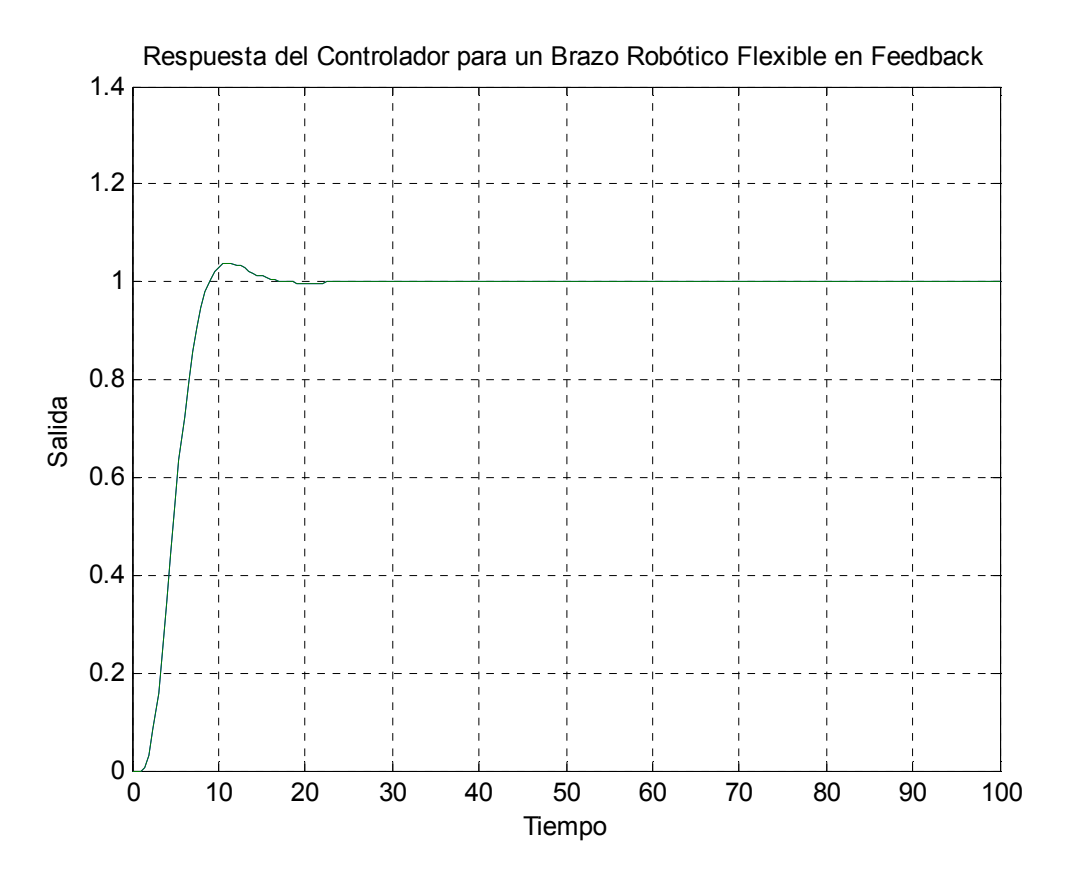

**Figura. 4.13** Respuesta del Controlador para un Brazo Robótico Flexible en feedback.

Los valores de estos parámetros fueron  $\alpha_0 = 2$ ,  $\alpha_1 = 2$ ,  $\omega_m = 0.5$ rad/s,  $\xi_m =$ 0.7*, T =* 0.5*s;* también se ingreso una perturbación de carga de tipo escalón de 0.2 de amplitud en el tiempo *t* = 50*s*, esto lo vamos apreciar en la figura 4.14:

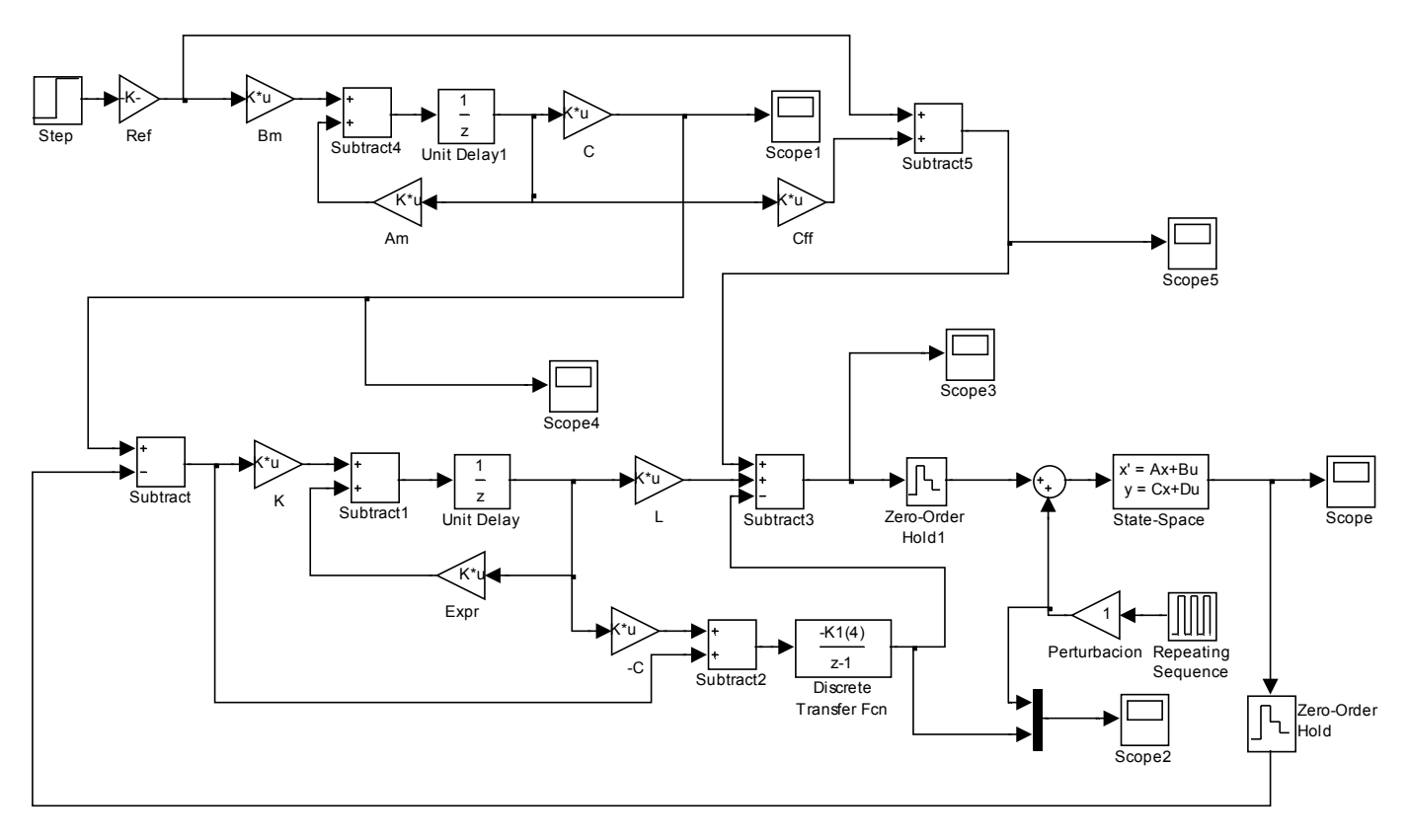

Respuesta del Controlador para un Brazo Robótico Flexible con Feedback y Feedforward

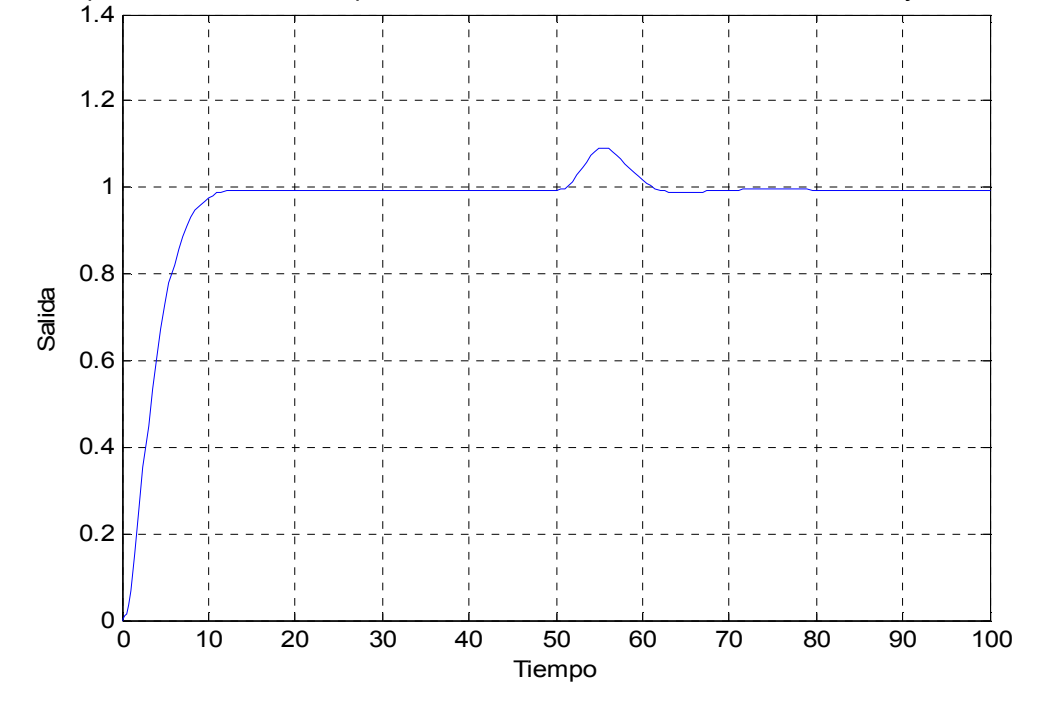

## **Figura 4.14** Diagrama y Respuesta de un Controlador para el Diseño de un Brazo Robótico Flexible.

Diseño y Simulación de Controladores Digitales de Dos Grados de Libertad Utilizando la Técnica de Ubicación de Polos en el Espacio de Estados Discretos.

### **4.3.1. Variando los polos de la Realimentación de Estados:**

La determinación del vector *L* se la realizo mediante la ecuación los parámetros de *α*1 = 2, *ωm =* 0.5*rad/s,* ξ*m =* 0.7*, T =* 0.5*s,* ahora vamos a variar los parámetros *ωm,* ξ*m .*

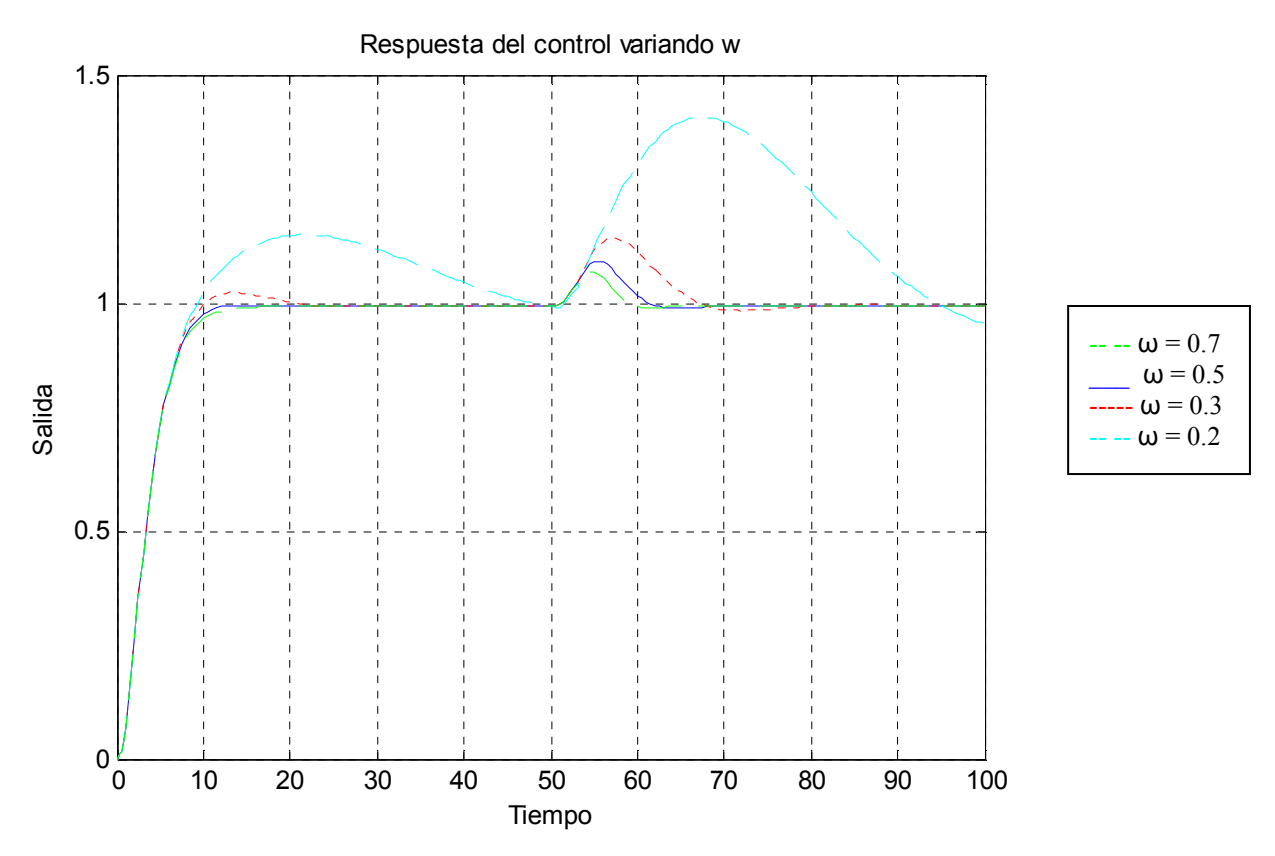

**Figura 4.15** Resultados del controlador variando *ω*.

Se puede observar si incrementemos *ω* el controlador tiene un mejor seguimiento a la señal de comando y mejora notablemente su rechazo a perturbaciones, por el contrario si disminuimos *ω* el controlador reduce su rechazo a perturbación y le es más difícil seguir la señal de comando.

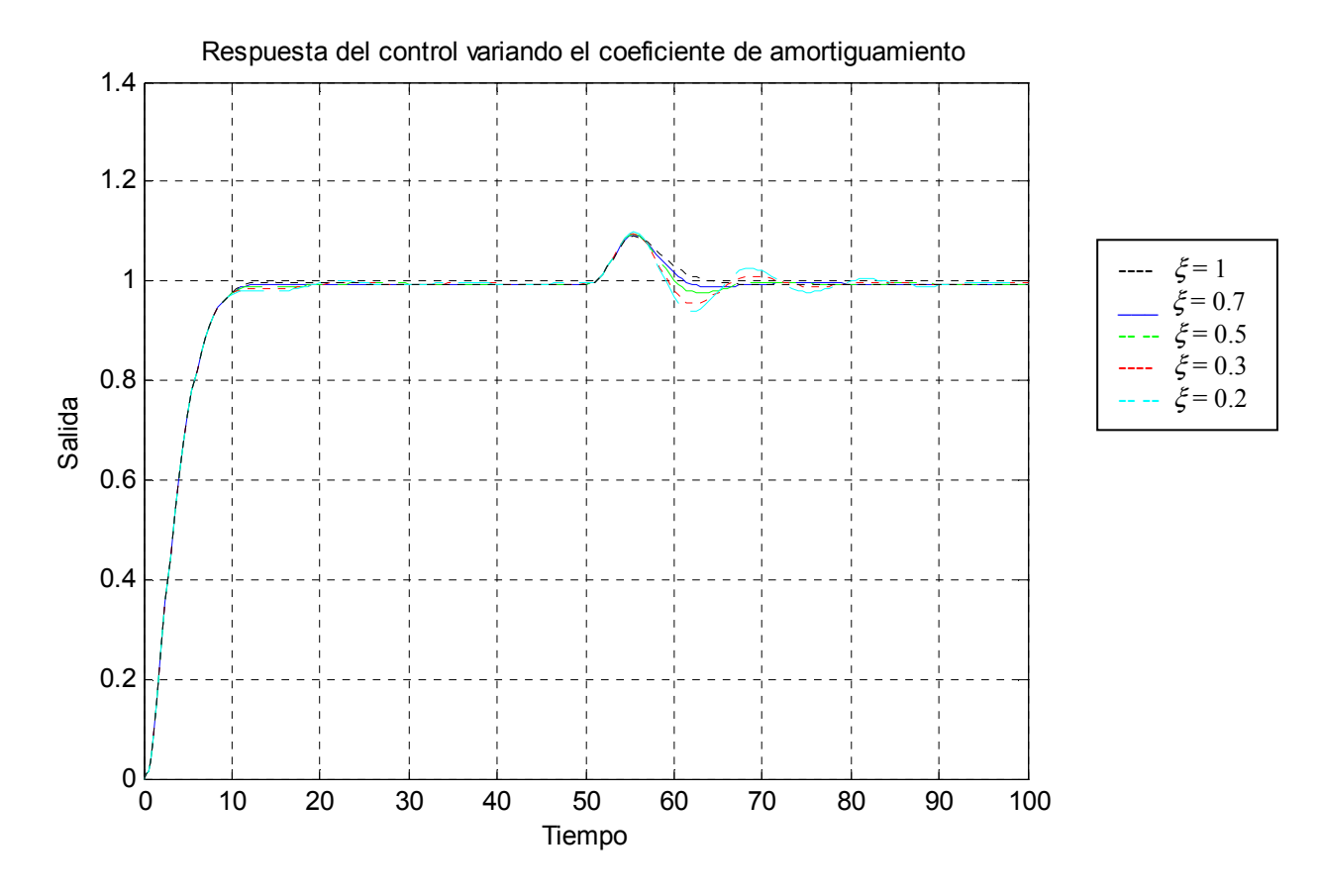

**Figura 4.16** Resultados del controlador variando ξ.

Se puede observar claramente cuando ξ < 1 la respuesta con respecto al tiempo de establecimiento es tardía pero cuando  $\xi$  se acerca a la unidad la respuesta del controlador mejora con respecto al tiempo de establecimiento.

#### **4.3.2. Variando los Polos del Observador**

El polo del observador esta diseñado para ser más rápido que los polos del sistema de lazo cerrado usando el observador en -<sup>α</sup>*0*<sup>α</sup>*1ωm*.

En el diseño se procedió a dar el valor de *α0* = 2, α1 = 2, *ωm =* 0.5rad/s a continuación veremos el efecto a variar los polos del observador.

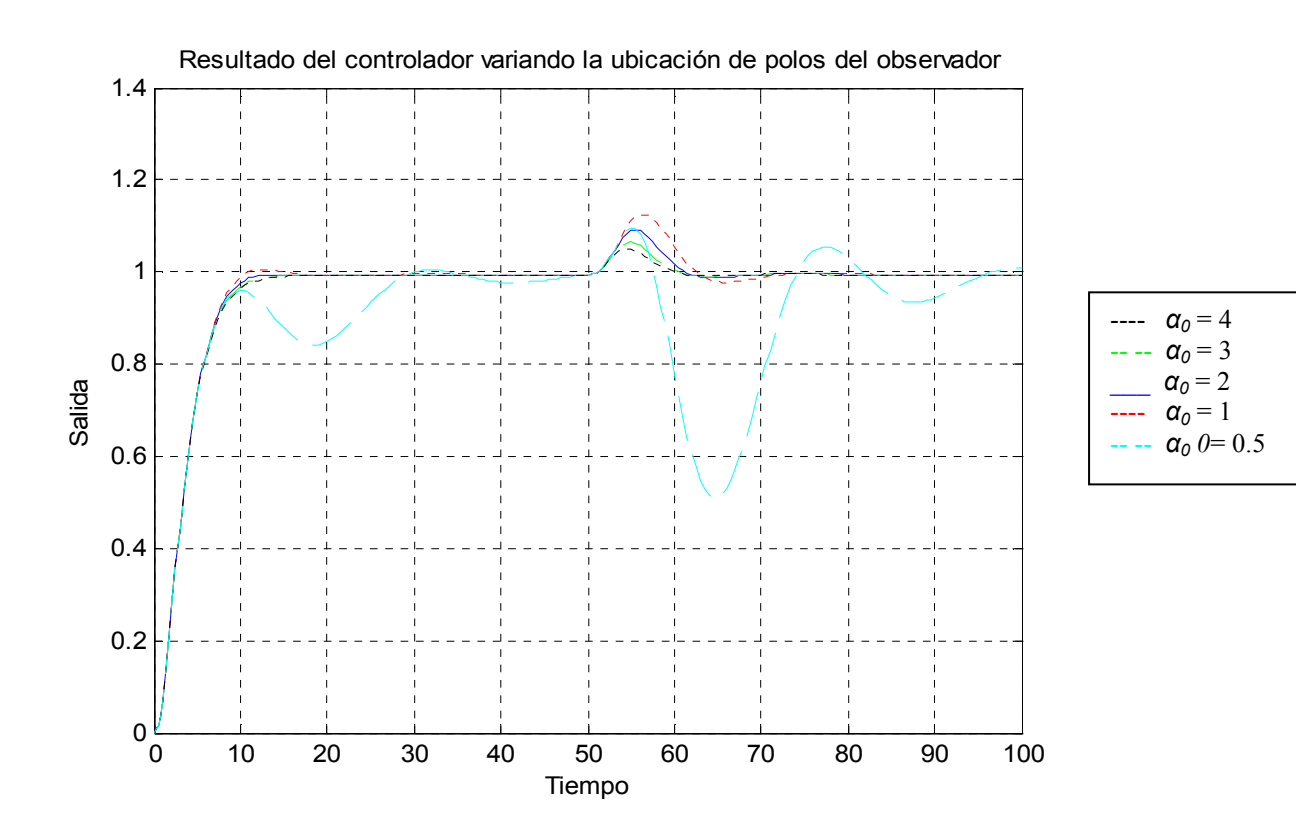

**Figura 4.17** Resultado del controlador variando la ubicación de polos del observador.

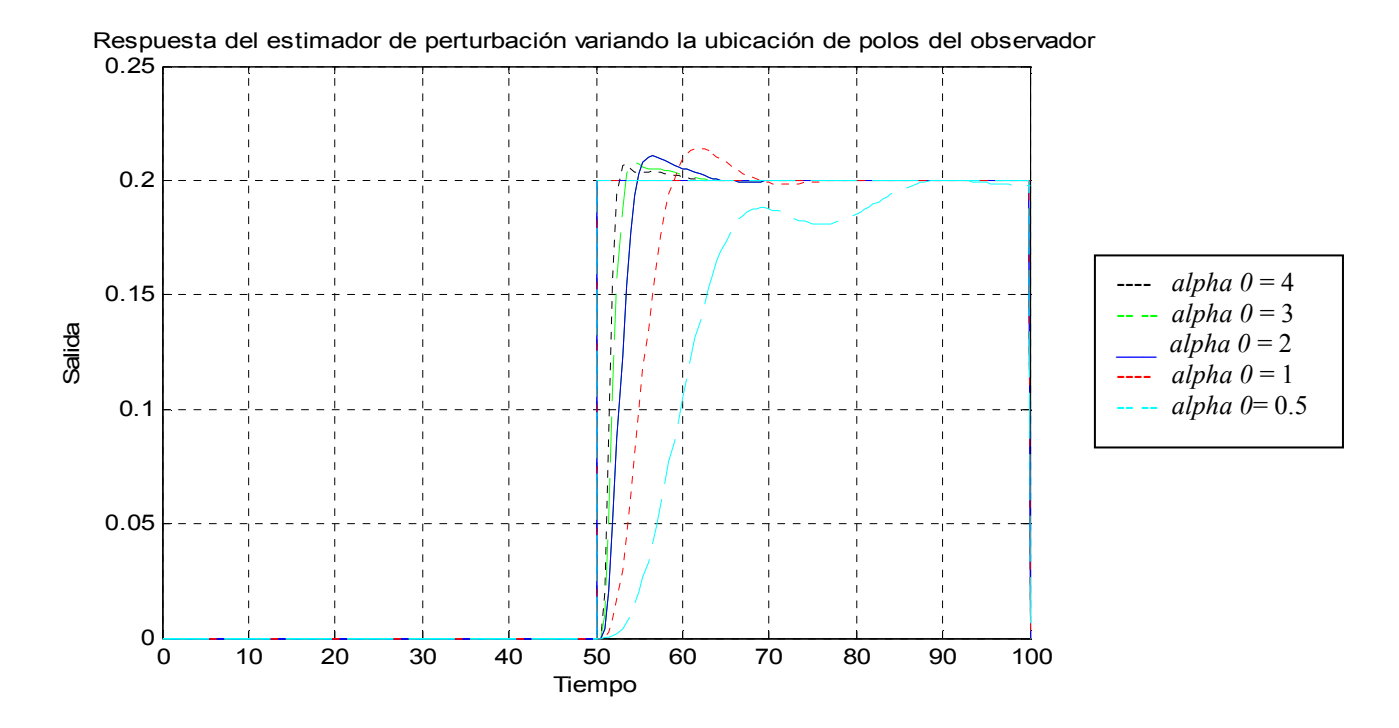

**Figura 4.18** Respuesta del estimador de perturbación variando los polos del observador.

Diseño y Simulación de Controladores Digitales de Dos Grados de Libertad Utilizando la Técnica de Ubicación de Polos en el Espacio de Estados Discretos.
Como se puede apreciar en la figura 4.18, cuando los polos del observador se van incrementando la respuesta del controlador se hace más rápida a las perturbación de carga lo que implica que el controlador sigue de mejor manera la señal de comando, por lo contrario cuando los polos se hace mas pequeños se observa que el controlador se vuelve inestable al rechazo a perturbaciones.

Como se esta haciendo referencia a un modelo predeterminado la selección de intervalos de muestreo se la realizo mediante la regla dada por Ästrom lo cual no permite variar el periodo de muestreo de *T* = 0.5*s*, por que si variamos este valor el controlador no va ha controlar de manera adecuada al sistema mencionado. Por este motivo no hacemos énfasis en el análisis de variar el tiempo de muestreo, por tanto no presentamos los resultado gráficamente de este análisis.

73

# **CAPITULO V**

### **CONCLUSIONES Y RECOMENDACIONES**

### **5.1 CONCLUSIONES**

En este trabajo se analizaron y diseñaron controladores digitales de dos grados de libertad utilizando la técnica de ubicación de polos en el espacio de estados discretos. Mediante la utilización de la Realimentación de Estados, Diseño de Observadores y Seguimiento al Modelo de Referencia se consiguió el tratamiento por separado de la problemática de control: la servo y la de regulación. El problema de seguimiento(servo) está determinado por el modelo de referencia y la respuesta a las perturbaciones de carga y rechazo al ruido de medición se determina por el observador y la realimentación de estados. El desarrollo de este proyecto ha permitido establecer las siguientes conclusiones:

- $\checkmark$  La problemática servo se soluciona mediante el diseño del modelo Feedforward, el cual da la respuesta deseada a la salida del sistema.
- $\checkmark$  La problemática de regulación se soluciona mediante el diseño de un modelo en lazo cerrado, el cual permite reducir las perturbaciones del proceso, el ruido de medición, y las incertidumbres del proceso.

Diseño y Simulación de Controladores Digitales de Dos Grados de Libertad Utilizando la Técnica de Ubicación de Polos en el Espacio de Estados Discretos.

- $\checkmark$  La obtención de las ganancias de realimentación de estados y observador se las realiza mediante el mismo algoritmo numérico ya que son problemas duales.
- $\checkmark$  Los polos en lazo cerrado determinan la respuesta del sistema al comando de señales además de generar una gran influencia en la respuesta a las perturbaciones de carga y los errores de medición.
- $\checkmark$  Los polos del observador intervienen en la respuesta a perturbaciones de carga y en la inyección del ruido de medición ya que permiten que los errores de estimación vayan a cero.
- $\checkmark$  El estimador de perturbación se obtiene al introducir el vector de estado aumento, el cual estima las perturbaciones constantes que actúan en la entrada del proceso con la cual el controlador obtiene la acción integral.
- $\checkmark$  La estabilidad del sistema se obtiene mediante la selección del coeficiente de amortiguamiento, el cual permite que el sistema sea estable ya que mientras más pequeño sea el valor de ξ más lento va a ser su establecimiento.
- $\checkmark$  El período de muestreo debe ser como máximo la mitad de la menor de las constantes de tiempo del sistema, ya que este influye en el desempeño del controlador debido a que la señal de error producida por las perturbaciones aumenta cuando se incrementa el período de muestreo.

#### **5.2 RECOMENDACIONES**

- $\checkmark$  Es muy importante tener en cuenta los parámetros de diseño para el controlador como la frecuencia natural  $\omega$ , el coeficiente de amortiguamiento  $\xi$ , el período de muestreo; de modo que una correcta selección de estos parámetros permitirán la obtención del comportamiento deseado del controlador y del sistema como lo son el seguimiento al comando de señal, el rechazo a perturbaciones y ruido de medición.
- $\checkmark$  Es de gran importancia la selección de la frecuencia natural  $\omega$  ya que el incremento de este hace que el controlador tenga un mejor seguimiento a la señal de comando, rechace más efectivamente las perturbaciones de carga, porque los polos dominantes en lazo cerrado se vuelven más rápidos, no obstante las fluctuaciones en la señal de control aumentan cuando disminuimos ω.
- $\checkmark$  Es importante que el modelo de referencia y del proceso estén en la forma canónica controlable ya que esta forma permite reducir la complejidad de cálculo en el diseño de controladores y estimadores.
- $\checkmark$  Para obtener *w* = *v*,  $Φ$ <sub>*w*</sub> = 1,  $Φ$ <sub>*xw*</sub> = Γ γ *L<sub>w</sub>* = 1, se considera un sistema con una entrada y una perturbación constante a la entrada del proceso.
- $\checkmark$  Una condición necesaria para la ubicación de polos es que el sistema de estado sea completamente controlable.
- $\checkmark$  Es importante que el modelo de referencia sea estable por lo tanto el exceso de polos del modelo no debe ser menor que el exceso de polos del proceso, y los ceros del proceso inestables también deben ser ceros del modelo con esto  $C_m$  =  $C$  γ  $\Gamma_m$  =  $\lambda$  Γ.
- $\checkmark$  Es importante que los polos del estimador se colocan normalmente de 2 a 6 veces más rápido que los polos del controlador, porque así aseguramos que el controlador rechace de mejor manera las perturbaciones.
- $\checkmark$  Para obtener una correcta respuesta a las perturbaciones de carga y al ruido de medición se la realiza mediante el ajuste de las matrices *L, Lw, K*, y *Kw*.

# **REFERENCIAS BIBLIOGRÁFICAS**

#### **Libros**

- 1. ÄSTROM, KARL J., **Computer Controlled Systems**, Tercera Edición, Prentice – Hall, 1997 en EEUU.
- 2. CURTIS D. JOHNSON, **Process Control Instrumentation Thechnology**, Sexta Edición, Prentice Hall, 2000.
- 3. ROLAND S BURNS, **Advance Control Engineering**, Primera Edición, Butterworth-Heinemann, 2001.
- 4. OGATA, KATSUHIKO, **Discrete Time Control Systems**, Segunda Edición, Prentice Hall, 1995.
- 5. PHILLIPS, CHARLES L; HARBOR, Royce D, Tercera Edición, **Feedback Control Systems,** Prentice Hall.
- 6. C. NAGLE PHILIPS, **Digital Control Systems: Analysis and Design**, Tercera Edición, Prentice May, 1995.
- 7. Ph.D. CHARLES, L. PHILIPS; Ph.D. TROY NAGLE, H., **Digital Control Systems Analysis and Design**, Prentice Hall.

#### **Internet**

- 8. http://iaci.unq.edu.ar/Materias/Cont.Digital/Apuntes/ApuntePagina/04- SistemasDiscretos.pdf, **Modelos de Sistemas Discretos.**
- 9. http://iaci.unq.edu.ar/Materias/Cont.Digital/Apuntes/ApuntePagina/08- ControladoresContinuos.pdf, **Aproximación de Controladores Continuos**.
- 10. http://200.13.98.241/~antonio/cursos/control/notas/siso/dcfc.pdf, **Sistemas de Control Feedback**.
- 11. http://www.eng.newcastle.edu.au/~jhb519/teaching/caut2/Practica7.pdf, **Control Digital y Estocástico: Práctica No7: Diseño de Controladores en EE y Observadores**.
- 12. http://200.13.98.241/~javier/control\_feedforward.pdf,**Control Feedforward (Prealimentación)**.

**ANEXOS**

**ANEXO A** 

**ALGORITMO DEL CONTROLADOR DIGITAL BASADO EN EL MÉTODO DE ESPACIO DE ESTADOS UTILIZANDO LA TÉCNICA DE UBICACIÓN DE POLOS PARA UN DOBLE INTEGRADOR COMBINANDO LA REALIMENTACIÉN DE ESTADOS Y EL OBSERVADOR**

#### **%%%%%%%%%%% LECTURA DE PARÁMETROS %%%%%%%%%%%%%**

wm=1; <br> frecuencia Natural<br> frecuencia Natural<br> frecuencia Amore %Coeficiente de Amortiguamiento<br>%Periodo  $T=0.2;$ 

#### **%%%%%%%%%% MODELO EN TIEMPO CONTINUO %%%%%%%%%%**

A=[0 1;0 0]; %Matriz A B=[0;1]; %Matriz B C=[1 0]; %Matriz C D=0; %Matriz D

#### **%%%%%%%%%% MODELO EN TIEMPO DISCRETO %%%%%%%%%%**

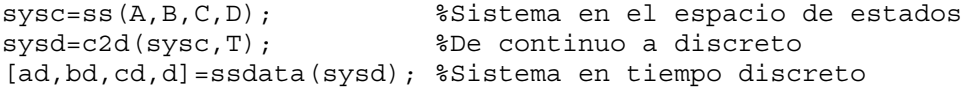

#### **%%%%%%%% DISEÑO DE LA LEY DE CONTROL %%%%%%%%%%**

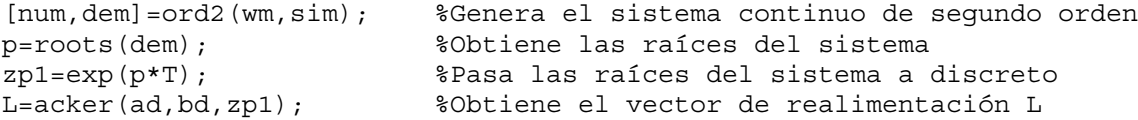

#### **%%%%%%%%%%% DISEÑO DEL OBSERVADOR %%%%%%%%%%%%%**

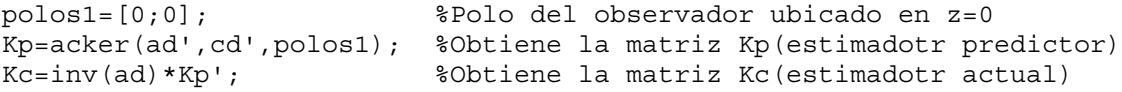

#### **%%%%%%%%%% CALCULO DE LA REFERENCIA %%%%%%%%%%%**

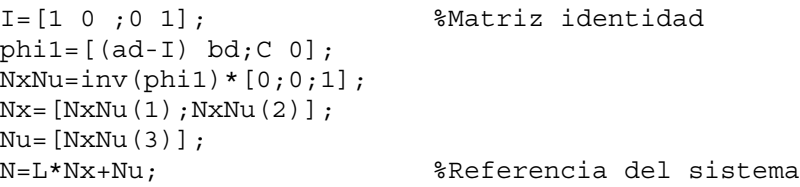

**ANEXO B** 

**ALGORITMO DEL CONTROLADOR DIGITAL BASADO EN EL MÉTODO DE ESPACIO DE ESTADOS UTILIZANDO LA TÉCNICA DE UBICACIÓN DE POLOS PARA UN DOBLE INTEGRADOR CON LA ESTRUCTURA DE DOS GRADOS DE LIBERTAD**

#### **%%%%%%%%%%% LECTURA DE PARÁMETROS %%%%%%%%%%%%%**

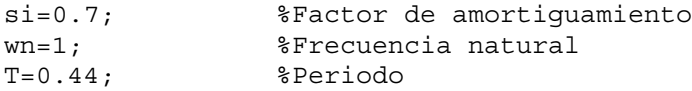

#### **%%%%%%%%% FORMA CANONICA CONTROLABLE %%%%%%%%%%**

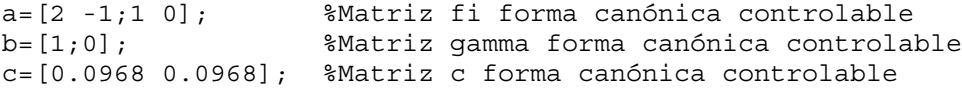

#### **%%%%%%%% DISEÑO DE LA LEY DE CONTROL %%%%%%%%%%%**

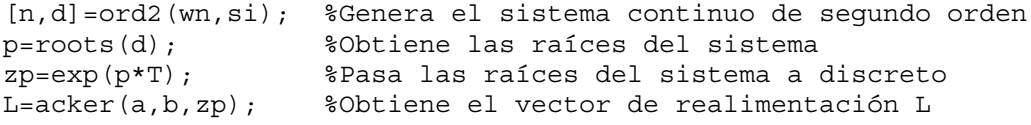

#### **%%%%%%%%%%% DISEÑO DEL OBSERVADOR %%%%%%%%%%%%%**

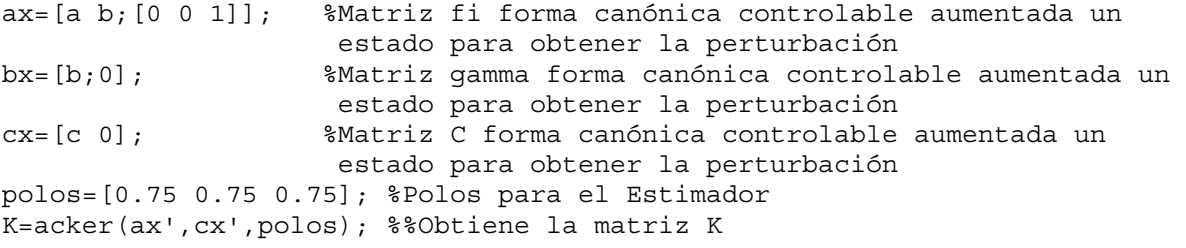

#### **%%%%%%%%%%% MODELO DE REFERENCIA(FEEDFORWARD) %%%%%%%%%%%%%**

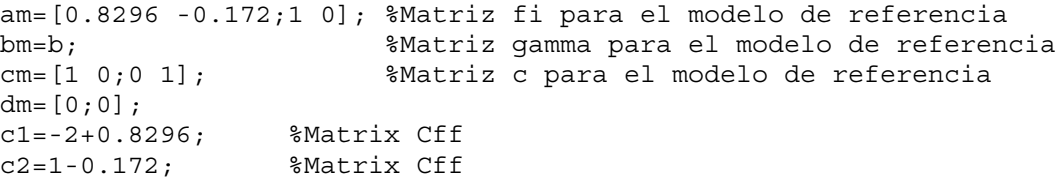

# **ANEXO C**

**ALGORITMO DEL CONTROLADOR DIGITAL BASADO EN EL MÉTODO DE ESPACIO DE ESTADOS UTILIZANDO LA TÉCNICA DE UBICACIÓN DE POLOS PARA UN BRAZO ROBÓTICO FLEXIBLE COMBINANDO LA REALIMENTACIÓN DE ESTADOS Y EL OBSERVADO**

#### **%%%%%%%%%%% LECTURA DE PARÁMETROS %%%%%%%%%%%%%**

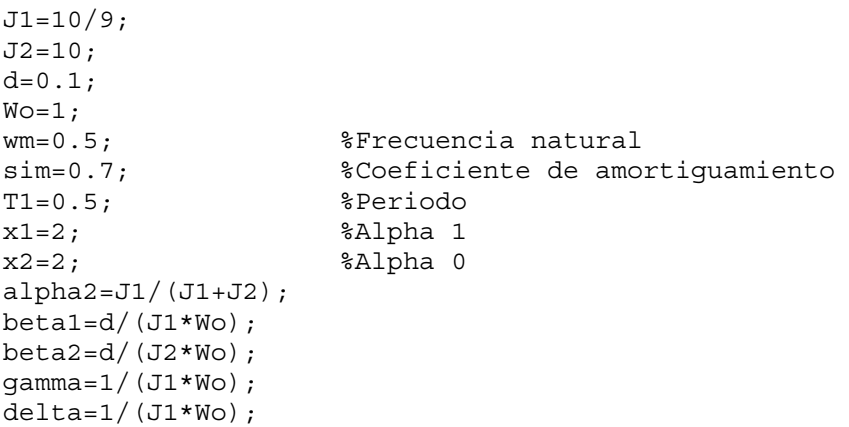

#### **%%%%%%%%%% MODELO EN TIEMPO CONTINUO %%%%%%%%%%**

Ac=[0 1 -1;alpha2-1 -beta1 beta1;alpha2 beta2 -beta2]; %Matriz A Bc=[0; gamma; 0]; \$Matriz B  $C=[0 \t 0 \t W0];$ <br>  $D=0;$ <br>  $\text{\$Matrix } D$ %Matriz D

#### **%%%%%%%%%% MODELO EN TIEMPO DISCRETO %%%%%%%%%%**

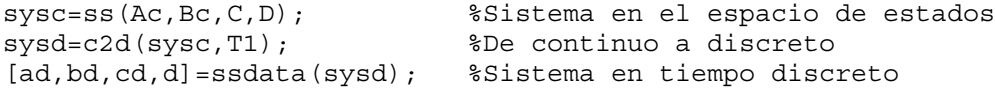

#### **%%%%%%%% DISEÑO DE LA LEY DE CONTROL %%%%%%%%%%**

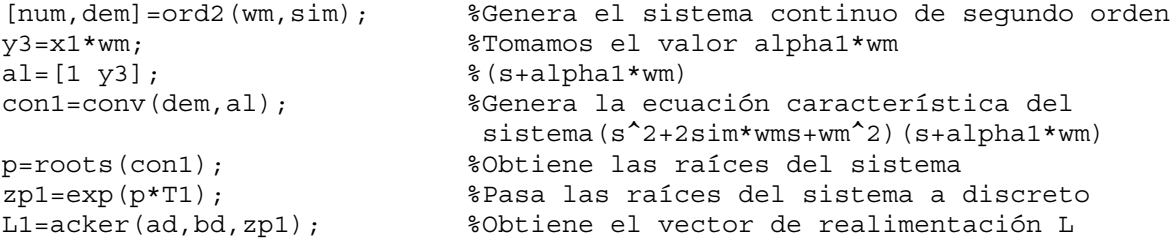

#### **%%%%%%%%%%% DISEÑO DEL OBSERVADOR %%%%%%%%%%%%%**

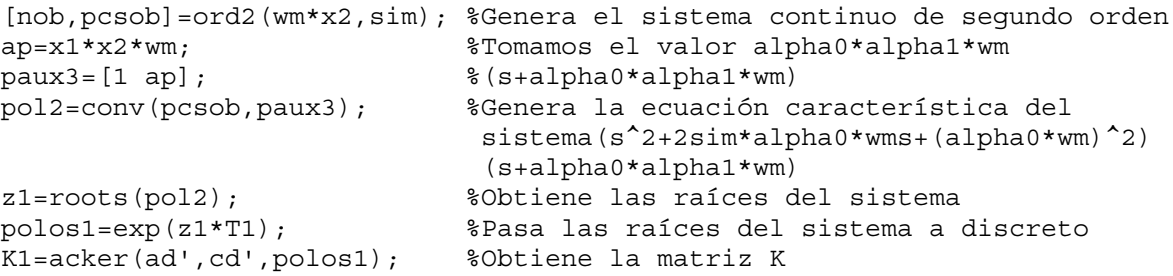

#### **%%%%%%%%%% CALCULO DE LA REFERENCIA %%%%%%%%%%%**

I=[1 0 0;0 1 0;0 0 1]; %Matriz identidad  $phi=[(ad-I) bd; cd 0];$  $NxNu=inv(phi)*(0;0;0;1];$  $Nx=[NxNu(1);NxNu(2);NxNu(3)]$ ;  $Nu = [NxNu(4)]$ ;<br> $N = L1 * Nx + Nu;$ %Referencia del sistema

# **ANEXO D**

# **ALGORITMO DEL CONTROLADOR DIGITAL BASADO EN EL MÉTODO DE ESPACIO DE ESTADOS UTILIZANDO LA TÉCNICA DE UBICACIÓN DE POLOS PARA UN BRAZO ROBÓTICO FLEXIBLE CON LA ESTRUCTURA DE DOS GRADOS DE LIBERTAD**

#### **%%%%%%%%%%% LECTURA DE PARÁMETROS %%%%%%%%%%%%%**

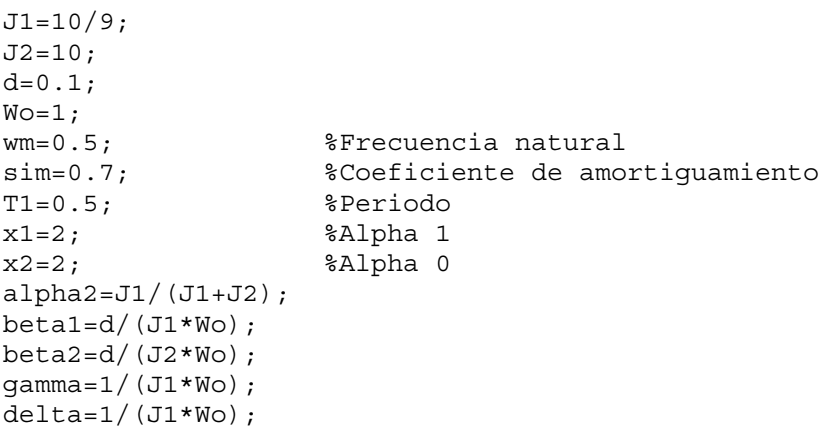

#### **%%%%%%%%%% MODELO EN TIEMPO CONTINUO %%%%%%%%%%**

Ac=[0 1 -1;alpha2-1 -beta1 beta1;alpha2 beta2 -beta2]; %Matriz A Bc=[0; gamma; 0]; \$Matriz B  $C=[0 \t 0 \t W0];$ <br>  $D=0;$ <br>  $\text{\$Matrix } D$ %Matriz D

#### **%%%%%%%%% FORMA CANONICA CONTROLABLE %%%%%%%%%%**

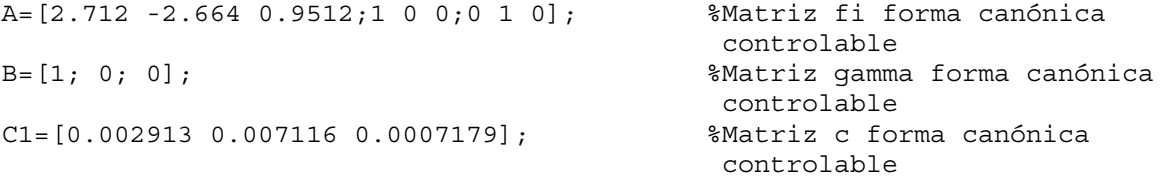

#### **%%%%%%%% DISEÑO DE LA LEY DE CONTROL %%%%%%%%%%%**

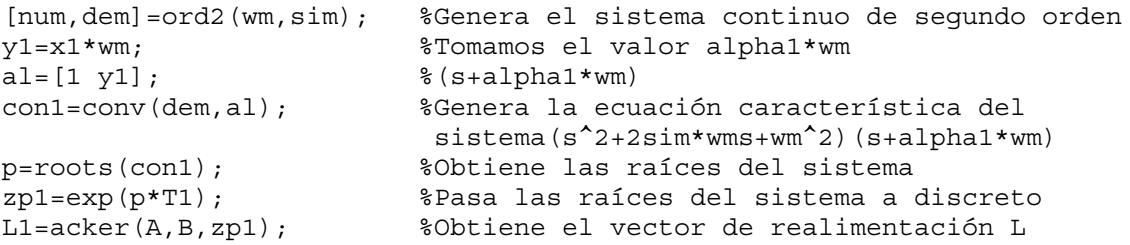

#### **%%%%%%%%%%% DISEÑO DEL OBSERVADOR %%%%%%%%%%%%%**

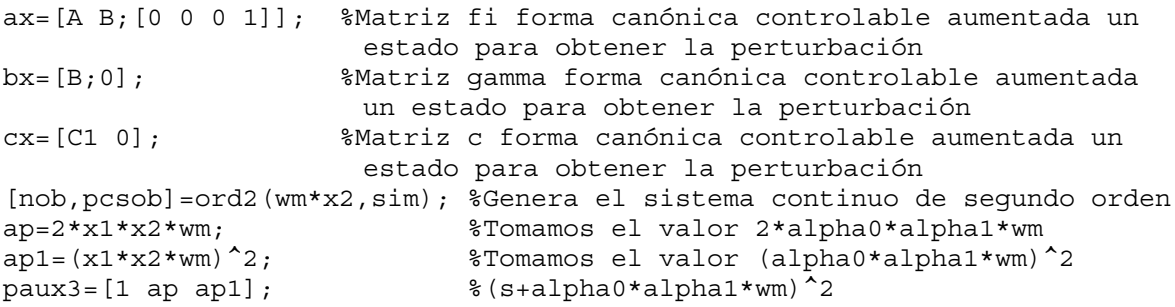

pol2=conv(pcsob,paux3); %Genera la ecuación característica del sistema(s<sup>^</sup>2+2sim\*alpha0\*wms+(alpha0\*wm)<sup>^2)</sup> (s+alpha0\*alpha1\*wm)^2 z1=roots(pol2); %Obtiene las raíces del sistema polos1=exp(z1\*T1); %Pasa las raíces del sistema a discreto K1=acker(ax',cx',polos1); %Obtiene la matriz K

#### **%%%%%%%%%%% MODELO DE REFERENCIA(FEEDFORWARD) %%%%%%%%%%%%%**

am=[1.703 -0.888 0.1353;1 0 0;0 1 0]; %Matriz fi para el modelo de referencia bm=B; %Matriz gamma para el modelo de referencia cm=[0.01294 0.0322 0.004771]; %Matriz c para el modelo de referencia dm=[0]; c1=-2.712+1.703; %Matrix Cff c2=2.664-0.888; %Matrix Cff

c3=-0.9512+0.1353; %Matrix Cff

# **ÍNDICE DE FIGURAS**

# **CAPÍTULO II: FUNDAMENTOS TEÓRICOS**

# **FIGURA No PÁG**

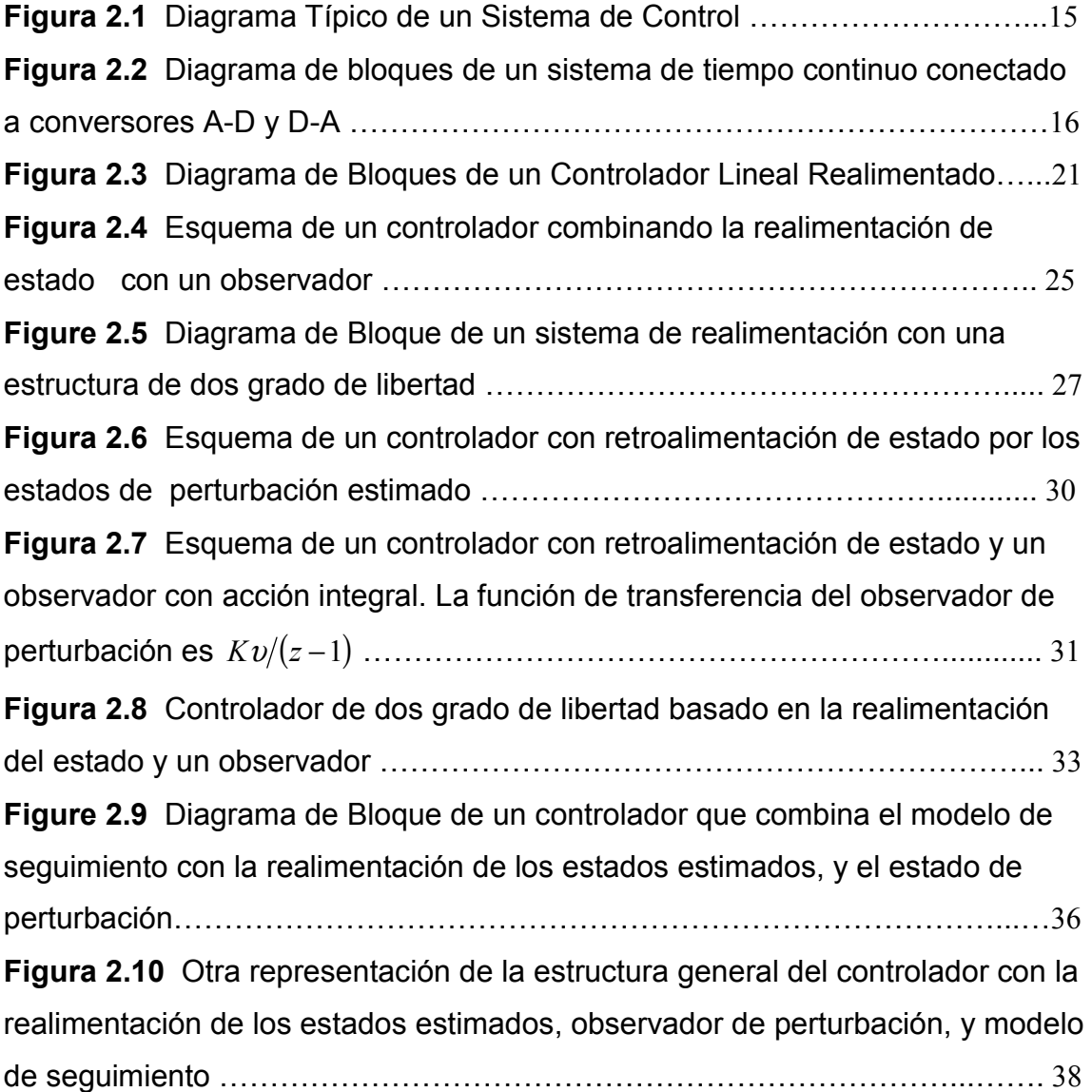

# **CAPÍTULO III DISEÑO DE CONTROLADORES DIGITALES**

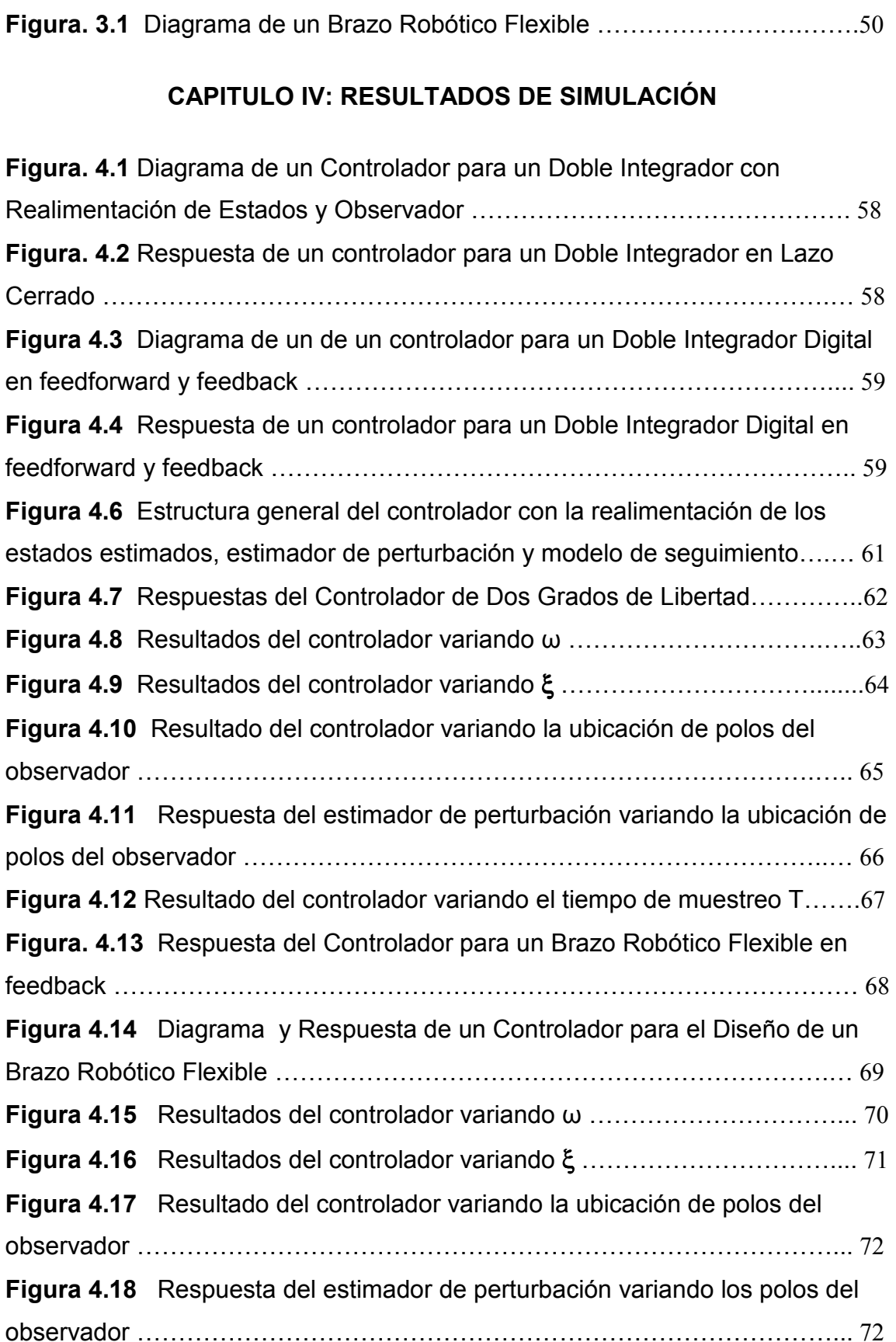

26 de Junio del 2008

Ing. Víctor Proaño

COORDINADOR DE LA CARRERA DE INGENIERÍA EN ELECTRÓNICA, AUTOMATIZACIÓN Y CONTROL

> Omar Wilfrido Cortez Pazmiño AUTOR